# **Ebonite**

*Release 0.7.0*

**Oct 19, 2020**

## **Contents**

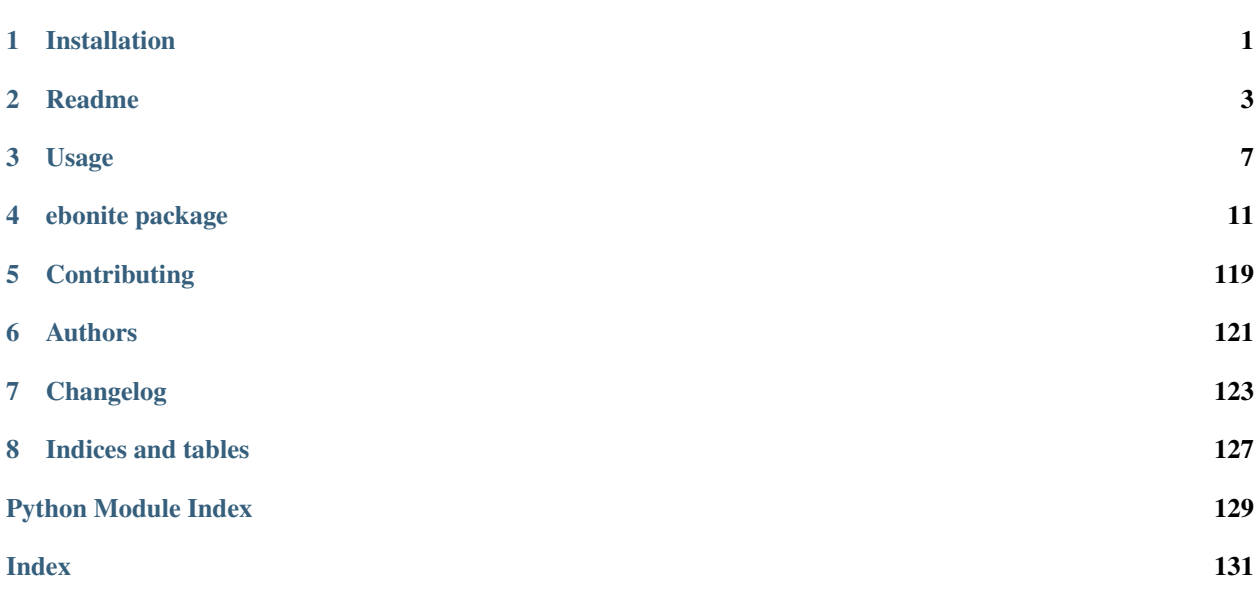

## CHAPTER 1

Installation

<span id="page-4-0"></span>At the command line:

pip install ebonite

## CHAPTER 2

### Readme

<span id="page-6-0"></span>Ebonite is a framework for machine learning lifecycle. For now, it's main focus is on model deployment, but in future it will cover more areas.

Ebonite consists of three main modules and some extensions modules.

### **2.1 Ebonite Core**

This module is responsible for model analysis and model persisting. If you use vanilla ebonite, this is mainly what you are working with.

Main model analysis API abstractions are

- [DatasetHook](#page-40-0) hook for dataset analysis
- [DatasetType](#page-75-0) dataset descriptor
- [ModelHook](#page-43-0) hook for model understanding
- [ModelWrapper](#page-81-0) model wrapper for different ml libraries
- [ModelIO](#page-81-1) model input / output for different ml model serializers

Main model persisting abstractions are

- [MetadataRepository](#page-99-0) Repository to store model metadata (like sql database)
- [ArtifactRepository](#page-99-1) Repository to store model artifacts (like s3 or nexus)
- $\bullet$  [Ebonite](#page-31-0) Main user-facing ebonite client class

Also these helper functions available:

• [create\\_model\(\)](#page-21-0) - creates [Model](#page-65-0) instance from model object and sample data

### **2.2 Ebonite Build**

Build module is responsible for building and running images. For now, ebonite supports only docker images, but it is possible to implement some classes to add support for other types of things that can be built.

Here are build abstractions:

- [ProviderBase](#page-25-0) provides files for the image. Builtin implementations: [MLModelProvider](#page-25-1) which gener-ates files from [Model](#page-65-0) object. Also there is [MLModelMultiProvider](#page-26-0) if you want multiple models in one image.
- [BuilderBase](#page-24-0) builds images from files generated by [ProviderBase](#page-25-0). Builtin implementation: DockerBuilder builds docker images.
- [RunnerBase](#page-30-0) runs images. Builtin implementation: DockerRunner runs docker images locally or on remote server.

Also, these helper functions are available:

• run\_docker\_img() - runs docker image.

### **2.3 Ebonite Runtime**

Runtime module is responsible for code that runs inside containers.

Here are runtime abstractions:

- [Interface](#page-110-0) an object with some exposed methods. Builtin implementation: ModelInterface which is created dynamically with model interface().
- [InterfaceLoader](#page-110-1) loads [Interface](#page-110-0) instance. Builtin implementation: [ModelLoader](#page-112-1)
- [Server](#page-115-0) gets an instance of *[Interface](#page-110-0)* and exposes it's methods via some protocol. Builtin implementa-tions: [FlaskServer](#page-95-0) and AIOHTTPServer - all expose methods as http POST endpoints.

Also, these helper functions are available:

• [run\\_model\\_server\(\)](#page-110-2) - create ModelInterface from model and runs debug [Server](#page-115-0).

### **2.4 Ebonite Extensions**

Ebonite can be extended in any way, just write the code. But there are already some builtin extensions that provide integrations with different python libraries. Those extensions loads automatically.

Note: Some of them loads if you have corresponding libraries installed, some of them loads only if you directly import corresponding library.

Extensions are loaded via [ExtensionLoader](#page-99-2).

Here are builtin extensions:

- aiohttp AIOHTTPServer server
- catboost support for CatBoost library
- [flask](#page-95-1) [FlaskServer](#page-95-0) server
- imageio support for working with image payload
- lightgbm support for LightGBM library
- numpy support for numpy data types
- pandas support for pandas data types
- s3 s3 [ArtifactRepository](#page-99-1) implementation
- sklearn support for scikit-learn models
- sqlalchemy sql [MetadataRepository](#page-99-0) implementation
- tensorflow support for tensorflow 1.x models
- tensorflow\_v2 support for tensorflow 2.x models
- torch support for torch models
- xgboost support for xgboost models

Ebonite is customizable, and every module has it's own abstractions one can implement.

## CHAPTER 3

### Usage

### <span id="page-10-0"></span>**3.1 Quickstart**

Ebonite can be used to reproduce arbitrary machine learning model in different environments.

Note: Don't forget to install requirements for this example: pip install pandas scikit-learn flask flasgger

For instance, you can train sklearn model [\(code\)](https://github.com/zyfra/ebonite/blob/master/examples/sklearn_model/model_train.py#L13):

```
1 reg = LogisticRegression()
2 data = pd.DataFrame([[1, 0], [0, 1]], columns=['a', 'b'])
  3 reg.fit(data, [1, 0])
```
To use ebonite you need to create Ebonite client [\(code\)](https://github.com/zyfra/ebonite/blob/master/examples/sklearn_model/model_train.py#L25):

<sup>1</sup> ebnt **=** ebonite**.**Ebonite**.**local(clear**=True**)

Now you need to create task to push your model into [\(code\)](https://github.com/zyfra/ebonite/blob/master/examples/sklearn_model/model_train.py#L28):

<sup>1</sup> ebnt**.**create\_model(reg, data, model\_name**=**'mymodel',

Great, now you can reproduce this model in different environment using this code [\(code\)](https://github.com/zyfra/ebonite/blob/master/examples/sklearn_model/start_service.py#L9):

<sup>1</sup> model **=** ebnt**.**get\_model(project**=**'my\_project', task**=**'regression\_is\_my\_profession', ˓<sup>→</sup>model\_name**=**'mymodel')

And start a server that processes inference request like this [\(code\)](https://github.com/zyfra/ebonite/blob/master/examples/sklearn_model/start_service.py#L12):

from ebonite.runtime import run\_model\_server <sup>2</sup> run\_model\_server(model)

Or create and start a docker container like this [\(code\)](https://github.com/zyfra/ebonite/blob/master/examples/sklearn_model/model_create_image.py#L18):

<sup>1</sup> uild docker image **from** model **and** run it <sup>2</sup> **.**build\_and\_run\_instance(model, "sklearn\_model\_service", <sup>3</sup> runner\_kwargs**=**{'detach': **False**},

Full code can be found in [examples/sklearn\\_model.](https://github.com/zyfra/ebonite/tree/master/examples/sklearn_model)

### **3.1.1 Other examples**

More examples available [here:](https://github.com/zyfra/ebonite/tree/master/examples/)

- [Jupyter Notebook guide](https://github.com/zyfra/ebonite/tree/master/examples/notebook_tutorial/ebonite_tutorial.ipynb)
- [TensorFlow 2.0](https://github.com/zyfra/ebonite/tree/master//examples/tensorflow_v2_example/)
- $\bullet$  etc

### **3.2 Persisting Models**

After you got yourself a [Model](#page-65-0) instance, you can persist it to a repository. For that, you need a [Task](#page-62-0) instance to add model to. [Task](#page-62-0) is a container for models trained for the same problem. For example, if you did some experiments, you'll push each experiment as a [Model](#page-65-0) to the same [Task](#page-62-0).

Each [Task](#page-62-0) belongs to a [Project](#page-61-0), which is just container for tasks.

To create and persist projects, tasks and models, you need ebonite client, which is and instance of [Ebonite](#page-14-1). Ebonite client is a composition of two repository implementations: [MetadataRepository](#page-99-0) and [ArtifactRepository](#page-99-1).

[MetadataRepository](#page-99-0) is where all the metadata goes, you look at it as a SQL database (we actually have an sql implementation).

[ArtifactRepository](#page-99-1) is where all model binaries go. It can be any file storage like s3, ftp and so on.

You can manually create client with Ebonite (metadata\_repository, artifact\_repository), or use one of the factory methods:  $local()$  for local client (metadata will just a json file, and artifacts will be just plain files in local file system),  $\text{immemory}($  for in-memory repositories.

Also there is a custom client () to setup your own repositories.

You can use MetadataRepository.type value as for metadata argument.

Available implementations:

- local [LocalMetadataRepository](#page-103-0)
- sqlalchemy SQLAlchemyMetaRepository

You can use ArtifactRepository.type value as for artifact argument.

Available implementations:

- local [LocalArtifactRepository](#page-100-0)
- inmemory [InMemoryArtifactRepository](#page-100-1)
- s3 S3ArtifactRepository

Let's create local ebonite client [\(code\)](https://github.com/zyfra/ebonite/blob/master/examples/sklearn_model/model_train.py#L25):

<sup>1</sup> ebnt **=** ebonite**.**Ebonite**.**local(clear**=True**)

Now, create project and task for our model [\(code\)](https://github.com/zyfra/ebonite/blob/master/examples/sklearn_model/model_train.py#L28):

```
then push it to repositories. this will create .ebonite dir with metadata.json and
˓→artifacts dir
```
And push model into it [\(code\)](https://github.com/zyfra/ebonite/blob/master/examples/sklearn_model/model_train.py#L32):

1

Now, if you take a look at .ebonite directory, you'll find a metadata.json file with your project, task and model.

Congratulations, you persisted your model. This process is absolutely the same if you choose other repository implementations. Take a look at [examples/remote\\_example](https://github.com/zyfra/ebonite/tree/master/examples/remote_example) for an example with remote repositories.

### **3.3 Building and running docker images**

The easiest way to build docker image from  $Model$  is to use build\_image(). If you need more customizable solution and/or don't need image metadata persistence you can use :DockerBuilder class manually. However if you need to customize even more, you can manually implement [ProviderBase](#page-25-0) and [BuilderBase](#page-24-0) classes.

### **3.4 Adding custom analyzers**

To add support for new ML library or new types of data, you need to implement a hook for analyzer and the type it produces.

### **3.4.1 Model support**

For models, you need to implement [BindingModelHook](#page-44-0), [ModelWrapper](#page-81-0) and [ModelIO](#page-81-1). [BindingModelHook](#page-44-0) should check an object if it is the object that you want to add support for (for example, check it's base module to be the library you providing support for). Result of \_wrapper\_factory() must be an instance of  $ModelWrapper$  implementation you provided. We recommend to mixin [TypeHookMixin](#page-40-1) to simplify hook implementation. Even if it's not possible please provide *valid* types value anyway. In [ModelWrapper](#page-81-0) you must implement \_exposed\_methods\_mapping() method and constructor which creates corresponding [ModelIO](#page-81-1) subclass instance. In ModelIO you must implement dump () and load () methods.

### **3.4.2 Data type support**

For data types, you need to implement [DatasetHook](#page-40-0) and [DatasetType](#page-75-0). DatasetHook should check an object if it is the object that you want to add support for (for example, check it's base module to be the library you providing support for). Result of  $process()$  must be an instance of  $DatabaseType$  implementation you provided. In [DatasetType](#page-75-0) you must implement methods serialize(), deserialize() and get\_spec().

### **3.4.3 Tips**

If you want better understating of what is going on, check some of the extensions, for example lightgbm provides these implementations for both model and data type.

Also, check out [analyzer](#page-39-0) for some convenient mixins.

## **3.5 Adding custom repositories**

To start using ebonite, put a bucket on your head.

### **3.6 Adding custom servers**

To start using ebonite, put a bucket on your head.

## CHAPTER 4

### ebonite package

#### <span id="page-14-0"></span>ebonite.**load\_extensions**(*\*exts*) Load extensions

Parameters **exts** – list of extension main modules

<span id="page-14-1"></span>**class** ebonite.**Ebonite**(*meta\_repo: ebonite.repository.metadata.base.MetadataRepository*, *artifact\_repo: ebonite.repository.artifact.base.ArtifactRepository*, *dataset\_repo: ebonite.repository.dataset.base.DatasetRepository = None*)

Bases: object

Main entry point for ebonite

This is the client for Ebonite API. It can save, load and build Models, Tasks and Projects. Ebonite instance can be obtained from factory methods like  $local()$  for local client,  $innerary()$  for inmemory client.

You can save client config with save client config() and later restore it with [from\\_config\\_file\(\)](#page-17-1)

#### **Parameters**

- **meta\_repo** [MetadataRepository](#page-99-0) instance to save metadata
- **artifact\_repo** [ArtifactRepository](#page-99-1) instance to save artifacts

#### **default\_server = None**

#### **default\_env = None**

**push\_model**(*model: ebonite.core.objects.core.Model*, *task: ebonite.core.objects.core.Task = None*) → ebonite.core.objects.core.Model

Pushes [Model](#page-50-0) instance into metadata and artifact repositories

#### **Parameters**

- **model** [Model](#page-50-0) instance
- **task** [Task](#page-47-0) instance to save model to. Optional if model already has

task :return: same saved [Model](#page-50-0) instance

**create model** (*model object*, *model input*, *model name: str = None*,  $*$ , *project name: str = 'default\_project'*, *task\_name: str = 'default\_task'*, *\*\*kwargs*)

This function creates ebonite model. Creates model, task and project (if needed) and pushes it to repo

#### Parameters

- **model\_object** object containing model.
- **model\_input** model input.
- **model name** model name to create.
- **project\_name** project name.
- **task\_name** task name.
- **kwargs** other arguments for model

#### Returns [Model](#page-50-0) instance representing

**get\_model**(*model\_name: str, task: Union[int, str, core.Task], project: Union[int, str, core.Project] = None, load\_artifacts: bool = True*)  $\rightarrow$  ebonite.core.objects.core.Model

Load model from repository

#### Parameters

- **model\_name** model name to load
- **task** [Task](#page-47-0) instance or task name to load model from
- **project** [Project](#page-45-0) instance or project name to load task from
- **load\_artifacts** if True, load model artifact into wrapper

#### Returns [Model](#page-50-0) instance

**create\_image**(*obj*, *name: str = None*, *task: ebonite.core.objects.core.Task = None*, *server: ebonite.runtime.server.base.Server = None*, *environment: ebonite.core.objects.core.RuntimeEnvironment = None*, *debug=False*, *skip\_build=False*, *builder\_args: Dict[str*, *object] = None*, *\*\*kwargs*) → ebonite.core.objects.core.Image

Builds image of model service and stores it to repository

#### Parameters

- **obj** model/list of models/pipeline or any object that has existing Hook for it to wrap into service
- **name** name of image to build
- **task** task to put image into
- **server** server to build image with
- **environment** env to build for
- **debug** flag to build debug image
- **skip\_build** wheter to skip actual image build
- **builder\_args** kwargs for image.build
- **kwargs** additional kwargs for builder

Returns *[Image](#page-49-0)* instance representing built image

**create\_instance**(*image: ebonite.core.objects.core.Image*, *name: str = None*, *environment: ebonite.core.objects.core.RuntimeEnvironment = None*, *run=False*, *runner kwargs: Dict[str, object] = None, \*\*instance kwargs*)  $\rightarrow$ ebonite.core.objects.core.RuntimeInstance

Runs model service instance and stores it to repository

#### **Parameters**

- **image** image to run instance from
- **name** name of instance to run
- **environment** environment to run instance in, if no given *localhost* is used
- **run** whether to automatically run instance after creation
- **runner** kwargs additional parameters for runner
- **instance\_kwargs** additional parameters for instance

Returns [RuntimeInstance](#page-54-0) instance representing run instance

**build\_and\_run\_instance**(*obj*, *name: str = None*, *task: ebonite.core.objects.core.Task = None*, *environment: ebonite.core.objects.core.RuntimeEnvironment = None*, *builder\_kwargs: Dict[str*, *object] = None*, *runner\_kwargs: Dict[str*, *object]* = *None*, *instance kwargs: Dict[str, object]* = *None*)  $\rightarrow$ ebonite.core.objects.core.RuntimeInstance

Builds image of model service, immediately runs service and stores both image and instance to repository

#### Parameters

- **obj** buildable object to wrap into service
- **name** name of image and instance to be built and run respectively
- **task** task to put image into
- **environment** environment to run instance in, if no given *localhost* is used
- **builder\_kwargs** additional kwargs for builder
- **runner kwargs** additional parameters for runner. Full list can be seen in [https://](https://docker-py.readthedocs.io/en/stable/containers.html) [docker-py.readthedocs.io/en/stable/containers.html](https://docker-py.readthedocs.io/en/stable/containers.html)
- **instance\_kwargs** additional parameters for instance

Returns [RuntimeInstance](#page-54-0) instance representing run instance

<span id="page-16-0"></span>**classmethod local**(*path=None*, *clear=False*) → ebonite.client.base.Ebonite Get an instance of  $E$ bonite that stores metadata and artifacts on local filesystem

**Parameters** 

- **path** path to storage dir. If None, *.ebonite* dir is used
- **clear** if True, erase previous data from storage
- <span id="page-16-1"></span>**classmethod inmemory**() → ebonite.client.base.Ebonite Get an instance of  $E$ bonite with inmemory repositories

<span id="page-16-2"></span>**classmethod custom\_client**(*metadata: Union[str, ebonite.repository.metadata.base.MetadataRepository], artifact: Union[str, ebonite.repository.artifact.base.ArtifactRepository], meta kwargs: dict = None, artifact kwargs: dict = None*)  $\rightarrow$ 

ebonite.client.base.Ebonite Create custom Ebonite client from metadata and artifact repositories.

- **metadata** [MetadataRepository](#page-99-0) instance or pyjackson subtype type name
- **artifact** [ArtifactRepository](#page-99-1) instance or pyjackson subtype type name
- **meta\_kwargs** kwargs for metadata repo \_\_init\_\_ if subtype type name was provided
- **artifact\_kwargs** kwargs for artifact repo \_\_init\_\_ if subtype type name was provided

Returns [Ebonite](#page-14-1) instance

<span id="page-17-1"></span>**classmethod from\_config\_file**(*filepath*) → ebonite.client.base.Ebonite Read and create Ebonite instance from config file

Parameters **filepath** – path to read config from

Returns [Ebonite](#page-14-1) instance

<span id="page-17-0"></span>**save\_client\_config**(*filepath*) Save current client config to a file

Parameters **filepath** – path to file

**get\_default\_server**()

Returns Default server implementation for this client

**get\_default\_environment**()

Creates (if needed) and returns default runtime environment

Returns saved instance of [RuntimeEnvironment](#page-54-1)

**push\_environment**(*environment: ebonite.core.objects.core.RuntimeEnvironment*) → ebonite.core.objects.core.RuntimeEnvironment

Creates runtime environment in the repository

Parameters **environment** – runtime environment to create

Returns created runtime environment

- **Exception** errors. Existing Environment Error if given runtime environment has the same name as existing
- **get\_environment**(*name: str*) → Optional[ebonite.core.objects.core.RuntimeEnvironment] Finds runtime environment by name.

Parameters **name** – expected runtime environment name

Returns found runtime environment if exists or *None*

**get\_environments**() → List[ebonite.core.objects.core.RuntimeEnvironment] Gets a list of runtime environments

Returns found runtime environments

**get\_image**(*image\_name: str, task: Union[int, str, core.Task], project: Union[int, str, core.Project] =*  $None$ )  $\rightarrow$  Optional [Image]

Finds image by name in given model, task and project.

#### Parameters

- **image\_name** expected image name
- **task** task to search for image in
- **project** project to search for image in

Returns found image if exists or *None*

**get\_images** (*task: Union*[int, str, core.Task], project: Union[int, str, core.Project] = None)  $\rightarrow$ List[Image]

Gets a list of images in given model, task and project

#### Parameters

- **task** task to search for images in
- **project** project to search for images in

Returns found images

```
get_instance(instance_name: str, image: Union[int, Image], environment: Union[int, RuntimeEnvi-
                   \rightarrow Optional[ebonite.core.objects.core.RuntimeInstance]
```
Finds instance by name in given image and environment.

#### Parameters

- **instance\_name** expected instance name
- **image** image (or id) to search for instance in
- **environment** environment (or id) to search for instance in

Returns found instance if exists or *None*

**get\_instances**(*image: Union[int*, *Image] = None*, *environment: Union[int*, *RuntimeEnvironment] =*  $None$ )  $\rightarrow$  List[ebonite.core.objects.core.RuntimeInstance]

Gets a list of instances in given image or environment

#### Parameters

- **image** image (or id) to search for instances in
- **environment** environment (or id) to search for instances in

Returns found instances

**get\_models** (*task: Union[int, str, core.Task], project: Union[int, str, core.Project] = None*)  $\rightarrow$ List[Model]

Gets a list of models in given project and task

#### Parameters

- **task** task to search for models in
- **project** project to search for models in

Returns found models

**get\_or\_create\_project**(*name: str*) → ebonite.core.objects.core.Project Creates a project if not exists or gets existing project otherwise.

Parameters **name** – project name

Returns project

**get\_or\_create\_task**(*project: str*, *task\_name: str*) → ebonite.core.objects.core.Task Creates a task if not exists or gets existing task otherwise.

#### Parameters

- **project** project to search/create task in
- **task\_name** expected name of task

Returns created/found task

**get\_pipeline**(*pipeline\_name: str, task: Union[int, str, core.Task], project: Union[int, str,*  $core. Project$ ] = None)  $\rightarrow$  Optional[Pipeline]

Finds model by name in given task and project.

#### Parameters

- **pipeline\_name** expected pipeline name
- **task** task to search for pipeline in
- **project** project to search for pipeline in

Returns found pipeline if exists or *None*

**get\_pipelines** (*task: Union[int, str, core.Task], project: Union[int, str, core.Project] = None*)  $\rightarrow$ List[Pipeline]

Gets a list of pipelines in given project and task

#### Parameters

- **task** task to search for models in
- **project** project to search for models in

Returns found pipelines

**get\_project**(*name: str*) → Optional[ebonite.core.objects.core.Project] Finds project in the repository by name

Parameters **name** – name of the project to return

Returns found project if exists or *None*

**get\_projects** () → List[ebonite.core.objects.core.Project] Gets all projects in the repository

Returns all projects in the repository

**get\_task**(*project: Union[int, str, core.Project], task\_name: str*) → Optional[Task] Finds task with given name in given project

#### Parameters

- **project** project to search for task in
- **task\_name** expected name of task

Returns task if exists or *None*

**get\_tasks**(*project: Union[int, str, core.Project]*) → List[Task] Gets a list of tasks for given project

Parameters **project** – project to search for tasks in

Returns project tasks

**delete\_project**(*project: ebonite.core.objects.core.Project*, *cascade: bool = False*) " Deletes project and(if required) all tasks associated with it from metadata repository

Parameters

- **project** project to delete
- **cascade** whether should project be deleted with all associated tasks

Returns Nothing

**delete\_task**(*task: ebonite.core.objects.core.Task*, *cascade: bool = False*) " Deletes task from metadata

**Parameters** 

- **task** task to delete
- **cascade** whether should task be deleted with all associated objects

Returns Nothing

**delete\_model**(*model: ebonite.core.objects.core.Model*, *force: bool = False*) " Deletes model from metadata and artifact repositories

#### Parameters

- **model** model to delete
- **force** whether model artifacts' deletion errors should be ignored, default is false

Returns Nothing

**delete\_pipeline**(*pipeline: ebonite.core.objects.core.Pipeline*) "Deletes pipeline from metadata

Parameters **pipeline** – pipeline to delete

**delete\_image**(*image: ebonite.core.objects.core.Image*, *meta\_only: bool = False*, *cascade: bool = False*)

" Deletes existing image from metadata repository and image provider

#### Parameters

- **image** image ot delete
- **meta\_only** should image be deleted only from metadata
- **cascade** whether to delete nested RuntimeInstances

**delete\_instance**(*instance: ebonite.core.objects.core.RuntimeInstance*, *meta\_only: bool = False*) " Stops instance of model service and deletes it from repository

#### **Parameters**

- **instance** instance to delete
- **meta\_only** only remove from metadata, do not stop instance

#### Returns nothing

**delete\_environment**(*environment: ebonite.core.objects.core.RuntimeEnvironment*, *meta\_only: bool = False*, *cascade: bool = False*)

" Deletes environment from metadata repository and(if required) stops associated instances

#### **Parameters**

- **environment** environment to delete
- **meta\_only** wheter to only delete metadata
- **cascade** Whether should environment be deleted with all associated instances

Returns Nothing

#### **create\_dataset**(*data*, *target=None*)

```
create_metric(metric_obj)
```
ebonite.**start\_runtime**(*loader=None*, *server=None*)

Starts Ebonite runtime for given (optional) loader and (optional) server

- **loader** loader of model to start Ebonite runtime for, if not given class specified in config.Runtime.LOADER is used
- **server** server to use for Ebonite runtime, default is a flask-based server, if not given class specified in config.Runtime.SERVER is used

#### Returns nothing

<span id="page-21-0"></span>ebonite.**create\_model**(*model\_object*, *input\_data*, *model\_name: str = None*, *params: Dict[str*, *Any] = None*, *description: str* = *None*, \*\**kwargs*)  $\rightarrow$  ebonite.core.objects.core.Model Creates Model instance from arbitrary model objects and sample of input data

#### **Parameters**

- **model\_object** model object (function, sklearn model, tensorflow output tensor list etc)
- **input** data sample of input data (numpy array, pandas dataframe, feed dict etc)
- **model\_name** name for model in database, if not provided will be autogenerated
- **params** dict with arbitrary parameters. Must be json-serializable
- **description** text description of this model
- **kwargs** other arguments for model (see Model.create)

Returns [Model](#page-65-0) instance

### **4.1 Subpackages**

#### **4.1.1 ebonite.build package**

#### **class** ebonite.build.**RunnerBase**

Bases: object

**instance\_type** () → Type[ebonite.core.objects.core.RuntimeInstance.Params]

Returns subtype of RuntimeInstance. Params supported by this runner

**create\_instance**(*name: str*, *\*\*kwargs*) → ebonite.core.objects.core.RuntimeInstance.Params Creates new runtime instance on given name and args

Parameters **name** – name of instance to use

Returns created RuntimeInstance. Params subclass instance

**run**(*instance: ebonite.core.objects.core.RuntimeInstance.Params*, *image: ebonite.core.objects.core.Image.Params*, *env: ebonite.core.objects.core.RuntimeEnvironment.Params*, *\*\*kwargs*)

Runs given image on given environment with params given by instance

#### Parameters

- **instance** instance params to use for running
- **image** image to base instance on
- **env** environment to run on

```
is_running(instance: ebonite.core.objects.core.RuntimeInstance.Params, env:
              ebonite.core.objects.core.RuntimeEnvironment.Params, **kwargs) → bool
    Checks that given instance is running on given environment
```
- **instance** instance to check running of
- **env** environment to check running on

Returns "is running" flag

**stop**(*instance: ebonite.core.objects.core.RuntimeInstance.Params*, *env: ebonite.core.objects.core.RuntimeEnvironment.Params*, *\*\*kwargs*)

Stops running of given instance on given environment

#### Parameters

- **instance** instance to stop running of
- **env** environment to stop running on

**logs**(*instance: ebonite.core.objects.core.RuntimeInstance.Params*, *env: ebonite.core.objects.core.RuntimeEnvironment.Params*, *\*\*kwargs*) → Generator[str, None, None]

Exposes logs produced by given instance while running on given environment

#### Parameters

- **instance** instance to expose logs for
- **env** environment to expose logs from

Returns generator of log strings or string with logs

**instance\_exists**(*instance: ebonite.core.objects.core.RuntimeInstance.Params*, *env: ebonite.core.objects.core.RuntimeEnvironment.Params*, *\*\*kwargs*) → bool Checks if instance exists in environment

#### **Parameters**

- **instance** instance params to check
- **env** environment to check in

Returns boolean flag

**remove\_instance**(*instance: ebonite.core.objects.core.RuntimeInstance.Params*, *env: ebonite.core.objects.core.RuntimeEnvironment.Params*, *\*\*kwargs*)

Removes instance

#### Parameters

- **instance** instance params to remove
- **env** environment to remove from
- **class** ebonite.build.**BuilderBase**

Bases: object

Abstract class for building images from ebonite objects

**create\_image**(*name: str*, *environment: ebonite.core.objects.core.RuntimeEnvironment*, *\*\*kwargs*)  $\rightarrow$  ebonite.core.objects.core.Image.Params

Abstract method to create image

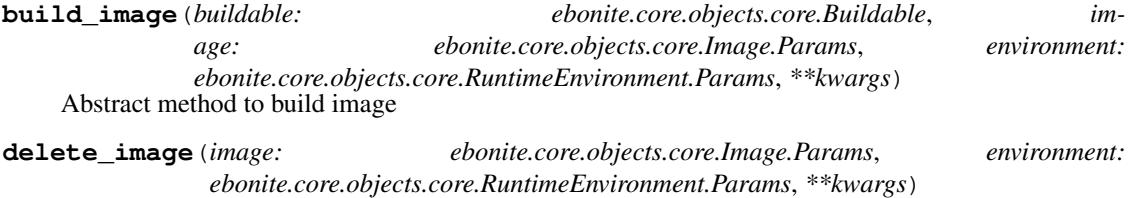

Abstract method to delete image

**image\_exists**(*image: ebonite.core.objects.core.Image.Params*, *environment: ebonite.core.objects.core.RuntimeEnvironment.Params*, *\*\*kwargs*) Abstract method to check if image exists

**class** ebonite.build.**PythonBuildContext**(*provider: ebonite.build.provider.base.PythonProvider*) Bases: object

Basic class for building python images from ebonite objects

**Parameters provider** – A ProviderBase instance to get distribution from

**class** ebonite.build.**PipelineProvider**(*pipeline: ebonite.core.objects.core.Pipeline*, *server: ebonite.runtime.server.base.Server*, *debug: bool = False*)

Bases: ebonite.build.provider.base.PythonProvider

Provider to build service from Pipeline object

#### **Parameters**

- **pipeline** Pipeline instance to build from
- **server** Server instance to build with
- **debug** Whether to run image in debug mode
- **get\_requirements**() → ebonite.core.objects.requirements.Requirements Returns union of model, server and loader requirements

#### **get\_sources**()

Returns model metadata file and sources of custom modules from requirements

**get\_artifacts**() → ebonite.core.objects.artifacts.ArtifactCollection Return model binaries

#### **get\_python\_version**()

Returns version of python that produced model

```
class ebonite.build.MLModelMultiProvider(models: List[ebonite.core.objects.core.Model],
                                                    server: ebonite.runtime.server.base.Server, de-
                                                    bug: bool = False)
```
Bases: [ebonite.build.provider.ml\\_model.MLModelProvider](#page-27-0)

Provider to put multiple models in one service

#### **Parameters**

- **models** List of Model instances
- **server** Server instance to build with
- **debug** Debug for instance

#### **get\_requirements**()

Returns union of server, loader and all models requirements

#### **get\_sources**()

Returns models meta file and custom requirements

**get\_artifacts**() → ebonite.core.objects.artifacts.ArtifactCollection Returns binaries of models artifacts

#### **get\_python\_version**()

Returns version of python that produced model

```
class ebonite.build.MLModelProvider(model: ebonite.core.objects.core.Model, server:
                                           ebonite.runtime.server.base.Server, debug: bool =
                                           False)
```
Bases: ebonite.build.provider.base.PythonProvider

Provider to build service from Model object

#### **Parameters**

- **model** Model instance to build from
- **server** Server instance to build with
- **debug** Whether to run image in debug mode
- **get requirements** () → ebonite.core.objects.requirements.Requirements Returns union of model, server and loader requirements
- **get\_sources**()

Returns model metadata file and sources of custom modules from requirements

**get\_artifacts**() → ebonite.core.objects.artifacts.ArtifactCollection Return model binaries

```
get_python_version()
```
Returns version of python that produced model

#### **Subpackages**

#### **ebonite.build.builder package**

```
class ebonite.build.builder.BuilderBase
     Bases: object
     Abstract class for building images from ebonite objects
     create_image(name: str, environment: ebonite.core.objects.core.RuntimeEnvironment, **kwargs)
                     \rightarrow ebonite.core.objects.core.Image.Params
         Abstract method to create image
     build_image(buildable: ebonite.core.objects.core.Buildable, im-
                    age: ebonite.core.objects.core.Image.Params, environment:
                    ebonite.core.objects.core.RuntimeEnvironment.Params, **kwargs)
         Abstract method to build image
     delete_image(image: ebonite.core.objects.core.Image.Params, environment:
                     ebonite.core.objects.core.RuntimeEnvironment.Params, **kwargs)
         Abstract method to delete image
     image_exists(image: ebonite.core.objects.core.Image.Params, environment:
                     ebonite.core.objects.core.RuntimeEnvironment.Params, **kwargs)
         Abstract method to check if image exists
class ebonite.build.builder.PythonBuildContext(provider:
                                                          ebonite.build.provider.base.PythonProvider)
     Bases: object
     Basic class for building python images from ebonite objects
```
**Parameters provider** – A ProviderBase instance to get distribution from

#### **ebonite.build.provider package**

```
class ebonite.build.provider.ProviderBase
    Bases: object
```
Base class for providers

**get\_sources**() → Dict[str, str] Abstract method for text files

**get\_artifacts**() → ebonite.core.objects.artifacts.ArtifactCollection Abstract method for binaries

```
get_env() → Dict[str, str]
     Abstract method for environment variables
```

```
get options () \rightarrow Dict[str, str]
      Abstract method for additional build options
```
**class** ebonite.build.provider.**PythonProvider**(*server: ebonite.runtime.server.base.Server*,

*loader: ebonite.runtime.interface.base.InterfaceLoader*, *debug: bool = False*)

```
Bases: ebonite.build.provider.base.ProviderBase
```
Provider for python-based builds. Includes python version and requirements

#### Parameters

- **server** Server instance to build with
- **loader** InterfaceLoader instance to build with
- **debug** Whether to run image in debug mode
- **get\_python\_version**()

Returns current python version

- **get\_requirements**() → ebonite.core.objects.requirements.Requirements Abstract method for python requirements
- **get env**()  $\rightarrow$  Dict[str, str] Get env variables for image
- **get\_options**() → Dict[str, str] Abstract method for additional build options

```
class ebonite.build.provider.MLModelProvider(model: ebonite.core.objects.core.Model,
                                                        server: ebonite.runtime.server.base.Server,
                                                        debug: bool = False)
```
Bases: ebonite.build.provider.base.PythonProvider

Provider to build service from Model object

- **model** Model instance to build from
- **server** Server instance to build with
- **debug** Whether to run image in debug mode
- **get\_requirements** () → ebonite.core.objects.requirements.Requirements Returns union of model, server and loader requirements

**get\_sources**()

Returns model metadata file and sources of custom modules from requirements

**get\_artifacts**() → ebonite.core.objects.artifacts.ArtifactCollection Return model binaries

#### **get\_python\_version**()

Returns version of python that produced model

<span id="page-26-0"></span>**class** ebonite.build.provider.**MLModelMultiProvider**(*models:*

*List[ebonite.core.objects.core.Model], server: ebonite.runtime.server.base.Server,*

*debug: bool = False*)

Bases: [ebonite.build.provider.ml\\_model.MLModelProvider](#page-27-0)

Provider to put multiple models in one service

#### **Parameters**

- **models** List of Model instances
- **server** Server instance to build with
- **debug** Debug for instance

#### **get\_requirements**()

Returns union of server, loader and all models requirements

**get\_sources**()

Returns models meta file and custom requirements

**get\_artifacts**() → ebonite.core.objects.artifacts.ArtifactCollection Returns binaries of models artifacts

#### **get\_python\_version**()

Returns version of python that produced model

**class** ebonite.build.provider.**PipelineProvider**(*pipeline: ebonite.core.objects.core.Pipeline*, *server: ebonite.runtime.server.base.Server*, *debug: bool = False*)

Bases: ebonite.build.provider.base.PythonProvider

Provider to build service from Pipeline object

#### Parameters

- **pipeline** Pipeline instance to build from
- **server** Server instance to build with
- **debug** Whether to run image in debug mode
- **get\_requirements**() → ebonite.core.objects.requirements.Requirements Returns union of model, server and loader requirements

#### **get\_sources**()

Returns model metadata file and sources of custom modules from requirements

**get\_artifacts**() → ebonite.core.objects.artifacts.ArtifactCollection Return model binaries

```
get_python_version()
```
Returns version of python that produced model

#### **Submodules**

#### **ebonite.build.provider.ml\_model module**

ebonite.build.provider.ml\_model.**read**(*path*)

<span id="page-27-0"></span>**class** ebonite.build.provider.ml\_model.**MLModelProvider**(*model:*

*ebonite.core.objects.core.Model*, *server: ebonite.runtime.server.base.Server*, *debug: bool = False*)

Bases: ebonite.build.provider.base.PythonProvider

Provider to build service from Model object

#### **Parameters**

- **model** Model instance to build from
- **server** Server instance to build with
- **debug** Whether to run image in debug mode
- **get\_requirements** () → ebonite.core.objects.requirements.Requirements Returns union of model, server and loader requirements

#### **get\_sources**()

Returns model metadata file and sources of custom modules from requirements

**get\_artifacts**() → ebonite.core.objects.artifacts.ArtifactCollection Return model binaries

#### **get\_python\_version**()

Returns version of python that produced model

```
class ebonite.build.provider.ml_model.ModelBuildable(model_id: Union[int,
                                                         ebonite.core.objects.core.Model],
                                                         server_type: str, debug: bool =
                                                         False)
    Bases: ebonite.build.provider.utils.BuildableWithServer, ebonite.core.
    objects.core.WithMetadataRepository
```
#### **task**

property to get task (can be None, whick forces to provide task manually)

#### **model**

**get\_provider**() → ebonite.build.provider.ml\_model.MLModelProvider Abstract method to get a provider for this Buildable

#### **type = 'ebonite.build.provider.ml\_model.ModelBuildable'**

```
class ebonite.build.provider.ml_model.BuildableModelHook
```
Bases: [ebonite.core.analyzer.buildable.BuildableHook](#page-40-3), ebonite.core.analyzer. base.TypeHookMixin

#### **valid\_types = [<class 'ebonite.core.objects.core.Model'>]**

```
process(obj, **kwargs)
```
Analyzes obj and returns result. Result type is determined by specific Hook class sub-hierarchy

- **obj** object to analyze
- **kwargs** additional information to be used for analysis

Returns analysis result

#### **ebonite.build.provider.ml\_model\_multi module**

```
class ebonite.build.provider.ml_model_multi.MLModelMultiProvider(models:
                                                                                  List[ebonite.core.objects.core.Model],
                                                                                  server:
                                                                                  ebonite.runtime.server.base.Server,
                                                                                  debug: bool
                                                                                  = False)
     Bases: ebonite.build.provider.ml_model.MLModelProvider
     Provider to put multiple models in one service
          Parameters
               • models – List of Model instances
               • server – Server instance to build with
               • debug – Debug for instance
     get_requirements()
```
Returns union of server, loader and all models requirements

#### **get\_sources**()

Returns models meta file and custom requirements

**get\_artifacts**() → ebonite.core.objects.artifacts.ArtifactCollection Returns binaries of models artifacts

#### **get\_python\_version**()

Returns version of python that produced model

**class** ebonite.build.provider.ml\_model\_multi.**MultiModelBuildable**(*model\_ids:*

*List[Union[int, ebonite.core.objects.core.Model]], server\_type: str, debug: bool = False*)

Bases: [ebonite.build.provider.utils.BuildableWithServer](#page-30-1), [objects.core.WithMetadataRepository](#page-60-0)

#### **task**

property to get task (can be None, whick forces to provide task manually)

#### **models**

**get\_provider**() → ebonite.build.provider.ml\_model\_multi.MLModelMultiProvider Abstract method to get a provider for this Buildable

**type = 'ebonite.build.provider.ml\_model\_multi.MultiModelBuildable'**

```
class ebonite.build.provider.ml_model_multi.BuildableMultiModelHook
    ebonite.core.analyzer.buildable.BuildableHook, ebonite.core.analyzer.
    base.CanIsAMustHookMixin
```
#### $must$  process  $(obj) \rightarrow bool$

Must return True if obj must be processed by this hook. "must" means you sure that no other hook should handle this object, for example this hook is for sklearn objects and obj is exactly that.

Parameters  $obj - object to analyze$ 

Returns True or False

#### **process**(*obj*, *\*\*kwargs*)

Analyzes obj and returns result. Result type is determined by specific Hook class sub-hierarchy

#### Parameters

- **obj** object to analyze
- **kwargs** additional information to be used for analysis

Returns analysis result

#### **ebonite.build.provider.pipeline module**

```
ebonite.build.provider.pipeline.read(path)
```
**class** ebonite.build.provider.pipeline.**PipelineProvider**(*pipeline:*

*ebonite.core.objects.core.Pipeline*, *server: ebonite.runtime.server.base.Server*, *debug: bool = False*)

Bases: ebonite.build.provider.base.PythonProvider

Provider to build service from Pipeline object

#### **Parameters**

- **pipeline** Pipeline instance to build from
- **server** Server instance to build with
- **debug** Whether to run image in debug mode
- **get\_requirements** () → ebonite.core.objects.requirements.Requirements Returns union of model, server and loader requirements
- **get\_sources**()

Returns model metadata file and sources of custom modules from requirements

**get\_artifacts**() → ebonite.core.objects.artifacts.ArtifactCollection Return model binaries

#### **get\_python\_version**()

Returns version of python that produced model

```
class ebonite.build.provider.pipeline.PipelineBuildable(pipeline_id: Union[int,
                                                                 ebonite.core.objects.core.Pipeline],
                                                                 server_type: str, debug:
                                                                 bool = False)
    Bases: ebonite.build.provider.utils.BuildableWithServer
```
#### **task**

property to get task (can be None, whick forces to provide task manually)

#### **pipeline**

**get provider**() → ebonite.build.provider.pipeline.PipelineProvider Abstract method to get a provider for this Buildable

#### **type = 'ebonite.build.provider.pipeline.PipelineBuildable'**

**class** ebonite.build.provider.pipeline.**BuildableModelHook**

Bases: [ebonite.core.analyzer.buildable.BuildableHook](#page-40-3), ebonite.core.analyzer. base.TypeHookMixin

#### **valid\_types = [<class 'ebonite.core.objects.core.Pipeline'>]**

**process**(*obj*, *\*\*kwargs*)

Analyzes obj and returns result. Result type is determined by specific Hook class sub-hierarchy

Parameters

- **obj** object to analyze
- **kwargs** additional information to be used for analysis

Returns analysis result

#### **ebonite.build.provider.utils module**

```
class ebonite.build.provider.utils.BuildableWithServer(server_type: str)
    Bases: ebonite.core.objects.core.Buildable
```
#### **server**

**type = 'ebonite.build.provider.utils.BuildableWithServer'**

#### **ebonite.build.runner package**

<span id="page-30-0"></span>**class** ebonite.build.runner.**RunnerBase** Bases: object

 $\texttt{instance\_type}() \rightarrow \text{Type[ebonite.core.objects.core.RuntimeInstance.Params]}$ 

Returns subtype of RuntimeInstance. Params supported by this runner

**create\_instance**(*name: str*, *\*\*kwargs*) → ebonite.core.objects.core.RuntimeInstance.Params Creates new runtime instance on given name and args

Parameters **name** – name of instance to use

Returns created RuntimeInstance. Params subclass instance

**run**(*instance: ebonite.core.objects.core.RuntimeInstance.Params*, *image:*

*ebonite.core.objects.core.Image.Params*, *env: ebonite.core.objects.core.RuntimeEnvironment.Params*, *\*\*kwargs*)

Runs given image on given environment with params given by instance

#### Parameters

- **instance** instance params to use for running
- **image** image to base instance on
- **env** environment to run on

**is\_running**(*instance: ebonite.core.objects.core.RuntimeInstance.Params*, *env: ebonite.core.objects.core.RuntimeEnvironment.Params*, *\*\*kwargs*) → bool Checks that given instance is running on given environment

Parameters

- **instance** instance to check running of
- **env** environment to check running on

Returns "is running" flag

**stop**(*instance: ebonite.core.objects.core.RuntimeInstance.Params*, *env: ebonite.core.objects.core.RuntimeEnvironment.Params*, *\*\*kwargs*) Stops running of given instance on given environment

Parameters

- **instance** instance to stop running of
- **env** environment to stop running on

**logs**(*instance: ebonite.core.objects.core.RuntimeInstance.Params*, *env: ebonite.core.objects.core.RuntimeEnvironment.Params*, *\*\*kwargs*) → Generator[str, None, None]

Exposes logs produced by given instance while running on given environment

#### Parameters

- **instance** instance to expose logs for
- **env** environment to expose logs from

Returns generator of log strings or string with logs

**instance\_exists**(*instance: ebonite.core.objects.core.RuntimeInstance.Params*, *env: ebonite.core.objects.core.RuntimeEnvironment.Params*, *\*\*kwargs*) → bool Checks if instance exists in environment

#### Parameters

- **instance** instance params to check
- **env** environment to check in

Returns boolean flag

**remove\_instance**(*instance: ebonite.core.objects.core.RuntimeInstance.Params*, *env: ebonite.core.objects.core.RuntimeEnvironment.Params*, *\*\*kwargs*)

Removes instance

#### Parameters

- **instance** instance params to remove
- **env** environment to remove from

#### **4.1.2 ebonite.client package**

<span id="page-31-0"></span>**class** ebonite.client.**Ebonite**(*meta\_repo: ebonite.repository.metadata.base.MetadataRepository*, *artifact\_repo: ebonite.repository.artifact.base.ArtifactRepository*, *dataset\_repo: ebonite.repository.dataset.base.DatasetRepository = None*)

Bases: object

Main entry point for ebonite

This is the client for Ebonite API. It can save, load and build Models, Tasks and Projects. Ebonite instance can be obtained from factory methods like  $local()$  for local client,  $inner)()$  for inmemory client.

You can save client config with save client config() and later restore it with [from\\_config\\_file\(\)](#page-17-1)

#### **Parameters**

- **meta\_repo** [MetadataRepository](#page-99-0) instance to save metadata
- **artifact** repo [ArtifactRepository](#page-99-1) instance to save artifacts

#### **default\_server = None**

#### **default\_env = None**

**push\_model**(*model: ebonite.core.objects.core.Model, task: ebonite.core.objects.core.Task = None*) → ebonite.core.objects.core.Model

Pushes [Model](#page-50-0) instance into metadata and artifact repositories

#### Parameters

- **model** [Model](#page-50-0) instance
- **task** [Task](#page-47-0) instance to save model to. Optional if model already has

task :return: same saved [Model](#page-50-0) instance

**create\_model**(*model\_object*, *model\_input*, *model\_name: str = None*, *\**, *project\_name: str = 'default\_project'*, *task\_name: str = 'default\_task'*, *\*\*kwargs*)

This function creates ebonite model. Creates model, task and project (if needed) and pushes it to repo

#### **Parameters**

- **model\_object** object containing model.
- **model\_input** model input.
- **model\_name** model name to create.
- **project\_name** project name.
- **task\_name** task name.
- **kwargs** other arguments for model

#### Returns [Model](#page-50-0) instance representing

**get\_model**(*model\_name: str, task: Union[int, str, core.Task], project: Union[int, str, core.Project] = None, load\_artifacts: bool = True*)  $\rightarrow$  ebonite.core.objects.core.Model

Load model from repository

#### Parameters

- **model\_name** model name to load
- **task** [Task](#page-47-0) instance or task name to load model from
- **project** *[Project](#page-45-0)* instance or project name to load task from
- **load\_artifacts** if True, load model artifact into wrapper

#### Returns [Model](#page-50-0) instance

**create image** (*obj*, *name:* str = None, task: ebonite.core.objects.core.Task = *None*, *server: ebonite.runtime.server.base.Server = None*, *environment: ebonite.core.objects.core.RuntimeEnvironment = None*, *debug=False*, *skip\_build=False*, *builder\_args: Dict[str*, *object] = None*, *\*\*kwargs*) → ebonite.core.objects.core.Image

Builds image of model service and stores it to repository

- **obj** model/list of models/pipeline or any object that has existing Hook for it to wrap into service
- **name** name of image to build
- **task** task to put image into
- **server** server to build image with
- **environment** env to build for
- **debug** flag to build debug image
- **skip\_build** wheter to skip actual image build
- **builder\_args** kwargs for image.build
- **kwargs** additional kwargs for builder

Returns *[Image](#page-49-0)* instance representing built image

**create\_instance**(*image: ebonite.core.objects.core.Image*, *name: str = None*, *environment: ebonite.core.objects.core.RuntimeEnvironment = None*, *run=False*, *runner\_kwargs: Dict[str*, *object] = None*, *\*\*instance\_kwargs*) → ebonite.core.objects.core.RuntimeInstance

Runs model service instance and stores it to repository

#### **Parameters**

- **image** image to run instance from
- **name** name of instance to run
- **environment** environment to run instance in, if no given *localhost* is used
- **run** whether to automatically run instance after creation
- **runner\_kwargs** additional parameters for runner
- **instance\_kwargs** additional parameters for instance

Returns [RuntimeInstance](#page-54-0) instance representing run instance

**build\_and\_run\_instance**(*obj*, *name: str = None*, *task: ebonite.core.objects.core.Task = None*, *environment: ebonite.core.objects.core.RuntimeEnvironment = None*, *builder\_kwargs: Dict[str*, *object] = None*, *runner\_kwargs: Dict[str*, *object] = None*, *instance\_kwargs: Dict[str*, *object] = None*) → ebonite.core.objects.core.RuntimeInstance

Builds image of model service, immediately runs service and stores both image and instance to repository

#### **Parameters**

- **obj** buildable object to wrap into service
- **name** name of image and instance to be built and run respectively
- **task** task to put image into
- **environment** environment to run instance in, if no given *localhost* is used
- **builder\_kwargs** additional kwargs for builder
- **runner\_kwargs** additional parameters for runner. Full list can be seen in [https://](https://docker-py.readthedocs.io/en/stable/containers.html) [docker-py.readthedocs.io/en/stable/containers.html](https://docker-py.readthedocs.io/en/stable/containers.html)
- **instance\_kwargs** additional parameters for instance

Returns [RuntimeInstance](#page-54-0) instance representing run instance

**classmethod local**(*path=None*, *clear=False*) → ebonite.client.base.Ebonite Get an instance of  $E$ bonite that stores metadata and artifacts on local filesystem

#### **Parameters**

• **path** – path to storage dir. If None, *.ebonite* dir is used

• **clear** – if True, erase previous data from storage

**classmethod inmemory**() → ebonite.client.base.Ebonite Get an instance of  $E$ bonite with inmemory repositories

**classmethod custom\_client**(*metadata: Union[str, ebonite.repository.metadata.base.MetadataRepository], artifact: Union[str, ebonite.repository.artifact.base.ArtifactRepository], meta\_kwargs: dict = None, artifact\_kwargs: dict = None*)  $\rightarrow$ ebonite.client.base.Ebonite

Create custom Ebonite client from metadata and artifact repositories.

#### Parameters

- **metadata** [MetadataRepository](#page-99-0) instance or pyjackson subtype type name
- **artifact** [ArtifactRepository](#page-99-1) instance or pyjackson subtype type name
- **meta\_kwargs** kwargs for metadata repo \_\_init\_\_ if subtype type name was provided
- **artifact\_kwargs** kwargs for artifact repo \_\_init\_\_ if subtype type name was provided

Returns [Ebonite](#page-14-1) instance

**classmethod from\_config\_file**(*filepath*) → ebonite.client.base.Ebonite Read and create Ebonite instance from config file

Parameters **filepath** – path to read config from

Returns [Ebonite](#page-14-1) instance

**save\_client\_config**(*filepath*) Save current client config to a file

#### Parameters **filepath** – path to file

#### **get\_default\_server**()

Returns Default server implementation for this client

#### **get\_default\_environment**()

Creates (if needed) and returns default runtime environment

**Returns** saved instance of  $R$ untimeEnvironment

**push\_environment**(*environment: ebonite.core.objects.core.RuntimeEnvironment*) →

ebonite.core.objects.core.RuntimeEnvironment Creates runtime environment in the repository

Parameters **environment** – runtime environment to create

Returns created runtime environment

**Exception** errors. Existing Environment Error if given runtime environment has the same name as existing

**get\_environment**(*name: str*) → Optional[ebonite.core.objects.core.RuntimeEnvironment] Finds runtime environment by name.

Parameters **name** – expected runtime environment name

Returns found runtime environment if exists or *None*

**get\_environments** () → List[ebonite.core.objects.core.RuntimeEnvironment] Gets a list of runtime environments

Returns found runtime environments

**get\_image** (*image\_name:\_str, task: Union*[int, str, core.Task], project: Union[int, str, core.Project] =  $None$ )  $\rightarrow$  Optional [Image]

Finds image by name in given model, task and project.

#### Parameters

- **image\_name** expected image name
- **task** task to search for image in
- **project** project to search for image in

Returns found image if exists or *None*

**get\_images**(*task: Union[int, str, core.Task], project: Union[int, str, core.Project] = None*) → List[Image]

Gets a list of images in given model, task and project

#### Parameters

- **task** task to search for images in
- **project** project to search for images in

Returns found images

**get\_instance**(*instance\_name: str, image: Union[int, Image], environment: Union[int, RuntimeEnvi-*  $\rightarrow$  *Optional[ebonite.core.objects.core.RuntimeInstance]* 

Finds instance by name in given image and environment.

#### Parameters

- **instance** name expected instance name
- **image** image (or id) to search for instance in
- **environment** environment (or id) to search for instance in

Returns found instance if exists or *None*

**get\_instances**(*image: Union[int*, *Image] = None*, *environment: Union[int*, *RuntimeEnvironment] =*  $None$ )  $\rightarrow$  List[ebonite.core.objects.core.RuntimeInstance]

Gets a list of instances in given image or environment

#### Parameters

- **image** image (or id) to search for instances in
- **environment** environment (or id) to search for instances in

#### Returns found instances

**get\_models**(*task: Union[int, str, core.Task], project: Union[int, str, core.Project] = None*) → List[Model]

Gets a list of models in given project and task

- **task** task to search for models in
- **project** project to search for models in
Returns found models

**get\_or\_create\_project**(*name: str*) → ebonite.core.objects.core.Project Creates a project if not exists or gets existing project otherwise.

Parameters **name** – project name

Returns project

**get\_or\_create\_task**(*project: str*, *task\_name: str*) → ebonite.core.objects.core.Task Creates a task if not exists or gets existing task otherwise.

Parameters

- **project** project to search/create task in
- **task\_name** expected name of task

Returns created/found task

**get\_pipeline**(*pipeline\_name: str, task: Union[int, str, core.Task], project: Union[int, str,*  $core. Project$ ] = None)  $\rightarrow$  Optional[Pipeline]

Finds model by name in given task and project.

## Parameters

- **pipeline name** expected pipeline name
- **task** task to search for pipeline in
- **project** project to search for pipeline in

Returns found pipeline if exists or *None*

**get\_pipelines** (*task: Union[int, str, core.Task], project: Union[int, str, core.Project] = None*)  $\rightarrow$ List[Pipeline]

Gets a list of pipelines in given project and task

## Parameters

- **task** task to search for models in
- **project** project to search for models in

Returns found pipelines

**get\_project**(*name: str*) → Optional[ebonite.core.objects.core.Project] Finds project in the repository by name

**Parameters name** – name of the project to return

Returns found project if exists or *None*

**get\_projects** () → List[ebonite.core.objects.core.Project] Gets all projects in the repository

Returns all projects in the repository

**get\_task**(*project: Union[int, str, core.Project], task\_name: str*) → Optional[Task] Finds task with given name in given project

## Parameters

- **project** project to search for task in
- **task\_name** expected name of task

Returns task if exists or *None*

**get\_tasks**(*project: Union[int, str, core.Project]*) → List[Task] Gets a list of tasks for given project

Parameters **project** – project to search for tasks in

Returns project tasks

**delete\_project**(*project: ebonite.core.objects.core.Project*, *cascade: bool = False*) " Deletes project and(if required) all tasks associated with it from metadata repository

### Parameters

- **project** project to delete
- **cascade** whether should project be deleted with all associated tasks

## Returns Nothing

**delete\_task**(*task: ebonite.core.objects.core.Task*, *cascade: bool = False*) " Deletes task from metadata

### Parameters

- **task** task to delete
- **cascade** whether should task be deleted with all associated objects

Returns Nothing

**delete\_model**(*model: ebonite.core.objects.core.Model*, *force: bool = False*) " Deletes model from metadata and artifact repositories

### Parameters

- **model** model to delete
- **force** whether model artifacts' deletion errors should be ignored, default is false

Returns Nothing

**delete\_pipeline**(*pipeline: ebonite.core.objects.core.Pipeline*)

"Deletes pipeline from metadata

Parameters **pipeline** – pipeline to delete

**delete\_image**(*image: ebonite.core.objects.core.Image*, *meta\_only: bool = False*, *cascade: bool = False*)

" Deletes existing image from metadata repository and image provider

### Parameters

- **image** image ot delete
- **meta\_only** should image be deleted only from metadata
- **cascade** whether to delete nested RuntimeInstances
- **delete\_instance**(*instance: ebonite.core.objects.core.RuntimeInstance*, *meta\_only: bool = False*) " Stops instance of model service and deletes it from repository

## Parameters

- **instance** instance to delete
- **meta\_only** only remove from metadata, do not stop instance

Returns nothing

**delete\_environment**(*environment: ebonite.core.objects.core.RuntimeEnvironment*, *meta\_only: bool = False*, *cascade: bool = False*)

" Deletes environment from metadata repository and(if required) stops associated instances

### Parameters

- **environment** environment to delete
- **meta\_only** wheter to only delete metadata
- **cascade** Whether should environment be deleted with all associated instances

Returns Nothing

**create\_dataset**(*data*, *target=None*)

**create\_metric**(*metric\_obj*)

ebonite.client.**create\_model**(*model\_object*, *input\_data*, *model\_name: str = None*, *params: Dict[str, Any]* = *None, description: str = None, \*\*kwargs*)  $\rightarrow$ ebonite.core.objects.core.Model

Creates Model instance from arbitrary model objects and sample of input data

#### **Parameters**

- **model\_object** model object (function, sklearn model, tensorflow output tensor list etc)
- **input\_data** sample of input data (numpy array, pandas dataframe, feed dict etc)
- **model\_name** name for model in database, if not provided will be autogenerated
- **params** dict with arbitrary parameters. Must be json-serializable
- **description** text description of this model
- **kwargs** other arguments for model (see Model.create)

Returns [Model](#page-65-0) instance

# **Submodules**

### **ebonite.client.autogen module**

```
ebonite.client.autogen.find_exposed_methods(base_class, new_only=True) →
                                                  List[ebonite.client.expose.ExposedMethod]
ebonite.client.autogen.patch(classes, filename, dry_run=True)
ebonite.client.autogen.clear(filename, dry_run=True)
ebonite.client.autogen.main()
```
## **ebonite.client.expose module**

```
class ebonite.client.expose.ExposedMethod(name: str = None)
    Bases: object
```
**original\_name**

**generate\_code**() Generate method code

**get\_declaration**()

### **get\_signature**()

ebonite.client.expose.**get\_exposed\_method**(*f*) → Optional[ebonite.client.expose.ExposedMethod]

# **4.1.3 ebonite.core package**

## **Subpackages**

**ebonite.core.analyzer package**

<span id="page-39-0"></span>**class** ebonite.core.analyzer.**Hook** Bases: abc.ABC

Base class for Hooks

**can\_process**(*obj*) → bool Must return True if obj can be processed by this hook

Parameters  $obj - object to analyze$ 

Returns True or False

#### <span id="page-39-1"></span>**must\_process**(*obj*) → bool

Must return True if obj must be processed by this hook. "must" means you sure that no other hook should handle this object, for example this hook is for sklearn objects and obj is exactly that.

Parameters  $obj - object to analyze$ 

Returns True or False

## **process**(*obj*, *\*\*kwargs*)

Analyzes obj and returns result. Result type is determined by specific Hook class sub-hierarchy

## Parameters

- **obj** object to analyze
- **kwargs** additional information to be used for analysis

Returns analysis result

```
ebonite.core.analyzer.analyzer_class(hook_type: type, return_type: type)
     Function to create separate hook hierarchies for analyzing different objects
```
### Parameters

- hook\_type Subtype of [Hook](#page-39-0)
- **return** type Type that this hierarchy will use as analysis result

### Returns Analyzer type

```
class ebonite.core.analyzer.CanIsAMustHookMixin
    Bases: ebonite.core.analyzer.base.Hook
```
Mixin for cases when can\_process equals to must\_process

```
can process (obj) \rightarrow boolReturns same as Hook.must_process()
```
#### **class** ebonite.core.analyzer.**BaseModuleHookMixin**

```
Bases: ebonite.core.analyzer.base.CanIsAMustHookMixin, ebonite.core.analyzer.
base.Hook
```
Mixin for cases when hook must process all objects with certain base modules

**is\_valid\_base\_module\_name**(*module\_name: str*) → bool Must return True if module\_name is valid for this hook

Parameters **module\_name** – module name

Returns True or False

**is valid base module**(*base module: module*)  $\rightarrow$  bool Returns True if module is valid

Parameters **base\_module** – module object

Returns True or False

**must\_process**(*obj*) Returns True if obj has valid base module

**class** ebonite.core.analyzer.**TypeHookMixin** Bases: ebonite.core.analyzer.base.CanIsAMustHookMixin

Mixin for cases when hook must process objects of certain types

**valid\_types = None**

**must\_process**(*obj*) → bool Returns True if obj is instance of one of valid types

# **Submodules**

## **ebonite.core.analyzer.buildable module**

```
class ebonite.core.analyzer.buildable.BuildableHook
    Bases: ebonite.core.analyzer.base.Hook, abc.ABC
```
## **ebonite.core.analyzer.dataset module**

<span id="page-40-0"></span>**class** ebonite.core.analyzer.dataset.**DatasetHook** Bases: ebonite.core.analyzer.base.Hook

Base hook type for DatasetAnalyzer. Analysis result is an instance of [DatasetType](#page-54-0)

**process**(*obj*, *\*\*kwargs*) → ebonite.core.objects.dataset\_type.DatasetType Analyzes obj and returns result. Result type is determined by specific Hook class sub-hierarchy

## Parameters

- **obj** object to analyze
- **kwargs** additional information to be used for analysis

Returns analysis result

**class** ebonite.core.analyzer.dataset.**PrimitivesHook** Bases: [ebonite.core.analyzer.dataset.DatasetHook](#page-40-0)

Hook for primitive data, for example when you model outputs just one int

**can\_process**(*obj*)

Must return True if obj can be processed by this hook

Parameters **obj** – object to analyze

Returns True or False

## **must\_process**(*obj*)

Must return True if obj must be processed by this hook. "must" means you sure that no other hook should handle this object, for example this hook is for sklearn objects and obj is exactly that.

Parameters  $obj - object to analyze$ 

Returns True or False

**process**(*obj*, *\*\*kwargs*) → ebonite.core.objects.dataset\_type.DatasetType

Analyzes obj and returns result. Result type is determined by specific Hook class sub-hierarchy

Parameters

- **obj** object to analyze
- **kwargs** additional information to be used for analysis

Returns analysis result

**class** ebonite.core.analyzer.dataset.**OrderedCollectionHookDelegator** Bases: [ebonite.core.analyzer.dataset.DatasetHook](#page-40-0)

Hook for list/tuple data

**can\_process**(*obj*) → bool Must return True if obj can be processed by this hook

Parameters **obj** – object to analyze

Returns True or False

```
must_process(obj) → bool
```
Must return True if obj must be processed by this hook. "must" means you sure that no other hook should handle this object, for example this hook is for sklearn objects and obj is exactly that.

Parameters  $obj - object to analyze$ 

Returns True or False

**process** (*obj*, \*\**kwargs*)  $\rightarrow$  ebonite.core.objects.dataset type.DatasetType Analyzes obj and returns result. Result type is determined by specific Hook class sub-hierarchy

### Parameters

- **obj** object to analyze
- **kwargs** additional information to be used for analysis

Returns analysis result

**class** ebonite.core.analyzer.dataset.**DictHookDelegator** Bases: [ebonite.core.analyzer.dataset.DatasetHook](#page-40-0)

Hook for dict data

**can\_process**(*obj*) → bool Must return True if obj can be processed by this hook

Parameters  $obj - object to analyze$ 

Returns True or False

 $must$  process  $(obj) \rightarrow bool$ 

Must return True if obj must be processed by this hook. "must" means you sure that no other hook should handle this object, for example this hook is for sklearn objects and obj is exactly that.

Parameters  $obj - object to analyze$ 

Returns True or False

**process**(*obj*, *\*\*kwargs*) → ebonite.core.objects.dataset\_type.DatasetType

Analyzes obj and returns result. Result type is determined by specific Hook class sub-hierarchy

## Parameters

- **obj** object to analyze
- **kwargs** additional information to be used for analysis

Returns analysis result

**class** ebonite.core.analyzer.dataset.**BytesDatasetHook**

Bases: [ebonite.core.analyzer.dataset.DatasetHook](#page-40-0)

### Hook for bytes objects

**process**(*obj*, *\*\*kwargs*) → ebonite.core.objects.dataset\_type.DatasetType Analyzes obj and returns result. Result type is determined by specific Hook class sub-hierarchy

## **Parameters**

- **obj** object to analyze
- **kwargs** additional information to be used for analysis

Returns analysis result

```
can_process(obj) → bool
```
Must return True if obj can be processed by this hook

Parameters **obj** – object to analyze

Returns True or False

# **must\_process**(*obj*) → bool

Must return True if obj must be processed by this hook. "must" means you sure that no other hook should handle this object, for example this hook is for sklearn objects and obj is exactly that.

Parameters  $obj - object to analyze$ 

Returns True or False

## **ebonite.core.analyzer.metric module**

<span id="page-42-0"></span>**class** ebonite.core.analyzer.metric.**MetricHook** Bases: ebonite.core.analyzer.base.Hook

Base hook type for DatasetAnalyzer. Analysis result is an instance of [DatasetType](#page-54-0)

**process**(*obj*, *\*\*kwargs*) → ebonite.core.objects.metric.Metric

Analyzes obj and returns result. Result type is determined by specific Hook class sub-hierarchy

- **obj** object to analyze
- **kwargs** additional information to be used for analysis

## Returns analysis result

**class** ebonite.core.analyzer.metric.**LibFunctionMixin**

Bases: [ebonite.core.analyzer.metric.MetricHook](#page-42-0), ebonite.core.analyzer.base. LibHookMixin

**invert = False**

**default\_args = {}**

**get\_args**(*obj*)

**process**(*obj*, *\*\*kwargs*) → ebonite.core.objects.metric.Metric Analyzes obj and returns result. Result type is determined by specific Hook class sub-hierarchy

Parameters

• **obj** – object to analyze

• **kwargs** – additional information to be used for analysis

Returns analysis result

```
class ebonite.core.analyzer.metric.CallableMetricHook
    Bases: ebonite.core.analyzer.metric.MetricHook
```
**process**(*obj*, *\*\*kwargs*) → ebonite.core.objects.metric.Metric Analyzes obj and returns result. Result type is determined by specific Hook class sub-hierarchy

#### Parameters

• **obj** – object to analyze

• **kwargs** – additional information to be used for analysis

Returns analysis result

**can\_process**(*obj*) → bool Must return True if obj can be processed by this hook

Parameters  $obj - object to analyze$ 

Returns True or False

# $must$  process  $(obj) \rightarrow bool$

Must return True if obj must be processed by this hook. "must" means you sure that no other hook should handle this object, for example this hook is for sklearn objects and obj is exactly that.

Parameters  $obj - object to analyze$ 

Returns True or False

## **ebonite.core.analyzer.model module**

<span id="page-43-0"></span>**class** ebonite.core.analyzer.model.**ModelHook**

Bases: ebonite.core.analyzer.base.Hook

Base hook type for ModelAnalyzer. Analysis result is an instance of [ModelWrapper](#page-46-0)

# **valid\_types = None**

**process**(*obj*, *\*\*kwargs*) → ebonite.core.objects.wrapper.ModelWrapper

Analyzes obj and returns result. Result type is determined by specific Hook class sub-hierarchy

- **obj** object to analyze
- **kwargs** additional information to be used for analysis

Returns analysis result

<span id="page-44-0"></span>**class** ebonite.core.analyzer.model.**BindingModelHook** Bases: [ebonite.core.analyzer.model.ModelHook](#page-43-0)

Binding model hook which *process* by first creating corresponding model wrapper (by means of a subclass) and then binding created wrapper to given model object

**process**(*obj*, *\*\*kwargs*) → ebonite.core.objects.wrapper.ModelWrapper Analyzes obj and returns result. Result type is determined by specific Hook class sub-hierarchy

#### Parameters

• **obj** – object to analyze

• **kwargs** – additional information to be used for analysis

Returns analysis result

**class** ebonite.core.analyzer.model.**CallableMethodModelHook** Bases: [ebonite.core.analyzer.model.BindingModelHook](#page-44-0)

Hook for processing functions

**can\_process**(*obj*) → bool Must return True if obj can be processed by this hook

Parameters **obj** – object to analyze

Returns True or False

### **must\_process**(*obj*) → bool

Must return True if obj must be processed by this hook. "must" means you sure that no other hook should handle this object, for example this hook is for sklearn objects and obj is exactly that.

Parameters  $obj - object to analyze$ 

Returns True or False

## **ebonite.core.analyzer.requirement module**

**class** ebonite.core.analyzer.requirement.**RequirementAnalyzer**

```
Bases: object
```
Analyzer for RequirementHook hooks

**hooks = []**

```
classmethod analyze(obj: Union[ebonite.core.objects.requirements.Requirements,
                         ebonite.core.objects.requirements.Requirement,
                         List[ebonite.core.objects.requirements.Requirement], str, List[str]])
```
 $\rightarrow$  ebonite.core.objects.requirements.Requirements

Run RequirementHook hooks to analyze obj

Parameters **obj** – objects to analyze

Returns Instance of Requirements

**class** ebonite.core.analyzer.requirement.**RequirementHook** Bases: ebonite.core.analyzer.base.Hook

**must\_process**(*obj: ebonite.core.objects.requirements.Requirement*) → bool

Must return True if obj must be processed by this hook. "must" means you sure that no other hook should handle this object, for example this hook is for sklearn objects and obj is exactly that.

Parameters  $obj - object to analyze$ 

Returns True or False

**can\_process**(*obj: ebonite.core.objects.requirements.Requirement*) → bool Must return True if obj can be processed by this hook

Parameters  $obj - object to analyze$ 

Returns True or False

**process**(*obj: ebonite.core.objects.requirements.Requirement*, *\*\*kwargs*) → ebonite.core.objects.requirements.Requirements

Analyzes obj and returns result. Result type is determined by specific Hook class sub-hierarchy

Parameters

- **obj** object to analyze
- **kwargs** additional information to be used for analysis

Returns analysis result

### **ebonite.core.objects package**

```
class ebonite.core.objects.Project(name: str, id: int = None, author: str = None, cre-
                                         ation_date: datetime.datetime = None)
    Bases: ebonite.core.objects.core.EboniteObject
```
Project is a collection of tasks

### Parameters

- **id** project id
- **name** project name
- **author** user that created that project
- **creation\_date** date when this project was created

**delete**(*cascade: bool = False*)

Deletes project and(if required) all tasks associated with it from metadata repository

Parameters **cascade** – whether should project be deleted with all associated tasks

### Returns Nothing

**add\_task**(*task: ebonite.core.objects.core.Task*) Add task to project and save it to meta repo

Parameters **task** – task to add

**add\_tasks**(*tasks: List[Task]*) Add multiple tasks and save them to meta repo

Parameters **tasks** – tasks to add

**delete\_task**(*task: ebonite.core.objects.core.Task*, *cascade: bool = False*) Remove task from this project and delete it from meta repo

- **cascade** whether task should be deleted with all nested objects
- **task** task to delete

```
save()
```
Saves object state to metadata repository

```
has_children()
```
Checks if object has existing relationship

<span id="page-46-3"></span>**class** ebonite.core.objects.**Requirements**(*requirements: List[ebonite.core.objects.requirements.Requirement]*

*= None*) Bases: ebonite.core.objects.base.EboniteParams

A collection of requirements

Parameters requirements - list of [Requirement](#page-46-1) instances

### **installable**

List of installable requirements

### **custom**

List of custom requirements

 $of\_type(type\_:Type[T]) \rightarrow List[T]$ 

# Parameters **type** – type of requirements

Returns List of requirements of type *type\_*

# **modules**

List of module names

**add**(*requirement: ebonite.core.objects.requirements.Requirement*) Adds requirement to this collection

Parameters requirement – [Requirement](#page-46-1) instance to add

 $to\_pip() \rightarrow List[str]$ 

Returns list of pip installable packages

# <span id="page-46-1"></span>**class** ebonite.core.objects.**Requirement**

Bases: [ebonite.core.objects.requirements.Requirement](#page-78-0), pyjackson.decorators. SubtypeRegisterMixin

Base class for python requirement

**type = 'pyjackson.decorators.Requirement'**

### <span id="page-46-2"></span>**class** ebonite.core.objects.**ArtifactCollection**

```
ebonite.core.objects.artifacts.ArtifactCollection, pyjackson.
decorators.SubtypeRegisterMixin
```
Base class for artifact collection. Artifact collection is a number of named artifacts, represented by Blob's

Must be pyjackson-able

## **type = 'pyjackson.decorators.ArtifactCollection'**

<span id="page-46-0"></span>**class** ebonite.core.objects.**ModelWrapper**(*io: ebonite.core.objects.wrapper.ModelIO*) Bases: [ebonite.core.objects.wrapper.ModelWrapper](#page-81-0), pyjackson.decorators. SubtypeRegisterMixin

Base class for model wrapper. Wrapper is an object that can save, load and inference a model

Must be pyjackson-serializable

### **type = 'pyjackson.decorators.ModelWrapper'**

<span id="page-47-0"></span>**class** ebonite.core.objects.**Task**(*name: str*, *id: int = None*, *project\_id: int = None*, *author: str = None*, *creation\_date: datetime.datetime = None*, *datasets: Dict[str*, *ebonite.core.objects.dataset\_source.DatasetSource] = None*, *metrics: Dict[str*, *ebonite.core.objects.metric.Metric] = None*, *evaluation\_sets: Dict[str*, *ebonite.core.objects.core.EvaluationSet] = None*) Bases: [ebonite.core.objects.core.EboniteObject](#page-61-0), [ebonite.core.objects.core.](#page-61-1) [WithDatasetRepository](#page-61-1)

Task is a collection of models

### **Parameters**

- **id** task id
- **name** task name
- **project\_id** parent project id for this task
- **author** user that created that task
- **creation\_date** date when this task was created

### **project**

**delete**(*cascade: bool = False*)

Deletes task from metadata

Parameters **cascade** – whether should task be deleted with all associated objects

Returns Nothing

**add\_model**(*model: ebonite.core.objects.core.Model*) Add model to task and save it to meta repo

Parameters **model** – model to add

**add\_models**(*models: List[Model]*) Add multiple models and save them to meta repo

Parameters **models** – models to add

**delete\_model**(*model: ebonite.core.objects.core.Model*, *force=False*) Remove model from this task and delete it from meta repo

### **Parameters**

- **model** model to delete
- **force** whether model artifacts' deletion errors should be ignored, default is false

**create\_and\_push\_model**( $model\_object$ , *input\_data*, *model\_name:*  $str = None$ ,  $**kwargs$ )  $\rightarrow$ ebonite.core.objects.core.Model

Create [Model](#page-50-0) instance from model object and push it to repository

- **model\_object** model object to build Model from
- **input\_data** input data sample to determine structure of inputs and outputs for given model
- **model\_name** name for model
- **kwargs** other create () arguments

Returns created [Model](#page-50-0)

**push\_model**(*model: ebonite.core.objects.core.Model*) → ebonite.core.objects.core.Model Push [Model](#page-50-0) instance to task repository

Parameters model – [Model](#page-50-0) to push

Returns same pushed [Model](#page-50-0)

**add\_pipeline**(*pipeline: ebonite.core.objects.core.Pipeline*) Add model to task and save it to meta repo

Parameters **pipeline** – pipeline to add

**add\_pipelines**(*pipelines: List[Pipeline]*) Add multiple models and save them to meta repo

Parameters **pipelines** – pipelines to add

**delete\_pipeline**(*pipeline: ebonite.core.objects.core.Pipeline*) Remove model from this task and delete it from meta repo

Parameters **pipeline** – pipeline to delete

**add\_image**(*image: ebonite.core.objects.core.Image*) Add image for model and save it to meta repo

Parameters **image** – image to add

**add\_images**(*images: List[Image]*) Add multiple images for model and save them to meta repo

Parameters **images** – images to add

**delete\_image**(*image: ebonite.core.objects.core.Image*, *meta\_only: bool = False*, *cascade: bool = False*)

Remove image from this model and delete it from meta repo

## Parameters

- **image** image to delete
- **meta\_only** should image be deleted only from metadata
- **cascade** whether image should be deleted with all instances

### **save**()

Saves task to meta repository and pushes unsaved datasets to dataset repository

### **has\_children**()

Checks if object has existing relationship

**add\_evaluation**(*name: str, data: Union[str, ebonite.core.objects.dataset\_source.AbstractDataset, ebonite.core.objects.dataset\_source.DatasetSource, Any], target: Union[str, ebonite.core.objects.dataset\_source.AbstractDataset, ebonite.core.objects.dataset\_source.DatasetSource, Any], metrics: Union[str, ebonite.core.objects.metric.Metric, Any, List[Union[str, ebonite.core.objects.metric.Metric, Any]]]*)

Adds new evaluation set to this task

- **name** name of the evaluation set
- **data** input dataset for evaluation
- **target** ground truth for input data
- **metrics** one or more metrics to measure
- **delete\_evaluation**(*name: str*, *save: bool = True*)

Deletes evaluation set from task

## Parameters

- **name** name of the evaluation to delete
- **save** also update task metadata in repo

**add\_dataset**(*name, dataset: Union[ebonite.core.objects.dataset\_source.DatasetSource, ebonite.core.objects.dataset\_source.AbstractDataset, Any]*) Adds new dataset to this task

### **Parameters**

- **name** name of the dataset
- **dataset** Dataset, DatasetSource or raw dataset object

# **push\_datasets**()

Pushes all unsaved datasets to dataset repository

**delete\_dataset**(*name: str*, *force: bool = False*, *save: bool = True*) Deletes dataset from task with artifacts

## **Parameters**

- **name** name of the dataset to delete
- **force** wheter to check evalsets that use this dataset and remove them or raise error
- **save** also update task metadata in repo

**add\_metric**(*name, metric: Union[ebonite.core.objects.metric.Metric, Any]*)

Adds metric to this task

## Parameters

- **name** name of the metric
- **metric** Metric or raw metric object

**delete\_metric**(*name: str*, *force: bool = False*, *save: bool = True*)

Deletes metric from task

# Parameters

- **name** name of the metric to delete
- **force** wheter to check evalsets that use this metric and remove them or raise error
- **save** also update task metadata in repo

**evaluate** all (*force=False*, *save\_result=True*)  $\rightarrow$  Dict[str, ebonite.core.objects.core.EvaluationResult] Evaluates all viable pairs of evalsets and models/pipelines

- **force** force reevaluate already evaluated
- **save result** save evaluation results to meta

```
class ebonite.core.objects.Image(name: Optional[str], source:
                                       ebonite.core.objects.core.Buildable, id: int = None, params:
                                       ebonite.core.objects.core.Image.Params = None, author: str
                                        = None, creation_date: datetime.datetime = None, task_id:
                                       int = None, environment_id: int = None)
     Bases: ebonite.core.objects.core._WithBuilder
```
Class that represents metadata for image built from Buildable Actual type of image depends on *.params* field type

# **Parameters**

- **name** name of the image
- **id** id of the image
- **author** author of the image
- **source** [Buildable](#page-70-0) instance this image was built from
- **params** [Image.Params](#page-50-1) instance
- **task\_id** task.id this image belongs to
- **environment\_id** environment.id this image belongs to

### Parma creation\_date creation date of the image

# <span id="page-50-1"></span>**class Params**

```
Bases: ebonite.core.objects.core.Params, pyjackson.decorators.
SubtypeRegisterMixin
```
Abstract class that represents different types of images

**type = 'pyjackson.decorators.Params'**

## **task**

```
delete(meta_only: bool = False, cascade: bool = False)
     Deletes existing image from metadata repository and image provider
```
### Parameters

- **meta\_only** should image be deleted only from metadata
- **cascade** whether to delete nested RuntimeInstances

### **bind\_meta\_repo**(*repo: ebonite.repository.metadata.base.MetadataRepository*)

**is\_built**()  $\rightarrow$  bool

Checks if image was built and wasn't removed

**build**(*\*\*kwargs*)

Build this image

**Parameters kwargs** – additional params for builder.build image (depends on builder implementation)

# **remove**(*\*\*kwargs*)

remove this image (from environment, not from ebonite metadata)

### **save**()

Saves object state to metadata repository

### <span id="page-50-0"></span>**has\_children**()

Checks if object has existing relationship

```
class ebonite.core.objects.Model(name: str, wrapper_meta: Optional[dict] = None, artifact:
                                          Optional[ebonite.core.objects.artifacts.ArtifactCollection] =
                                          None, requirements: ebonite.core.objects.requirements.Requirements
                                          = None, params: Dict[str, Any] = None, descrip-
                                          tion: str = None, id: int = None, task_id: int =
                                          None, author: str = None, creation_date: date-
                                          time.datetime = None, evaluations: Dict[str, Dict[str,
                                          ebonite.core.objects.core.EvaluationResultCollection]] =
                                          None)
```

```
Bases: ebonite.core.objects.core._InTask
```
Model contains metadata for machine learning model

## **Parameters**

- **name** model name
- **wrapper\_meta** [ModelWrapper](#page-81-0) instance for this model
- **artifact** [ArtifactCollection](#page-46-2) instance with model artifacts
- **requirements** [Requirements](#page-46-3) instance with model requirements
- **params** dict with arbitrary parameters. Must be json-serializable
- **description** text description of this model
- **id** model id
- **task\_id** parent task\_id
- **author** user that created that model
- **creation\_date** date when this model was created

## **PYTHON\_VERSION = 'python\_version'**

### **load**()

Load model artifacts into wrapper

### **ensure\_loaded**()

Ensure that wrapper has loaded model object

### **wrapper**

**with\_wrapper**(*wrapper: ebonite.core.objects.wrapper.ModelWrapper*) Bind wrapper instance to this Model

Parameters wrapper – [ModelWrapper](#page-81-0) instance

Returns self

### **wrapper\_meta**

pyjackson representation of  $ModelWrapper$  for this model: e.g., this provides possibility to move a model between repositories without its dependencies being installed

Type return

# **with\_wrapper\_meta**(*wrapper\_meta: dict*)

Bind wrapper\_meta dict to this Model

**Parameters wrapper\_meta** – dict with serialized [ModelWrapper](#page-81-0) instance

Returns self

# **artifact**

persisted artifacts if any

Type return

## **artifact\_any**

artifacts in any state (persisted or not)

Type return

# **artifact\_req\_persisted** Similar to *artifact* but checks that no unpersisted artifacts are left

Returns persisted artifacts if any

**attach\_artifact**(*artifact: ebonite.core.objects.artifacts.ArtifactCollection*)

**Parameters artifact** – artifacts to attach to model in an unpersisted state

**persist\_artifacts**(*persister: Callable[[ArtifactCollection], ArtifactCollection]*) Model artifacts persisting workflow

Parameters **persister** – external object which stores model artifacts

**without\_artifacts**() → ebonite.core.objects.core.Model

Returns copy of the model with no artifacts attached

<span id="page-52-0"></span>**classmethod create**(*model\_object, input\_data, model\_name: str = None, params: Dict[str, Any] = None, description: str = None, additional\_artifacts: ebonite.core.objects.artifacts.ArtifactCollection = None, additional\_requirements: Union[ebonite.core.objects.requirements.Requirements, ebonite.core.objects.requirements.Requirement, List[ebonite.core.objects.requirements.Requirement], str, List[str]] = None, custom\_wrapper: ebonite.core.objects.wrapper.ModelWrapper = None, custom\_artifact: ebonite.core.objects.artifacts.ArtifactCollection = None, custom\_requirements: Union[ebonite.core.objects.requirements.Requirements, ebonite.core.objects.requirements.Requirement, List[ebonite.core.objects.requirements.Requirement], str, List[str]] =*  $None$ )  $\rightarrow$  ebonite.core.objects.core.Model

Creates Model instance from arbitrary model objects and sample of input data

## Parameters

- **model\_object** The model object to analyze.
- **input\_data** Input data sample to determine structure of inputs and outputs for given model object.
- **model\_name** The model name.
- **params** dict with arbitrary parameters. Must be json-serializable
- **description** text description of this model
- **additional\_artifacts** Additional artifact.
- **additional\_requirements** Additional requirements.
- **custom\_wrapper** Custom model wrapper.
- **custom\_artifact** Custom artifact collection to replace all other.
- **custom\_requirements** Custom requirements to replace all other.

### Returns [Model](#page-50-0)

# **delete**(*force: bool = False*)

Deletes model from metadata and artifact repositories

Parameters **force** – whether model artifacts' deletion errors should be ignored, default is false

Returns Nothing

**push**(*task: ebonite.core.objects.core.Task = None*) → ebonite.core.objects.core.Model Pushes [Model](#page-50-0) instance into metadata and artifact repositories

**Parameters task** – [Task](#page-47-0) instance to save model to. Optional if model already has

task :return: same saved [Model](#page-50-0) instance

- **as\_pipeline**(*method\_name=None*) → ebonite.core.objects.core.Pipeline Create Pipeline that consists of this model's single method
	- Parameters **method\_name** name of the method. can be omitted if model has only one method

#### **save**()

Saves model to metadata repo and pushes unpersisted artifacts

## **has\_children**()

Checks if object has existing relationship

**evaluate\_set**(*evalset: Union[str, ebonite.core.objects.core.EvaluationSet], evaluation\_name: str = None, method\_name: str = None, timestamp=None, save=True, force=False, raise\_on\_error=False*) → Optional[ebonite.core.objects.core.EvaluationResult] Evaluates this model

### Parameters

- **evalset** evalset or it's name
- **evaluation\_name** name of this evaluation
- **method\_name** name of wrapper method. If none, all methods with consistent datatypes will be evaluated
- **timestamp** time of the evaluation (defaults to now)
- **save** save results to meta
- **force** force reevalute
- **raise\_on\_error** raise error if datatypes are incorrect or just return

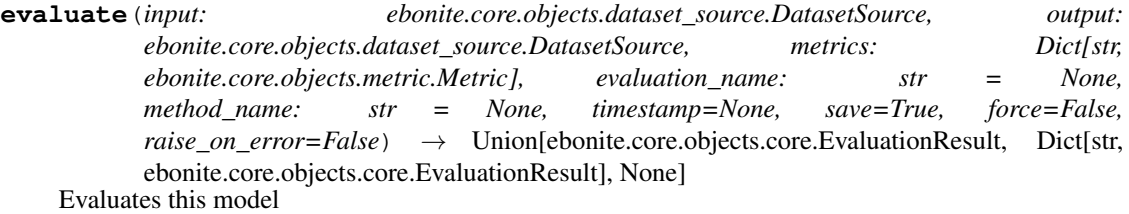

- **input** input data
- **output** target
- **metrics** dict of metrics to evaluate
- **evaluation\_name** name of this evaluation
- **method\_name** name of wrapper method. If none, all methods with consistent datatypes will be evaluated
- **timestamp** time of the evaluation (defaults to now)
- **save** save results to meta
- **force** force reevalute
- **raise\_on\_error** raise error if datatypes are incorrect or just return

## <span id="page-54-0"></span>**class** ebonite.core.objects.**DatasetType**

```
ebonite.core.objects.dataset_type.DatasetType, pyjackson.decorators.
SubtypeRegisterMixin
```
Base class for dataset type metadata. Children of this class must be both pyjackson-serializable and be a pyjackson serializer for it's dataset type

### **type = 'pyjackson.generics.DatasetType'**

```
class ebonite.core.objects.RuntimeEnvironment(name: str, id: int = None, params:
                                                     ebonite.core.objects.core.RuntimeEnvironment.Params
                                                     = None, author: str = None, cre-
                                                     ation_date: datetime.datetime = None)
    ebonite.core.objects.core.EboniteObject
```
Represents and environment where you can build and deploy your services Actual type of environment depends on *.params* field type

# Parameters

- **name** name of the environment
- **id** id of the environment
- **author** author of the enviroment
- **creation\_date** creation date of the enviroment
- **params** [RuntimeEnvironment.Params](#page-54-1) instance

## <span id="page-54-1"></span>**class Params**

```
Bases: ebonite.core.objects.core.Params, pyjackson.decorators.
SubtypeRegisterMixin
```
Abstract class that represents different types of environments

```
type = 'pyjackson.decorators.Params'
```
**delete**(*meta\_only: bool = False*, *cascade: bool = False*)

Deletes environment from metadata repository and(if required) stops associated instances

#### **Parameters**

- **meta\_only** wheter to only delete metadata
- **cascade** Whether should environment be deleted with all associated instances

## Returns Nothing

## **save**()

Saves this env to metadata repository

## **has\_children**()

Checks if object has existing relationship

```
class ebonite.core.objects.RuntimeInstance(name: Optional[str], id: int =
                                                 None, image_id: int = None, en-
                                                 vironment_id: int = None, params:
                                                 ebonite.core.objects.core.RuntimeInstance.Params
                                                 = None, author: str = None, creation_date:
                                                 datetime.datetime = None)
    Bases: ebonite.core.objects.core._WithRunner
```
Class that represents metadata for instance running in environment Actual type of instance depends on *.params* field type

## **Parameters**

- **name** name of the instance
- **id** id of the instance
- **author** author of the instance
- **image** id id of base image for htis instance
- **params** [RuntimeInstance.Params](#page-55-0) instance

Parma creation\_date creation date of the instance

## <span id="page-55-0"></span>**class Params**

```
Bases: ebonite.core.objects.core.Params, pyjackson.decorators.
SubtypeRegisterMixin
```
Abstract class that represents different types of images

# **type = 'pyjackson.decorators.Params'**

#### **image**

```
delete(meta_only: bool = False)
```
Stops instance of model service and deletes it from repository

Parameters meta\_only – only remove from metadata, do not stop instance

Returns nothing

**run**(*\*\*runner\_kwargs*) → ebonite.core.objects.core.RuntimeInstance

Run this instance

**Parameters runner\_kwargs** – additional params for runner.run (depends on runner implementation)

**logs**(*\*\*kwargs*)

Get logs of this instance

Parameters **kwargs** – parameters for runner *logs* method

Yields str logs from running instance

**is\_running**(*\*\*kwargs*) → bool Checks whether instance is running

Parameters **kwargs** – params for runner *is\_running* method

Returns "is running" flag

**stop**(*\*\*kwargs*) Stops the instance

Parameters **kwargs** – params for runner *stop* method

**exists**(*\*\*kwargs*) → bool

Checks if instance exists (it may be stopped)

Parameters **kwargs** – params for runner *instance\_exists* method

```
remove(**kwargs)
```
Removes the instance from environment (not from metadata)

Parameters **kwargs** – params for runner *remove\_instance* method

### **save**()

Saves object state to metadata repository

# **has\_children**()

Checks if object has existing relationship

```
class ebonite.core.objects.ModelIO
```

```
ebonite.core.objects.wrapper.ModelIO, pyjackson.decorators.
SubtypeRegisterMixin
```
Helps model wrapper with IO

Must be pyjackson-serializable

# **type = 'pyjackson.decorators.ModelIO'**

**class** ebonite.core.objects.**Pipeline**(*name: str, steps: List[ebonite.core.objects.core.PipelineStep],*

*input\_data: ebonite.core.objects.dataset\_type.DatasetType, output\_data: ebonite.core.objects.dataset\_type.DatasetType, id: int = None, author: str = None, creation\_date: datetime.datetime = None, task\_id: int = None, evaluations: Dict[str, ebonite.core.objects.core.EvaluationResultCollection] = None*)

Bases: ebonite.core.objects.core.\_InTask

Pipeline is a class to represent a sequence of different Model's methods. They can be used to reuse different models (for example, pre-processing functions) in different pipelines. Pipelines must have exact same in and out data types as tasks they are in

### **Parameters**

- **name** name of the pipeline
- **steps** sequence of :class:'.PipelineStep's the pipeline consists of
- **input\_data** datatype of input dataset
- **output\_data** datatype of output datset
- **id** id of the pipeline
- **author** author of the pipeline
- **creation\_date** date of creation
- **task\_id** task.id of parent task

## **delete**()

Deletes pipeline from metadata

### **load**()

**run**(*data*)

Applies sequence of pipeline steps to data

Parameters **data** – data to apply pipeline to. must have type *Pipeline.input\_data*

Returns processed data of type *Pipeline.output\_data*

**append**(*model: Union[ebonite.core.objects.core.Model, ebonite.core.objects.core.\_WrapperMethodAccessor], method\_name: str = None*)

Appends another Model to the sequence of this pipeline steps

## Parameters

- **model** either Model instance, or model method (as in *model.method* where *method* is method name)
- **method\_name** if Model was provided in *model*, this should be method name.

can be omitted if model have only one method

#### **save**()

Saves this pipeline to metadata repository

## **has\_children**()

Checks if object has existing relationship

**evaluate\_set**(*evalset: Union[str, ebonite.core.objects.core.EvaluationSet], evaluation\_name: str*  $= None$ , timestamp=None, save=True, force=False, raise\_on\_error=False)  $\rightarrow$  Optional[ebonite.core.objects.core.EvaluationResult]

Evaluates this pipeline

## Parameters

- **evalset** evalset or it's name
- **evaluation\_name** name of this evaluation
- **timestamp** time of the evaluation (defaults to now)
- **save** save results to meta
- **force** force reevalute
- **raise\_on\_error** raise error if datatypes are incorrect or just return

**evaluate**(*input: ebonite.core.objects.dataset\_source.DatasetSource, output: ebonite.core.objects.dataset\_source.DatasetSource, metrics: Dict[str, ebonite.core.objects.metric.Metric], evaluation\_name: str = None, timestamp=None, save=True, force=False, raise\_on\_error=False*) → Optional[ebonite.core.objects.core.EvaluationResult] Evaluates this pipeline

- **input** input data
- **output** target
- **metrics** dict of metrics to evaluate
- **evaluation\_name** name of this evaluation
- **timestamp** time of the evaluation (defaults to now)
- **save** save results to meta
- **force** force reevalute
- **raise\_on\_error** raise error if datatypes are incorrect or just return

**class** ebonite.core.objects.**PipelineStep**(*model\_name: str*, *method\_name: str*) Bases: ebonite.core.objects.base.EboniteParams

A class to represent one step of a Pipeline - a Model with one of its' methods name

### **Parameters**

- **model\_name** name of the Model (in the same Task as Pipeline object)
- **method\_name** name of the method in Model's wrapper to use

# **Submodules**

#### **ebonite.core.objects.artifacts module**

```
class ebonite.core.objects.artifacts.Blob
   ebonite.core.objects.artifacts.Blob, pyjackson.decorators.
   SubtypeRegisterMixin
```
This class is a base class for blobs. Blob is a binary payload, which can be accessed either through bytestream() context manager, which returns file-like object, or through materialize() method, which places a file in local fs

Must be pyjackson-able or marked Unserializable

## **type = 'pyjackson.decorators.Blob'**

```
class ebonite.core.objects.artifacts.LocalFileBlob(path: str)
    Bases: ebonite.core.objects.artifacts.Blob
```
Blob implementation for local file

Parameters **path** – path to local file

```
type = 'local_file'
```
**materialize**(*path*) Copies local file to another path

Parameters **path** – target path

```
bytestream() → Iterable[BinaryIO]
     Opens file for reading
```
Returns file handler

```
class ebonite.core.objects.artifacts.MaterializeOnlyBlobMixin
    Bases: ebonite.core.objects.artifacts.Blob
```
Mixin for blobs which always have to be materialized first

```
bytestream() → Iterable[BinaryIO]
     Materializes blob to temporary dir and returns it's file handler
```
Returns file handler

## **type = 'ebonite.core.objects.artifacts.MaterializeOnlyBlobMixin'**

**class** ebonite.core.objects.artifacts.**InMemoryBlob**(*payload: bytes*) Bases: [ebonite.core.objects.artifacts.Blob](#page-58-0), pyjackson.core.Unserializable

Blob implementation for in-memory bytes

Parameters **payload** – bytes

**type = 'inmemory'**

**materialize**(*path*) Writes payload to path

Parameters **path** – target path

**bytestream**() → Iterable[BinaryIO] Creates BytesIO object from bytes

Yields file-like object

```
class ebonite.core.objects.artifacts.LazyBlob(source: Callable[[], Union[str, bytes,
                                                   IO]], encoding: str = 'utf8')
    ebonite.core.objects.artifacts.Blob, pyjackson.core.Unserializable
```
Represents a lazy blob, which is computed only when needed

## **Parameters**

- **source** function with no arguments, that must return str, bytes or file-like object
- **encoding** encoding for payload if source returns str of io.StringIO

```
materialize(path)
    Writes payload to path
```
Parameters **path** – target path

```
bytestream() → Iterable[BinaryIO]
     Creates BytesIO object from bytes
```
Yields file-like object

### **type = 'ebonite.core.objects.artifacts.LazyBlob'**

<span id="page-59-0"></span>**class** ebonite.core.objects.artifacts.**ArtifactCollection**

```
ebonite.core.objects.artifacts.ArtifactCollection, pyjackson.
decorators.SubtypeRegisterMixin
```
Base class for artifact collection. Artifact collection is a number of named artifacts, represented by Blob's

Must be pyjackson-able

### **type = 'pyjackson.decorators.ArtifactCollection'**

**class** ebonite.core.objects.artifacts.**Blobs**(*blobs: Dict[str,*

*ebonite.core.objects.artifacts.Blob]*) Bases: [ebonite.core.objects.artifacts.ArtifactCollection](#page-59-0)

Artifact collection represented by a dictionary of blobs

Parameters **blobs** – dict of name -> blob

**type = 'blobs'**

**materialize**(*path*) Materializes artifacts to path

Parameters **path** – target dir

```
bytes_dict() → Dict[str, bytes]
```
Implementation must return a dict of artifact name -> artifact payload

Returns dict of artifact names -> artifact payloads

**blob\_dict**() → AbstractContextManager[Dict[str, ebonite.core.objects.artifacts.Blob]]

# Yields self.blobs

**class** ebonite.core.objects.artifacts.**CompositeArtifactCollection**(*artifacts:*

List[ebonite.core.objects.artifacts.Arti

Bases: [ebonite.core.objects.artifacts.ArtifactCollection](#page-59-0)

Represents a merger of two or more ArtifactCollections

Parameters **artifacts** – ArtifactCollections to merge

## **type = 'composite'**

**materialize**(*path*) Materializes every ArtifactCollection to path

Parameters **path** – target dir

**bytes**  $\text{dict}(x) \rightarrow \text{Dict}[s]$ Implementation must return a dict of artifact name -> artifact payload

Returns dict of artifact names -> artifact payloads

**blob\_dict** () → AbstractContextManager[Dict[str, ebonite.core.objects.artifacts.Blob]] Enters all ArtifactCollections blob\_dict context managers and returns their union

Yields name -> blob mapping

# **ebonite.core.objects.core module**

**class** ebonite.core.objects.core.**ExposedObjectMethod**(*name*, *param\_name: str*, *param\_type: str*, *param\_doc: str = None*)

Bases: [ebonite.client.expose.ExposedMethod](#page-38-0)

Decorator for EboniteObject methods that will be exposed to Ebonite class by autogen

## Parameters

- **name** name of the exposed method
- **param\_name** name of the first parameter
- **param\_type** type hint for the first parameter
- **param\_doc** docstring for the first parameter

```
get_doc()
```
#### **generate\_code**()

Generates code for exposed Ebonite method

<span id="page-60-0"></span>**class** ebonite.core.objects.core.**WithMetadataRepository**

Bases: object

Intermediat abstract class for objects that can be binded to meta repository

**bind\_meta\_repo**(*repo: ebonite.repository.metadata.base.MetadataRepository*)

**unbind\_meta\_repo**()

**has\_meta\_repo**

<span id="page-60-1"></span>**class** ebonite.core.objects.core.**WithArtifactRepository** Bases: object

Intermediat abstract class for objects that can be binded to artifact repository

**bind\_artifact\_repo**(*repo: ebonite.repository.artifact.base.ArtifactRepository*)

### **unbind\_artifact\_repo**()

# **has\_artifact\_repo**

<span id="page-61-1"></span>**class** ebonite.core.objects.core.**WithDatasetRepository** Bases: object

Intermediat abstract class for objects that can be binded to dataset repository

**bind\_dataset\_repo**(*repo: ebonite.repository.dataset.base.DatasetRepository*)

## **unbind\_dataset\_repo**()

## **has\_dataset\_repo**

```
class ebonite.core.objects.core.EboniteObject(id: int, name: str, author: str = None, cre-
```
*ation\_date: datetime.datetime = None*)

Bases: pyjackson.core.Comparable, [WithMetadataRepository](#page-60-0), [ebonite.core.objects.core.WithArtifactRepository](#page-60-1)

Base class for high level ebonite objects. These objects can be binded to metadata repository and/or to artifact repository

## Parameters

- **id** object id
- **name** object name
- **author** user that created that object
- **creation\_date** date when this object was created

## **id**

**bind\_as**(*other: ebonite.core.objects.core.EboniteObject*)

#### **save**()

Saves object state to metadata repository

### **has\_children**()

Checks if object has existing relationship

```
class ebonite.core.objects.core.Project(name: str, id: int = None, author: str = None, cre-
```
*ation\_date: datetime.datetime = None*)

Bases: [ebonite.core.objects.core.EboniteObject](#page-61-0)

Project is a collection of tasks

### **Parameters**

- **id** project id
- **name** project name
- **author** user that created that project
- **creation\_date** date when this project was created

### **delete**(*cascade: bool = False*)

Deletes project and(if required) all tasks associated with it from metadata repository

Parameters **cascade** – whether should project be deleted with all associated tasks

Returns Nothing

**add\_task**(*task: ebonite.core.objects.core.Task*) Add task to project and save it to meta repo

Parameters **task** – task to add

```
add_tasks(tasks: List[Task])
     Add multiple tasks and save them to meta repo
```
Parameters **tasks** – tasks to add

**delete\_task**(*task: ebonite.core.objects.core.Task*, *cascade: bool = False*) Remove task from this project and delete it from meta repo

## Parameters

- **cascade** whether task should be deleted with all nested objects
- **task** task to delete

**save**()

Saves object state to metadata repository

**has\_children**() Checks if object has existing relationship

```
class ebonite.core.objects.core.EvaluationSet(input_dataset: str, output_dataset: str,
```
*metrics: List[str]*)

Bases: ebonite.core.objects.base.EboniteParams

Represents a set of objects for evaluation

### **Parameters**

- **input\_dataset** name of the input dataset
- **output\_dataset** name of the output dataset
- **metrics** list of metric names
- **get**(*task: ebonite.core.objects.core.Task*, *cache=True*) → Tuple[ebonite.core.objects.dataset\_source.DatasetSource, ebonite.core.objects.dataset\_source.DatasetSource, Dict[str, ebonite.core.objects.metric.Metric]] Loads actual datasets and metrics from task

### Parameters

- **task** task to load from
- **cache** wheter to cache datasets

```
class ebonite.core.objects.core.Task(name: str, id: int = None, project_id: int
                                          = None, author: str = None, creation_date:
                                          datetime.datetime = None, datasets: Dict[str,
                                          ebonite.core.objects.dataset_source.DatasetSource]
                                          = None, metrics: Dict[str,
                                          ebonite.core.objects.metric.Metric] =
                                          None, evaluation sets: Dict[str,
                                          ebonite.core.objects.core.EvaluationSet] = None)
```
Bases: [ebonite.core.objects.core.EboniteObject](#page-61-0), [ebonite.core.objects.core.](#page-61-1) [WithDatasetRepository](#page-61-1)

Task is a collection of models

### **Parameters**

• **id** – task id

- **name** task name
- **project\_id** parent project id for this task
- **author** user that created that task
- **creation\_date** date when this task was created

### **project**

**delete**(*cascade: bool = False*) Deletes task from metadata

Parameters **cascade** – whether should task be deleted with all associated objects

Returns Nothing

**add\_model**(*model: ebonite.core.objects.core.Model*) Add model to task and save it to meta repo

Parameters **model** – model to add

**add\_models**(*models: List[Model]*)

Add multiple models and save them to meta repo

## Parameters **models** – models to add

**delete\_model**(*model: ebonite.core.objects.core.Model*, *force=False*) Remove model from this task and delete it from meta repo

#### **Parameters**

- **model** model to delete
- **force** whether model artifacts' deletion errors should be ignored, default is false

**create\_and\_push\_model**(*model\_object*, *input\_data*, *model\_name: str = None*, *\*\*kwargs*) → ebonite.core.objects.core.Model

Create [Model](#page-65-0) instance from model object and push it to repository

#### Parameters

- **model\_object** model object to build Model from
- **input\_data** input data sample to determine structure of inputs and outputs for given model
- **model\_name** name for model
- **kwargs** other create () arguments

# Returns created [Model](#page-65-0)

**push\_model**(*model: ebonite.core.objects.core.Model*) → ebonite.core.objects.core.Model Push [Model](#page-65-0) instance to task repository

Parameters model – [Model](#page-65-0) to push

Returns same pushed [Model](#page-65-0)

**add\_pipeline**(*pipeline: ebonite.core.objects.core.Pipeline*) Add model to task and save it to meta repo

Parameters **pipeline** – pipeline to add

**add\_pipelines**(*pipelines: List[Pipeline]*) Add multiple models and save them to meta repo

Parameters **pipelines** – pipelines to add

**delete\_pipeline**(*pipeline: ebonite.core.objects.core.Pipeline*) Remove model from this task and delete it from meta repo

## Parameters **pipeline** – pipeline to delete

**add\_image**(*image: ebonite.core.objects.core.Image*) Add image for model and save it to meta repo

Parameters **image** – image to add

**add\_images**(*images: List[Image]*) Add multiple images for model and save them to meta repo

# Parameters **images** – images to add

**delete\_image**(*image: ebonite.core.objects.core.Image*, *meta\_only: bool = False*, *cascade: bool = False*)

Remove image from this model and delete it from meta repo

### Parameters

- **image** image to delete
- **meta\_only** should image be deleted only from metadata
- **cascade** whether image should be deleted with all instances

#### **save**()

Saves task to meta repository and pushes unsaved datasets to dataset repository

## **has\_children**()

Checks if object has existing relationship

**add\_evaluation**(*name: str, data: Union[str, ebonite.core.objects.dataset\_source.AbstractDataset, ebonite.core.objects.dataset\_source.DatasetSource, Any], target: Union[str, ebonite.core.objects.dataset\_source.AbstractDataset, ebonite.core.objects.dataset\_source.DatasetSource, Any], metrics: Union[str, ebonite.core.objects.metric.Metric, Any, List[Union[str,*

*ebonite.core.objects.metric.Metric, Any]]]*) Adds new evaluation set to this task

### Parameters

- **name** name of the evaluation set
- **data** input dataset for evaluation
- **target** ground truth for input data
- **metrics** one or more metrics to measure

### **delete\_evaluation**(*name: str*, *save: bool = True*)

Deletes evaluation set from task

# Parameters

- **name** name of the evaluation to delete
- **save** also update task metadata in repo

**add\_dataset**(*name, dataset: Union[ebonite.core.objects.dataset\_source.DatasetSource, ebonite.core.objects.dataset\_source.AbstractDataset, Any]*) Adds new dataset to this task

### **Parameters**

• **name** – name of the dataset

• dataset – Dataset, DatasetSource or raw dataset object

#### **push\_datasets**()

Pushes all unsaved datasets to dataset repository

**delete\_dataset**(*name: str*, *force: bool = False*, *save: bool = True*) Deletes dataset from task with artifacts

#### **Parameters**

- **name** name of the dataset to delete
- **force** wheter to check evalsets that use this dataset and remove them or raise error
- **save** also update task metadata in repo

**add\_metric**(*name, metric: Union[ebonite.core.objects.metric.Metric, Any]*) Adds metric to this task

#### Parameters

- **name** name of the metric
- **metric** Metric or raw metric object

**delete\_metric**(*name: str*, *force: bool = False*, *save: bool = True*)

Deletes metric from task

### **Parameters**

- **name** name of the metric to delete
- **force** wheter to check evalsets that use this metric and remove them or raise error
- **save** also update task metadata in repo
- **evaluate\_all**(*force=False*, *save\_result=True*) → Dict[str, ebonite.core.objects.core.EvaluationResult] Evaluates all viable pairs of evalsets and models/pipelines

#### Parameters

- **force** force reevaluate already evaluated
- **save\_result** save evaluation results to meta

```
class ebonite.core.objects.core.EvaluationResult(timestamp: float, scores: Dict[str,
```
*float] = None*)

Bases: ebonite.core.objects.base.EboniteParams

Represents result of evaluation of one evalset on multiple evaluatable objects

# **Parameters**

- **scores** mapping 'metric' -> 'score'
- **timestamp** time of evaluation

**class** ebonite.core.objects.core.**EvaluationResultCollection**(*results:*

 $List/ebonite.core. objects.core. EvaluationResult$ *= None*)

Bases: ebonite.core.objects.base.EboniteParams

Collection of evaluation results for single evalset

# Parameters **results** – list of results

**add**(*result: ebonite.core.objects.core.EvaluationResult*)

#### <span id="page-65-0"></span>**latest**

**class** ebonite.core.objects.core. Model (*name:* str, *wrapper meta: Optional[dict] = None*, *artifact: Optional[ebonite.core.objects.artifacts.ArtifactCollection] = None*, *requirements: ebonite.core.objects.requirements.Requirements = None*, *params: Dict[str*, *Any] = None*, *description:*  $str = None$ ,  $id: int = None$ ,  $task$   $id: int =$ *None*, *author: str = None*, *creation\_date: datetime.datetime = None*, *evaluations: Dict[str*, *Dict[str*, *ebonite.core.objects.core.EvaluationResultCollection]] = None*) Bases: ebonite.core.objects.core.\_InTask

Model contains metadata for machine learning model

## **Parameters**

- **name** model name
- **wrapper\_meta** [ModelWrapper](#page-81-0) instance for this model
- **artifact** [ArtifactCollection](#page-46-2) instance with model artifacts
- **requirements** [Requirements](#page-46-3) instance with model requirements
- **params** dict with arbitrary parameters. Must be json-serializable
- **description** text description of this model
- **id** model id
- **task\_id** parent task\_id
- **author** user that created that model
- **creation\_date** date when this model was created

# **PYTHON\_VERSION = 'python\_version'**

#### **load**()

Load model artifacts into wrapper

## **ensure\_loaded**()

Ensure that wrapper has loaded model object

#### **wrapper**

**with\_wrapper**(*wrapper: ebonite.core.objects.wrapper.ModelWrapper*) Bind wrapper instance to this Model

Parameters wrapper – [ModelWrapper](#page-81-0) instance

Returns self

#### **wrapper\_meta**

pyjackson representation of  $ModelWrapper$  for this model: e.g., this provides possibility to move a model between repositories without its dependencies being installed

### Type return

# **with\_wrapper\_meta**(*wrapper\_meta: dict*)

Bind wrapper\_meta dict to this Model

# Parameters wrapper\_meta - dict with serialized [ModelWrapper](#page-81-0) instance

Returns self

#### **artifact**

persisted artifacts if any

Type return

### **artifact\_any**

artifacts in any state (persisted or not)

Type return

## **artifact\_req\_persisted**

Similar to *artifact* but checks that no unpersisted artifacts are left

Returns persisted artifacts if any

**attach\_artifact**(*artifact: ebonite.core.objects.artifacts.ArtifactCollection*)

**Parameters artifact** – artifacts to attach to model in an unpersisted state

**persist\_artifacts**(*persister: Callable[[ArtifactCollection], ArtifactCollection]*) Model artifacts persisting workflow

Parameters **persister** – external object which stores model artifacts

**without\_artifacts**() → ebonite.core.objects.core.Model

Returns copy of the model with no artifacts attached

<span id="page-67-0"></span>**classmethod create**(*model\_object, input\_data, model\_name: str = None, params: Dict[str, Any] = None, description: str = None, additional\_artifacts: ebonite.core.objects.artifacts.ArtifactCollection = None, additional\_requirements: Union[ebonite.core.objects.requirements.Requirements, ebonite.core.objects.requirements.Requirement, List[ebonite.core.objects.requirements.Requirement], str, List[str]] = None, custom\_wrapper: ebonite.core.objects.wrapper.ModelWrapper = None, custom\_artifact: ebonite.core.objects.artifacts.ArtifactCollection = None, custom\_requirements: Union[ebonite.core.objects.requirements.Requirements, ebonite.core.objects.requirements.Requirement, List[ebonite.core.objects.requirements.Requirement], str, List[str]] =*  $None$ )  $\rightarrow$  ebonite.core.objects.core.Model

Creates Model instance from arbitrary model objects and sample of input data

#### Parameters

- **model\_object** The model object to analyze.
- **input\_data** Input data sample to determine structure of inputs and outputs for given model object.
- **model\_name** The model name.
- **params** dict with arbitrary parameters. Must be json-serializable
- **description** text description of this model
- **additional\_artifacts** Additional artifact.
- **additional\_requirements** Additional requirements.
- **custom\_wrapper** Custom model wrapper.
- **custom\_artifact** Custom artifact collection to replace all other.
- **custom\_requirements** Custom requirements to replace all other.

Returns [Model](#page-65-0)

**delete**(*force: bool = False*)

Deletes model from metadata and artifact repositories

**Parameters force** – whether model artifacts' deletion errors should be ignored, default is false

Returns Nothing

**push** (*task: ebonite.core.objects.core.Task = None*)  $\rightarrow$  ebonite.core.objects.core.Model Pushes [Model](#page-50-0) instance into metadata and artifact repositories

Parameters  $\textbf{task} - \text{Task}$  $\textbf{task} - \text{Task}$  $\textbf{task} - \text{Task}$  instance to save model to. Optional if model already has

task :return: same saved [Model](#page-50-0) instance

**as\_pipeline** (*method\_name=None*) → ebonite.core.objects.core.Pipeline Create Pipeline that consists of this model's single method

> **Parameters method name** – name of the method. can be omitted if model has only one method

## **save**()

Saves model to metadata repo and pushes unpersisted artifacts

### **has\_children**()

Checks if object has existing relationship

**evaluate\_set**(*evalset: Union[str, ebonite.core.objects.core.EvaluationSet], evaluation\_name: str = None, method\_name: str = None, timestamp=None, save=True, force=False, raise\_on\_error=False*)  $\rightarrow$  Optional[ebonite.core.objects.core.EvaluationResult]

Evaluates this model

### Parameters

- **evalset** evalset or it's name
- **evaluation\_name** name of this evaluation
- **method** name name of wrapper method. If none, all methods with consistent datatypes will be evaluated
- **timestamp** time of the evaluation (defaults to now)
- **save** save results to meta
- **force** force reevalute
- **raise\_on\_error** raise error if datatypes are incorrect or just return

**evaluate**(*input: ebonite.core.objects.dataset\_source.DatasetSource, output: ebonite.core.objects.dataset\_source.DatasetSource, metrics: Dict[str, ebonite.core.objects.metric.Metric], evaluation\_name: str = None, method\_name: str = None, timestamp=None, save=True, force=False, raise\_on\_error=False*) → Union[ebonite.core.objects.core.EvaluationResult, Dict[str, ebonite.core.objects.core.EvaluationResult], None]

Evaluates this model

- **input** input data
- **output** target
- **metrics** dict of metrics to evaluate
- **evaluation\_name** name of this evaluation
- **method** name name of wrapper method. If none, all methods with consistent datatypes will be evaluated
- **timestamp** time of the evaluation (defaults to now)
- **save** save results to meta
- **force** force reevalute
- **raise\_on\_error** raise error if datatypes are incorrect or just return
- **class** ebonite.core.objects.core.**PipelineStep**(*model\_name: str*, *method\_name: str*) Bases: ebonite.core.objects.base.EboniteParams

A class to represent one step of a Pipeline - a Model with one of its' methods name

### Parameters

- **model\_name** name of the Model (in the same Task as Pipeline object)
- **method\_name** name of the method in Model's wrapper to use

```
class ebonite.core.objects.core.Pipeline(name: str, steps:
```
*List[ebonite.core.objects.core.PipelineStep], input\_data: ebonite.core.objects.dataset\_type.DatasetType, output\_data: ebonite.core.objects.dataset\_type.DatasetType, id: int = None, author: str = None, creation\_date: datetime.datetime = None, task\_id: int = None, evaluations: Dict[str, ebonite.core.objects.core.EvaluationResultCollection] = None*)

```
Bases: ebonite.core.objects.core. InTask
```
Pipeline is a class to represent a sequence of different Model's methods. They can be used to reuse different models (for example, pre-processing functions) in different pipelines. Pipelines must have exact same in and out data types as tasks they are in

## **Parameters**

- **name** name of the pipeline
- **steps** sequence of :class: PipelineStep's the pipeline consists of
- **input\_data** datatype of input dataset
- **output\_data** datatype of output datset
- **id** id of the pipeline
- **author** author of the pipeline
- **creation\_date** date of creation
- **task\_id** task.id of parent task

```
delete()
```
Deletes pipeline from metadata

```
load()
```

```
run(data)
```
Applies sequence of pipeline steps to data

Parameters **data** – data to apply pipeline to. must have type *Pipeline.input\_data*

Returns processed data of type *Pipeline.output\_data*

**append**(*model: Union[ebonite.core.objects.core.Model, ebonite.core.objects.core.\_WrapperMethodAccessor], method\_name: str = None*)

Appends another Model to the sequence of this pipeline steps

### Parameters

- **model** either Model instance, or model method (as in *model.method* where *method* is method name)
- **method\_name** if Model was provided in *model*, this should be method name.

can be omitted if model have only one method

### **save**()

Saves this pipeline to metadata repository

### **has\_children**()

Checks if object has existing relationship

```
evaluate_set(evalset: Union[str, ebonite.core.objects.core.EvaluationSet], evaluation_name: str
```

```
= None, timestamp=None, save=True, force=False, raise_on_error=False) \rightarrow Op-
tional[ebonite.core.objects.core.EvaluationResult]
```
Evaluates this pipeline

# Parameters

- **evalset** evalset or it's name
- **evaluation\_name** name of this evaluation
- **timestamp** time of the evaluation (defaults to now)
- **save** save results to meta
- **force** force reevalute
- **raise\_on\_error** raise error if datatypes are incorrect or just return

```
evaluate(input: ebonite.core.objects.dataset_source.DatasetSource, output:
          ebonite.core.objects.dataset_source.DatasetSource, metrics: Dict[str,
          ebonite.core.objects.metric.Metric], evaluation_name: str = None, times-
          tamp=None, save=True, force=False, raise_on_error=False) → Op-
          tional[ebonite.core.objects.core.EvaluationResult]
    Evaluates this pipeline
```
- **input** input data
- **output** target
- **metrics** dict of metrics to evaluate
- **evaluation\_name** name of this evaluation
- **timestamp** time of the evaluation (defaults to now)
- **save** save results to meta
- **force** force reevalute
- **raise\_on\_error** raise error if datatypes are incorrect or just return

```
class ebonite.core.objects.core.Buildable
```

```
ebonite.core.objects.core.Buildable, pyjackson.decorators.
SubtypeRegisterMixin
```
An abstract class that represents something that can be built by Builders Have default implementations for Models and Pipelines (and lists of them)

# **type = 'pyjackson.decorators.Buildable'**

```
class ebonite.core.objects.core.RuntimeEnvironment(name: str, id: int = None, params:
```
*ebonite.core.objects.core.RuntimeEnvironment.Params = None*, *author: str = None*, *creation\_date: datetime.datetime = None*)

Bases: [ebonite.core.objects.core.EboniteObject](#page-61-0)

Represents and environment where you can build and deploy your services Actual type of environment depends on *.params* field type

# **Parameters**

- **name** name of the environment
- **id** id of the environment
- **author** author of the enviroment
- **creation\_date** creation date of the enviroment
- **params** [RuntimeEnvironment.Params](#page-71-0) instance

### <span id="page-71-0"></span>**class Params**

```
Bases: ebonite.core.objects.core.Params, pyjackson.decorators.
SubtypeRegisterMixin
```
Abstract class that represents different types of environments

#### **type = 'pyjackson.decorators.Params'**

```
delete(meta_only: bool = False, cascade: bool = False)
```
Deletes environment from metadata repository and(if required) stops associated instances

### Parameters

- **meta\_only** wheter to only delete metadata
- **cascade** Whether should environment be deleted with all associated instances

## Returns Nothing

# **save**()

Saves this env to metadata repository

#### **has\_children**()

Checks if object has existing relationship

**class** ebonite.core.objects.core. Image (*name:* Optional[str], source:

*ebonite.core.objects.core.Buildable, id: int = None, params: ebonite.core.objects.core.Image.Params = None, author: str = None, creation\_date: datetime.datetime = None, task\_id: int = None, environment\_id: int = None*)

Bases: ebonite.core.objects.core.\_WithBuilder

Class that represents metadata for image built from Buildable Actual type of image depends on *.params* field type

### **Parameters**

• **name** – name of the image
- **id** id of the image
- **author** author of the image
- **source** [Buildable](#page-70-0) instance this image was built from
- **params** [Image.Params](#page-72-0) instance
- **task** id task.id this image belongs to
- **environment\_id** environment.id this image belongs to

Parma creation\_date creation date of the image

#### <span id="page-72-0"></span>**class Params**

```
Bases: ebonite.core.objects.core.Params, pyjackson.decorators.
SubtypeRegisterMixin
```
Abstract class that represents different types of images

**type = 'pyjackson.decorators.Params'**

#### **task**

**delete**(*meta\_only: bool = False*, *cascade: bool = False*)

Deletes existing image from metadata repository and image provider

#### Parameters

- **meta** only should image be deleted only from metadata
- **cascade** whether to delete nested RuntimeInstances

**bind\_meta\_repo**(*repo: ebonite.repository.metadata.base.MetadataRepository*)

 $is\_built() \rightarrow bool$ 

Checks if image was built and wasn't removed

## **build**(*\*\*kwargs*)

Build this image

**Parameters kwargs** – additional params for builder.build\_image (depends on builder implementation)

**remove**(*\*\*kwargs*)

remove this image (from environment, not from ebonite metadata)

#### **save**()

Saves object state to metadata repository

## **has\_children**()

Checks if object has existing relationship

**class** ebonite.core.objects.core.**RuntimeInstance**(*name: Optional[str], id: int = None, image\_id: int = None, environment\_id: int = None, params: ebonite.core.objects.core.RuntimeInstance.Params = None, author: str = None, creation\_date: datetime.datetime = None*)

Bases: ebonite.core.objects.core.\_WithRunner

Class that represents metadata for instance running in environment Actual type of instance depends on *.params* field type

Parameters

- **name** name of the instance
- **id** id of the instance
- **author** author of the instance
- **image\_id** id of base image for htis instance
- **params** [RuntimeInstance.Params](#page-73-0) instance

Parma creation date creation date of the instance

#### <span id="page-73-0"></span>**class Params**

```
Bases: ebonite.core.objects.core.Params, pyjackson.decorators.
SubtypeRegisterMixin
```
Abstract class that represents different types of images

#### **type = 'pyjackson.decorators.Params'**

## **image**

**delete**(*meta\_only: bool = False*)

Stops instance of model service and deletes it from repository

Parameters meta\_only – only remove from metadata, do not stop instance

Returns nothing

 $run$ (\*\**runner* kwargs)  $\rightarrow$  ebonite.core.objects.core.RuntimeInstance Run this instance

**Parameters runner\_kwargs** – additional params for runner.run (depends on runner implementation)

## **logs**(*\*\*kwargs*)

Get logs of this instance

Parameters **kwargs** – parameters for runner *logs* method

Yields str logs from running instance

**is\_running**(*\*\*kwargs*) → bool Checks whether instance is running

Parameters **kwargs** – params for runner *is\_running* method

Returns "is running" flag

**stop**(*\*\*kwargs*)

Stops the instance

Parameters **kwargs** – params for runner *stop* method

```
exists(**kwargs) → bool
```
Checks if instance exists (it may be stopped)

Parameters **kwargs** – params for runner *instance\_exists* method

**remove**(*\*\*kwargs*)

Removes the instance from environment (not from metadata)

Parameters **kwargs** – params for runner *remove\_instance* method

**save**()

Saves object state to metadata repository

```
has_children()
     Checks if object has existing relationship
```
## **ebonite.core.objects.dataset\_source module**

```
class ebonite.core.objects.dataset_source.AbstractDataset(dataset_type:
```
*ebonite.core.objects.dataset\_type.DatasetType*)

Bases: pyjackson.core.Unserializable

ABC for Dataset objects

Parameters dataset\_type – DatasetType instance for the data in the Dataset

#### **iterate**() → collections.abc.Iterable

Abstract method to iterate through data

#### **get**()

Abstract method to get data object

#### **get\_writer**()

Returns writer for this dataset. Defaults to dataset\_type.get\_writer()

#### **get\_reader**()

Returns reader for this dataset. Defaults to dataset\_type.get\_reader()

**class** ebonite.core.objects.dataset\_source.**Dataset**(*data: Any*, *dataset\_type:*

*ebonite.core.objects.dataset\_type.DatasetType*) Bases: [ebonite.core.objects.dataset\\_source.AbstractDataset](#page-74-0)

#### Wrapper for dataset objects

## **Parameters**

• **data** – raw dataset

• **dataset\_type** – DatasetType of the raw data

## **iterate**() → collections.abc.Iterable Abstract method to iterate through data

#### **get**()

Abstract method to get data object

#### **classmethod from\_object**(*data*)

Creates Dataset instance from raw data object

**to inmemory source**() → ebonite.core.objects.dataset source.InMemoryDatasetSource Returns [InMemoryDatasetSource](#page-75-0) with this dataset

```
class ebonite.core.objects.dataset_source.DatasetSource(dataset_type:
```

```
ebonite.core.objects.dataset_type.DatasetType)
ebonite.core.objects.dataset_source.DatasetSource, pyjackson.
decorators.SubtypeRegisterMixin
```
Class that represents a source that can produce a Dataset

Parameters **dataset\_type** – DatasetType of contained dataset

#### **type = 'pyjackson.decorators.DatasetSource'**

<span id="page-74-2"></span>**class** ebonite.core.objects.dataset\_source.**CachedDatasetSource**(*source:*

Bases: [ebonite.core.objects.dataset\\_source.DatasetSource](#page-74-1)

 $ebonite.core. objects.data set\_source.Datas$ 

Wrapper that will cache the result of underlying source on the first read

#### **Parameters source** – underlying DatasetSource

**read**() → ebonite.core.objects.dataset\_source.Dataset

Abstract method that must return produced Dataset instance

**cache**()

Returns [CachedDatasetSource](#page-74-2) that will cache data on the first read

## **type = 'ebonite.core.objects.dataset\_source.CachedDatasetSource'**

<span id="page-75-0"></span>**class** ebonite.core.objects.dataset\_source.**InMemoryDatasetSource**(*dataset:*

*ebonite.core.objects.dataset\_source.Dataset*) Bases: [ebonite.core.objects.dataset\\_source.CachedDatasetSource](#page-74-2), pyjackson. core.Unserializable

DatasetSource that holds existing dataset inmemory

Parameters **dataset** – Dataset instance to hold

**type = 'ebonite.core.objects.dataset\_source.InMemoryDatasetSource'**

## **ebonite.core.objects.dataset\_type module**

<span id="page-75-1"></span>**class** ebonite.core.objects.dataset\_type.**DatasetType**

Bases: [ebonite.core.objects.dataset\\_type.DatasetType](#page-75-1), pyjackson.decorators. SubtypeRegisterMixin

Base class for dataset type metadata. Children of this class must be both pyjackson-serializable and be a pyjackson serializer for it's dataset type

## **type = 'pyjackson.generics.DatasetType'**

**class** ebonite.core.objects.dataset\_type.**LibDatasetTypeMixin** Bases: [ebonite.core.objects.dataset\\_type.DatasetType](#page-75-1)

Dataset Type mixin which provides requirements list consisting of PIP packages represented by module objects in *libraries* field.

#### **libraries = None**

**requirements**

**type = 'ebonite.core.objects.dataset\_type.LibDatasetTypeMixin'**

**class** ebonite.core.objects.dataset\_type.**PrimitiveDatasetType**(*ptype: str*) Bases: [ebonite.core.objects.dataset\\_type.DatasetType](#page-75-1)

DatasetType for int, str, bool, complex and float types

**type = 'primitive'**

**classmethod from\_object**(*obj*)

**to\_type**

**get\_spec**() → List[pyjackson.core.Field]

**deserialize**(*obj*)

**serialize**(*instance*)

```
requirements
```
**get\_writer**()

```
class ebonite.core.objects.dataset_type.ListDatasetType(dtype:
                                                                ebonite.core.objects.dataset_type.DatasetType,
                                                                size: int)
    ebonite.core.objects.dataset_type.DatasetTypeebonite.core.objects.
    typing.SizedTypedListType
    DatasetType for list type
    real_type = None
    type = 'list'
    deserialize(obj)
    serialize(instance: list)
    requirements
    get_writer()
class ebonite.core.objects.dataset_type.TupleLikeListDatasetType(items:
                                                                          List[ebonite.core.objects.dataset_type
    Bases: ebonite.core.objects.dataset type. TupleLikeDatasetType
    DatasetType for tuple-like list type
    actual_type
        alias of builtins.list
    type = 'tuple_like_list'
class ebonite.core.objects.dataset_type.TupleDatasetType(items:
                                                                 List[ebonite.core.objects.dataset_type.DatasetType])
    Bases: ebonite.core.objects.dataset_type._TupleLikeDatasetType
    DatasetType for tuple type
    actual_type
        alias of builtins.tuple
    type = 'tuple'
class ebonite.core.objects.dataset_type.DictDatasetType(item_types: Dict[str,
                                                                ebonite.core.objects.dataset_type.DatasetType])
    Bases: ebonite.core.objects.dataset_type.DatasetType
    DatasetType for dict type
    real_type = None
    type = 'dict'
    get_spec() → List[pyjackson.core.Field]
    deserialize(obj)
    serialize(instance: dict)
    requirements
    get_writer()
class ebonite.core.objects.dataset_type.BytesDatasetType
    Bases: ebonite.core.objects.dataset_type.DatasetType
    DatasetType for bytes objects
    type = 'bytes'
```
**real\_type = None get\_spec**() → List[pyjackson.core.Field] **deserialize**(*obj*) → object **serialize**(*instance: object*) → dict **requirements get\_writer**()

## **ebonite.core.objects.metric module**

<span id="page-77-0"></span>**class** ebonite.core.objects.metric.**Metric** Bases: [ebonite.core.objects.metric.Metric](#page-77-0), pyjackson.decorators. SubtypeRegisterMixin

## **type = 'pyjackson.decorators.Metric'**

**class** ebonite.core.objects.metric.**LibFunctionMetric**(*function: str*, *args: Dict[str*, *Any] = None*, *invert\_input: bool = False*)

Bases: [ebonite.core.objects.metric.Metric](#page-77-0)

**evaluate**(*truth*, *prediction*)

## **type = 'ebonite.core.objects.metric.LibFunctionMetric'**

**class** ebonite.core.objects.metric.**CallableMetricWrapper**(*artifacts: Dict[str, str], requirements: ebonite.core.objects.requirements.Requirements*)

Bases: object

**bind**(*callable*)

**static compress**(*s: bytes*) → str Helper method to compress source code

Parameters **s** – source code

Returns base64 encoded string of zipped source

**static decompress**  $(s: str) \rightarrow bytes$ Helper method to decompress source code

Parameters **s** – compressed source code

Returns decompressed source code

**classmethod from\_callable**(*callable*)

## **load**()

**class** ebonite.core.objects.metric.**CallableMetric**(*wrapper:*

*ebonite.core.objects.metric.CallableMetricWrapper*)

Bases: [ebonite.core.objects.metric.Metric](#page-77-0)

**evaluate**(*truth*, *prediction*)

**type = 'ebonite.core.objects.metric.CallableMetric'**

## **ebonite.core.objects.requirements module**

ebonite.core.objects.requirements.**read**(*path*, *bin=False*)

<span id="page-78-0"></span>**class** ebonite.core.objects.requirements.**Requirement** Bases: [ebonite.core.objects.requirements.Requirement](#page-78-0), pyjackson.decorators. SubtypeRegisterMixin

Base class for python requirement

**type = 'pyjackson.decorators.Requirement'**

<span id="page-78-1"></span>**class** ebonite.core.objects.requirements.**PythonRequirement** Bases: [ebonite.core.objects.requirements.Requirement](#page-78-0)

**module = None**

#### **type = 'ebonite.core.objects.requirements.PythonRequirement'**

<span id="page-78-2"></span>**class** ebonite.core.objects.requirements.**InstallableRequirement**(*module: str*,

*version: str = None*, *package\_name: str = None*)

Bases: [ebonite.core.objects.requirements.PythonRequirement](#page-78-1)

This class represents pip-installable python library

#### **Parameters**

- **module** name of python module
- **version** version of python package
- **package** name Optional. pip package name for this module, if it is different from module name

## **type = 'installable'**

#### **package**

Pip package name

**to\_str**()

pip installable representation of this module

**classmethod from\_module**(*mod: module*, *package\_name: str = None*) → ebonite.core.objects.requirements.InstallableRequirement Factory method to create [InstallableRequirement](#page-78-2) from module object

Parameters

• **mod** – module object

• **package\_name** – PIP package name if it is not equal to module name

Returns [InstallableRequirement](#page-78-2)

#### <span id="page-78-3"></span>**classmethod from\_str**(*name*)

Factory method for creating [InstallableRequirement](#page-78-2) from string

Parameters **name** – string representation

Returns [InstallableRequirement](#page-78-2)

```
class ebonite.core.objects.requirements.CustomRequirement(name: str, source64zip:
                                                                   str, is_package: bool)
```
Bases: [ebonite.core.objects.requirements.PythonRequirement](#page-78-1)

This class represents local python code that you need as a requirement for your code

#### Parameters

- **name** filename of this code
- **source64zip** zipped and base64-encoded source
- **is package** whether this code should be in %name%/ init .py

#### **type = 'custom'**

**static from\_module**(*mod: module*) → ebonite.core.objects.requirements.CustomRequirement Factory method to create [CustomRequirement](#page-78-3) from module object

Parameters **mod** – module object

Returns [CustomRequirement](#page-78-3)

```
static compress(s: str) → str
    Helper method to compress source code
```
Parameters **s** – source code

Returns base64 encoded string of zipped source

## **static compress\_package**(*s: Dict[str, bytes]*) → str

**static decompress**  $(s: str) \rightarrow str$ Helper method to decompress source code

Parameters **s** – compressed source code

Returns decompressed source code

## **static decompress\_package**(*s: str*) → Dict[str, bytes]

#### **module**

Module name for this requirement

## **source**

Source code of this requirement

#### **sources**

```
to_sources_dict()
```
Mapping path -> source code for this requirement

#### Returns dict path -> source

```
class ebonite.core.objects.requirements.FileRequirement(name: str, source64zip:
```
*str*) Bases: [ebonite.core.objects.requirements.CustomRequirement](#page-78-3)

#### **to\_sources\_dict**()

Mapping path -> source code for this requirement

Returns dict path -> source

**classmethod from\_path**(*path: str*)

**type = 'ebonite.core.objects.requirements.FileRequirement'**

**class** ebonite.core.objects.requirements.**UnixPackageRequirement**(*package\_name:*

*str*)

Bases: [ebonite.core.objects.requirements.Requirement](#page-78-0)

#### **type = 'ebonite.core.objects.requirements.UnixPackageRequirement'**

<span id="page-80-0"></span>**class** ebonite.core.objects.requirements.**Requirements**(*requirements:*

*List[ebonite.core.objects.requirements.Requirement] = None*)

Bases: ebonite.core.objects.base.EboniteParams

A collection of requirements

Parameters requirements - list of [Requirement](#page-78-0) instances

#### **installable**

List of installable requirements

#### **custom**

List of custom requirements

 $of\_type(type\_:Type[T]) \rightarrow List[T]$ 

Parameters **type** – type of requirements

Returns List of requirements of type *type\_*

#### **modules**

List of module names

**add**(*requirement: ebonite.core.objects.requirements.Requirement*) Adds requirement to this collection

Parameters requirement - [Requirement](#page-78-0) instance to add

 $to\_pip() \rightarrow List[str]$ 

Returns list of pip installable packages

ebonite.core.objects.requirements.**resolve\_requirements**(*other:*

*Union[ebonite.core.objects.requirements.Requirements, ebonite.core.objects.requirements.Requirement, List[ebonite.core.objects.requirements.Requirement], str, List[str]*] ebonite.core.objects.requirements.Requirements

Helper method to create  $Regu$  i rements from any supported source. Supported formats:  $Regu$  i rements, [Requirement](#page-78-0), list of Requirement, string representation or list of string representations

Parameters **other** – requirement in supported format

Returns [Requirements](#page-80-0) instance

#### **ebonite.core.objects.typing module**

<span id="page-80-1"></span>**class** ebonite.core.objects.typing.**TypeWithSpec** Bases: pyjackson.generics.Serializer

Abstract base class for types providing its OpenAPI schema definition

**get\_spec**() → List[pyjackson.core.Field]

**is\_list**()

<span id="page-80-2"></span>**list\_size**()

**class** ebonite.core.objects.typing.**ListTypeWithSpec** Bases: [ebonite.core.objects.typing.TypeWithSpec](#page-80-1)

Abstract base class for *list*-like types providing its OpenAPI schema definition

**is\_list**()

**list\_size**()

<span id="page-81-0"></span>**class** ebonite.core.objects.typing.**SizedTypedListType**(*size: Optional[int], dtype:*

*type*) Bases: [ebonite.core.objects.typing.ListTypeWithSpec](#page-80-2)

Subclass of [ListTypeWithSpec](#page-80-2) which specifies size of internal *list*

**get\_spec**() → List[pyjackson.core.Field]

**list\_size**()

**deserialize**(*obj*)

**serialize**(*instance*)

#### **ebonite.core.objects.wrapper module**

```
class ebonite.core.objects.wrapper.ModelIO
   ebonite.core.objects.wrapper.ModelIO, pyjackson.decorators.
   SubtypeRegisterMixin
```
Helps model wrapper with IO

Must be pyjackson-serializable

## **type = 'pyjackson.decorators.ModelIO'**

<span id="page-81-2"></span>**class** ebonite.core.objects.wrapper.**ModelWrapper**(*io: ebonite.core.objects.wrapper.ModelIO*) Bases: [ebonite.core.objects.wrapper.ModelWrapper](#page-81-2), pyjackson.decorators. SubtypeRegisterMixin

Base class for model wrapper. Wrapper is an object that can save, load and inference a model

Must be pyjackson-serializable

## **type = 'pyjackson.decorators.ModelWrapper'**

**class** ebonite.core.objects.wrapper.**LibModelWrapperMixin**(*io:*

*ebonite.core.objects.wrapper.ModelIO*)

Bases: [ebonite.core.objects.wrapper.ModelWrapper](#page-81-2)

[ModelWrapper](#page-81-2) mixin which provides model object requirements list consisting of PIP packages represented by module objects in *libraries* field.

**libraries = None**

**type = 'ebonite.core.objects.wrapper.LibModelWrapperMixin'**

**class** ebonite.core.objects.wrapper.**WrapperArtifactCollection**(*wrapper:*

*ebonite.core.objects.wrapper.ModelWrapper*) Bases: [ebonite.core.objects.artifacts.ArtifactCollection](#page-59-0), pyjackson.core. Unserializable

This is a proxy ArtifactCollection for not persisted artifacts. Internally uses dump() to create model artifacts

Parameters wrapper – [ModelWrapper](#page-81-2) instance

**type = '\_wrapper'**

**materialize**(*path*)

Calls dump() to materialize model in path

Parameters **path** – path to materialize model

**bytes\_dict**() → Dict[str, bytes]

Calls dump() to get model artifacts bytes dict :return: dict artifact name -> bytes

**blob\_dict**() → Iterable[Dict[str, ebonite.core.objects.artifacts.Blob]] Calls dump() to get model artifacts blob dict

Returns dict artifact name -> [Blob](#page-58-0)

**class** ebonite.core.objects.wrapper.**PickleModelIO** Bases: [ebonite.core.objects.wrapper.ModelIO](#page-81-1)

ModelIO for pickle-able models

When model is dumped, recursively checks objects if they can be dumped with ModelIO instead of pickling

So, if you use function that internally calls tensorflow model, this tensorflow model will be dumped with tensorflow code and not pickled

```
model_filename = 'model.pkl'
```
**io\_ext = '.io'**

**dump**(*model*) → ebonite.core.objects.artifacts.ArtifactCollection Dumps model artifacts as [ArtifactCollection](#page-46-0)

Returns context manager with [ArtifactCollection](#page-46-0)

**load**(*path*)

Loads artifacts into model field

Parameters **path** – path to load from

**type = 'ebonite.core.objects.wrapper.PickleModelIO'**

```
class ebonite.core.objects.wrapper.CallableMethodModelWrapper
    Bases: ebonite.core.objects.wrapper.ModelWrapper
```
[ModelWrapper](#page-81-2) implementation for functions

**type = 'callable\_method'**

## **Submodules**

## **ebonite.core.errors module**

```
exception ebonite.core.errors.EboniteError
    Bases: Exception
```
General Ebonite error

<span id="page-82-1"></span>**exception** ebonite.core.errors.**MetadataError** Bases: [ebonite.core.errors.EboniteError](#page-82-0)

## General Ebonite Metadata Error

<span id="page-82-2"></span>**exception** ebonite.core.errors.**ExistingProjectError**(*project:*

*Union[ebonite.core.objects.core.Project, int, str]*)

<span id="page-82-3"></span>Bases: [ebonite.core.errors.MetadataError](#page-82-1)

<span id="page-83-6"></span><span id="page-83-5"></span><span id="page-83-4"></span><span id="page-83-3"></span><span id="page-83-2"></span><span id="page-83-1"></span><span id="page-83-0"></span>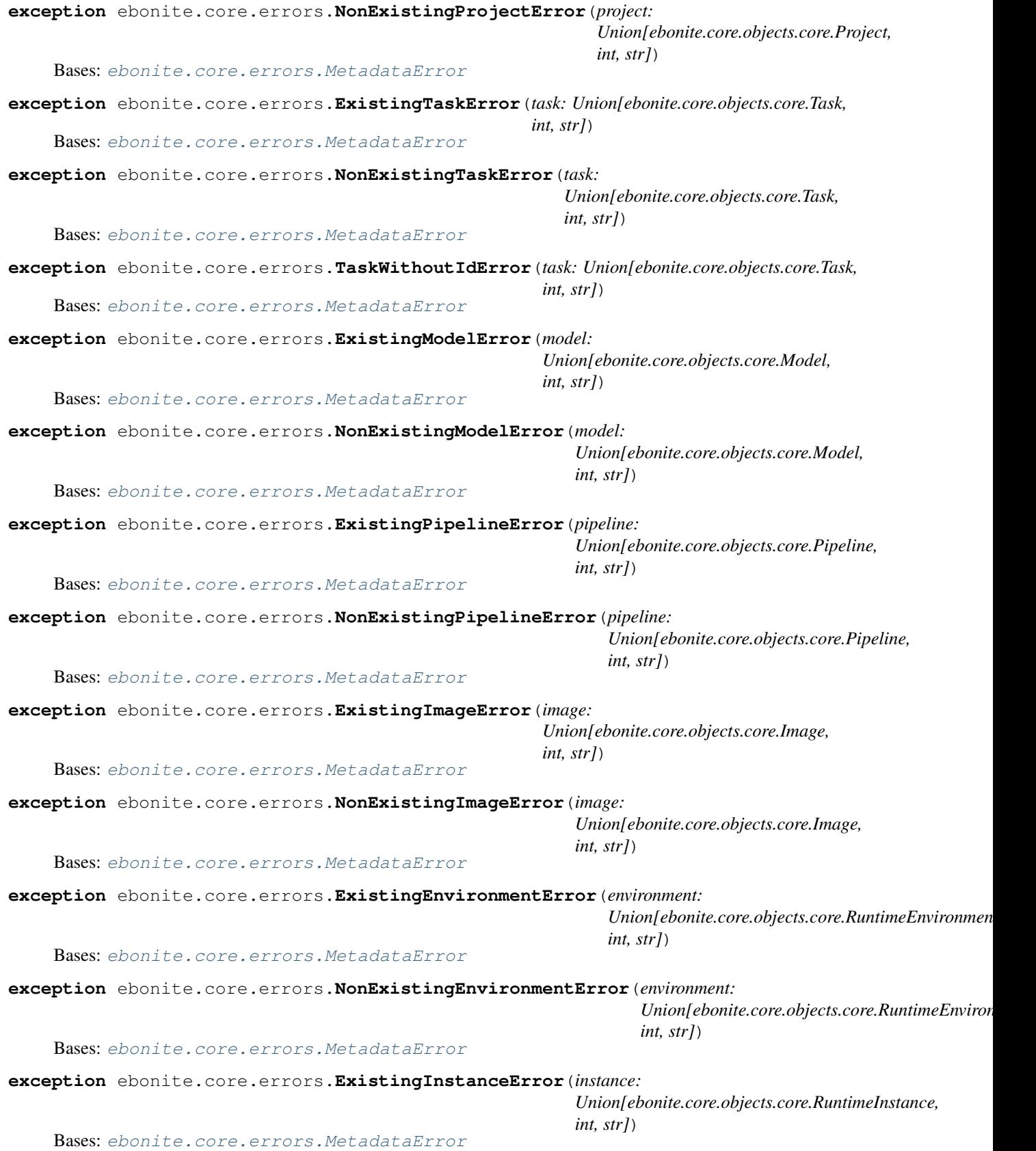

<span id="page-84-1"></span><span id="page-84-0"></span>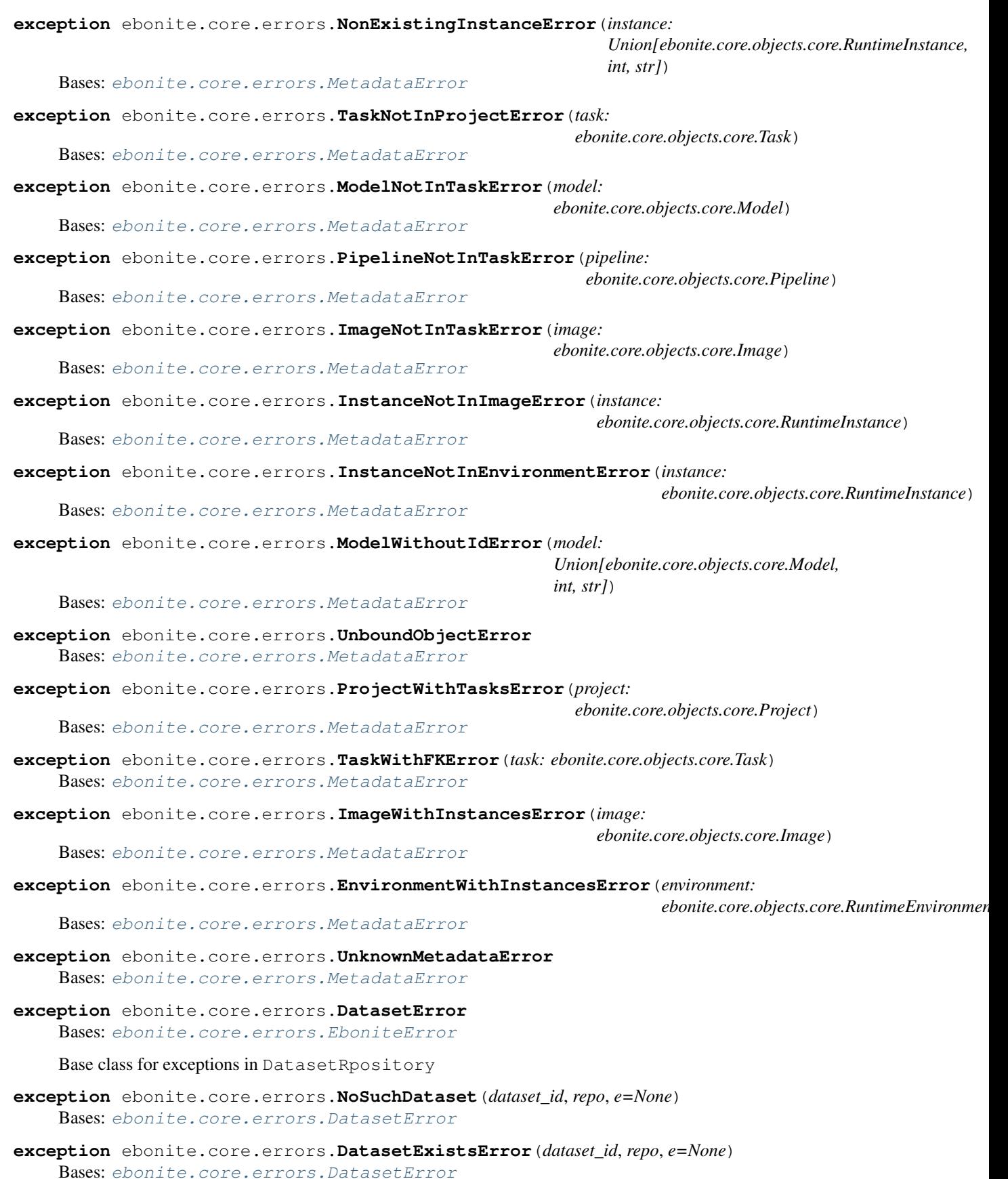

```
exception ebonite.core.errors.ArtifactError
    Bases: ebonite.core.errors.EboniteError
```
Base class for exceptions in ArtifactRepository

**exception** ebonite.core.errors.**NoSuchArtifactError**(*artifact\_id*, *repo*) Bases: [ebonite.core.errors.ArtifactError](#page-84-1)

Exception which is thrown if artifact is not found in the repository

**exception** ebonite.core.errors.**ArtifactExistsError**(*artifact\_id*, *repo*) Bases: [ebonite.core.errors.ArtifactError](#page-84-1)

Exception which is thrown if artifact already exists in the repository

## **4.1.4 ebonite.ext package**

**class** ebonite.ext.**ExtensionLoader**

Bases: object

Class that tracks and loads extensions.

builtin\_extensions = {'ebonite.ext.aiohttp': <Extension ebonite.ext.aiohttp>, 'ebonit

```
loaded_extensions = {}
```
**classmethod load\_all**(*try\_lazy=True*) Load all (builtin and additional) extensions

Parameters **try\_lazy** – if *False*, use force load for all builtin extensions

**classmethod load**(*extension: Union[str, ebonite.ext.ext\_loader.Extension]*) Load single extension

Parameters **extension** – str of [Extension](#page-98-0) instance to load

## **Subpackages**

**ebonite.ext.aiohttp package**

**Submodules**

**ebonite.ext.aiohttp.server module**

**ebonite.ext.catboost package**

**Submodules**

**ebonite.ext.catboost.model module**

## **ebonite.ext.docker package**

```
class ebonite.ext.docker.DockerRegistry
    Bases: ebonite.ext.docker.base.DockerRegistry, pyjackson.decorators.
    SubtypeRegisterMixin
```
Registry for docker images. This is the default implementation that represents registry of the docker daemon

## **type = 'pyjackson.decorators.DockerRegistry'**

**class** ebonite.ext.docker.**DockerContainer**(*name: str*, *port\_mapping: Dict[int*, *int] = None*,

*params: Dict[str*, *object] = None*, *container\_id:*

*str = None*)

Bases: ebonite.core.objects.core.Params

[RuntimeInstance.Params](#page-55-0) implementation for docker containers

## **Parameters**

- **name** name of the container
- **port\_mapping** port mapping in this container
- **params** other parameters for docker run cmd
- **container\_id** internal docker id for this container

#### **type = 'ebonite.ext.docker.base.DockerContainer'**

**class** ebonite.ext.docker.**DockerEnv**(*registry: ebonite.ext.docker.base.DockerRegistry = None*,

*daemon: ebonite.ext.docker.base.DockerDaemon = None*) Bases: ebonite.core.objects.core.Params

[RuntimeEnvironment.Params](#page-54-0) implementation for docker environment

## **Parameters**

- **registry** default registry to push images to
- **daemon** DockerDaemon instance

#### **get\_runner**()

Returns docker runner

**get\_builder**()

Returns docker builder instance

#### **type = 'ebonite.ext.docker.base.DockerEnv'**

```
class ebonite.ext.docker.DockerImage(name: str, tag: str = 'latest', repository: str =
                                               None, registry: ebonite.ext.docker.base.DockerRegistry
                                               = None, image_id: str = None)
```
Bases: ebonite.core.objects.core.Params

[Image.Params](#page-50-0) implementation for docker images full uri for image looks like registry.host/repository/name:tag

#### Parameters

- **name** name of the image
- **tag** tag of the image
- **repository** repository of the image
- **registry** [DockerRegistry](#page-85-0) instance with this image
- **image\_id** docker internal id of this image

## **fullname**

## **uri**

```
exists(client: docker.client.DockerClient)
     Checks if this image exists in it's registry
```
**delete**(*client: docker.client.DockerClient*, *force=False*, *\*\*kwargs*) Deletes image from registry

#### **type = 'ebonite.ext.docker.base.DockerImage'**

**class** ebonite.ext.docker.**RemoteRegistry**(*host: str = None*) Bases: ebonite.ext.docker.base.DockerRegistry

DockerRegistry implementation for official Docker Registry (as in [https://docs.docker.com/registry/\)](https://docs.docker.com/registry/)

Parameters **host** – adress of the registry

## **login**(*client*)

Logs in to Docker registry

Corresponding credentials should be specified as environment variables per registry: e.g., if registry host is "168.32.25.1:5000" then "168\_32\_25\_1\_5000\_USERNAME" and "168\_32\_25\_1\_5000\_PASSWORD" variables should be specified

Parameters **client** – Docker client instance

Returns nothing

**get\_host**() → str Returns registry host or emty string for local

**push**(*client*, *tag*)

Pushes image to registry

#### Parameters

- **client** DockerClient to use
- **tag** name of the tag to push
- **uri**(*image: str*)

Cretate an uri for image in this registry

Parameters **image** – image name

**image\_exists**(*client*, *image: ebonite.ext.docker.base.DockerImage*)

Check if image exists in this registry

#### Parameters

- **client** DockerClient to use
- **image** [DockerImage](#page-86-0) to check
- **delete\_image**(*client*, *image: ebonite.ext.docker.base.DockerImage*, *force=False*, *\*\*kwargs*) Deleta image from this registry

#### Parameters

- **client** DockerClient to use
- **image** [DockerImage](#page-86-0) to delete
- **force** force delete

#### **type = 'ebonite.ext.docker.base.RemoteRegistry'**

#### **class** ebonite.ext.docker.**DockerRunner**

Bases: ebonite.build.runner.base.RunnerBase

RunnerBase implementation for docker containers

**instance\_exists**(*instance: ebonite.ext.docker.base.DockerContainer*, *env: ebonite.ext.docker.base.DockerEnv*, *\*\*kwargs*) → bool

Checks if instance exists in environment

#### Parameters

- **instance** instance params to check
- **env** environment to check in

Returns boolean flag

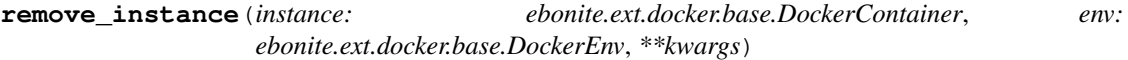

Removes instance

## Parameters

- **instance** instance params to remove
- **env** environment to remove from
- **instance\_type**() → Type[ebonite.ext.docker.base.DockerContainer]

Returns subtype of RuntimeInstance. Params supported by this runner

**create\_instance**(*name: str*, *port\_mapping: Dict[int*, *int] = None*, *\*\*kwargs*) → ebonite.ext.docker.base.DockerContainer

Creates new runtime instance on given name and args

Parameters **name** – name of instance to use

Returns created RuntimeInstance. Params subclass instance

**run**(*instance: ebonite.ext.docker.base.DockerContainer*, *image: ebonite.ext.docker.base.DockerImage*, *env: ebonite.ext.docker.base.DockerEnv*, *rm=True*, *detach=True*, *\*\*kwargs*) Runs given image on given environment with params given by instance

#### Parameters

- **instance** instance params to use for running
- **image** image to base instance on
- **env** environment to run on
- **logs**(*instance: ebonite.ext.docker.base.DockerContainer*, *env: ebonite.ext.docker.base.DockerEnv*, *\*\*kwargs*) → Generator[str, None, None]

Exposes logs produced by given instance while running on given environment

#### Parameters

- **instance** instance to expose logs for
- **env** environment to expose logs from

Returns generator of log strings or string with logs

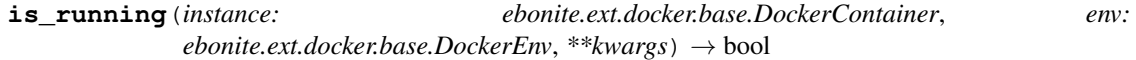

Checks that given instance is running on given environment

## **Parameters**

- **instance** instance to check running of
- **env** environment to check running on

Returns "is running" flag

**stop**(*instance: ebonite.ext.docker.base.DockerContainer*, *env: ebonite.ext.docker.base.DockerEnv*, *\*\*kwargs*)

Stops running of given instance on given environment

#### Parameters

- **instance** instance to stop running of
- **env** environment to stop running on

**class** ebonite.ext.docker.**RunnerBase**

Bases: object

**instance\_type** () → Type[ebonite.core.objects.core.RuntimeInstance.Params]

Returns subtype of RuntimeInstance. Params supported by this runner

**create\_instance**(*name: str*, *\*\*kwargs*) → ebonite.core.objects.core.RuntimeInstance.Params Creates new runtime instance on given name and args

**Parameters name** – name of instance to use

Returns created RuntimeInstance. Params subclass instance

**run**(*instance: ebonite.core.objects.core.RuntimeInstance.Params*, *image: ebonite.core.objects.core.Image.Params*, *env: ebonite.core.objects.core.RuntimeEnvironment.Params*, *\*\*kwargs*)

Runs given image on given environment with params given by instance

#### Parameters

- **instance** instance params to use for running
- **image** image to base instance on
- **env** environment to run on

**is\_running**(*instance: ebonite.core.objects.core.RuntimeInstance.Params, env: ebonite.core.objects.core.RuntimeEnvironment.Params*, *\*\*kwargs*) → bool Checks that given instance is running on given environment

#### Parameters

- **instance** instance to check running of
- **env** environment to check running on

Returns "is running" flag

**stop**(*instance: ebonite.core.objects.core.RuntimeInstance.Params*, *env: ebonite.core.objects.core.RuntimeEnvironment.Params*, *\*\*kwargs*) Stops running of given instance on given environment

#### Parameters

- **instance** instance to stop running of
- **env** environment to stop running on

**logs**(*instance: ebonite.core.objects.core.RuntimeInstance.Params*, *env: ebonite.core.objects.core.RuntimeEnvironment.Params*, *\*\*kwargs*) → Generator[str, None, None]

Exposes logs produced by given instance while running on given environment

#### Parameters

• **instance** – instance to expose logs for

• **env** – environment to expose logs from

Returns generator of log strings or string with logs

**instance\_exists**(*instance: ebonite.core.objects.core.RuntimeInstance.Params*, *env: ebonite.core.objects.core.RuntimeEnvironment.Params*, *\*\*kwargs*) → bool

Checks if instance exists in environment

## **Parameters**

- **instance** instance params to check
- **env** environment to check in

Returns boolean flag

**remove\_instance**(*instance: ebonite.core.objects.core.RuntimeInstance.Params*, *env: ebonite.core.objects.core.RuntimeEnvironment.Params*, *\*\*kwargs*)

Removes instance

#### Parameters

- **instance** instance params to remove
- **env** environment to remove from

**class** ebonite.ext.docker.**DockerBuilder**

Bases: ebonite.build.builder.base.BuilderBase

Builder implementation to build docker images

**create\_image**(*name: str*, *environment: ebonite.ext.docker.base.DockerEnv*, *tag: str = 'latest'*, *repository: str = None*, \*\**kwargs*)  $\rightarrow$  ebonite.ext.docker.base.DockerImage Abstract method to create image

**build\_image**(*buildable: ebonite.core.objects.core.Buildable*, *image: ebonite.ext.docker.base.DockerImage*, *environment: ebonite.ext.docker.base.DockerEnv*, *force\_overwrite=False*, *\*\*kwargs*) Abstract method to build image

**delete\_image**(*image: ebonite.ext.docker.base.DockerImage*, *environment: ebonite.ext.docker.base.DockerEnv*, *force=False*, *\*\*kwargs*) Abstract method to delete image

**image** exists (*image:* ebonite.ext.docker.base.DockerImage, *environment: ebonite.ext.docker.base.DockerEnv*, *\*\*kwargs*) → bool Abstract method to check if image exists

**class** ebonite.ext.docker.**DockerIORegistry**

Bases: ebonite.ext.docker.base.DockerRegistry

The class represents docker.io registry.

**get\_host**()  $\rightarrow$  str Returns registry host or emty string for local

**push**(*client*, *tag*)

Pushes image to registry

#### **Parameters**

- **client** DockerClient to use
- **tag** name of the tag to push
- **image\_exists**(*client*, *image: ebonite.ext.docker.base.DockerImage*) Check if image exists in this registry

Parameters

- **client** DockerClient to use
- **image** [DockerImage](#page-86-0) to check
- **delete\_image**(*client*, *image: ebonite.ext.docker.base.DockerImage*, *force=False*, *\*\*kwargs*) Deleta image from this registry

#### Parameters

- **client** DockerClient to use
- **image** [DockerImage](#page-86-0) to delete
- **force** force delete

### **type = 'ebonite.ext.docker.base.DockerIORegistry'**

ebonite.ext.docker.**build\_docker\_image**(*name: str*, *obj*, *server: ebonite.runtime.server.base.Server = None*, *env: ebonite.ext.docker.base.DockerEnv = None*, *tag: str = 'latest'*, *repository: str = None*, *force\_overwrite: bool = False*, *\*\*kwargs*) → ebonite.core.objects.core.Image

Build docker image from object

### **Parameters**

- **name** name of the resultimg image
- **obj** obj to build image. must be convertible to Buildable: Model, Pipeline, list of one of those, etc.
- **server** server to build image with
- **env** DockerEnv to build in. Default local docker daemon
- **tag** image tag
- **repository** image repository
- **force\_overwrite** wheter to force overwrite existing image

Parma kwargs additional arguments for DockerBuilder.build\_image

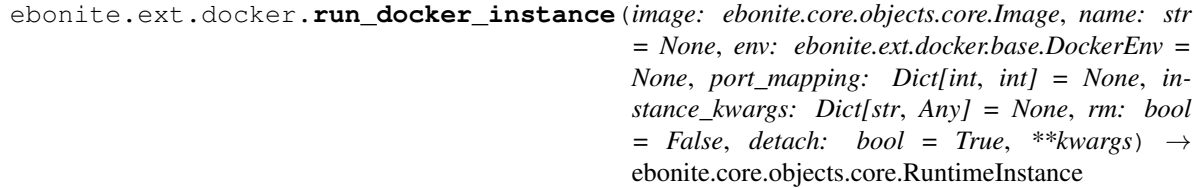

Create and run docker container

## Parameters

- **image** image to build from
- **name** name of the container. defaults to image name
- **env** DockerEnv to run in. Default local docker daemon
- **port\_mapping** port mapping for container
- **instance\_kwargs** additional DockerInstance args
- **rm** wheter to remove container on exit
- **detach** wheter to detach from container after run
- **kwargs** additional args for DockerRunner.run

## **Submodules**

## **ebonite.ext.docker.build\_context module**

```
class ebonite.ext.docker.build_context.DockerBuildArgs(base_image: Union[str,
                                                                    Callable[[str], str]] = None,
                                                                    python_version: str = None,
                                                                    templates_dir: Union[str,
                                                                    List[str]] = None, run_cmd:
                                                                    Union[bool, str] = None,
                                                                    package_install_cmd: str
                                                                    = None, prebuild_hook:
                                                                    Callable[[str], Any] =
                                                                    None)
```
Bases: object

Container for DockerBuild arguments

#### **Parameters**

- **base\_image** base image for the built image in form of a string or function from python version, default: python:{python\_version}
- **python\_version** Python version to use, default: version of running interpreter
- **templates\_dir** directory or list of directories for Dockerfile templates, default: ./docker\_templates - *pre\_install.j2* - Dockerfile commands to run before pip - *post\_install.j2* - Dockerfile commands to run after pip - *post\_copy.j2* - Dockerfile commands to run after pip and Ebonite distribution copy
- **run\_cmd** command to run in container, default: sh run.sh
- **package\_install\_cmd** command to install packages. Default is apt-get, change it for other package manager
- **prebuild hook** callable to call before build, accepts python version. Used for prebuilding server images

## **prebuild\_hook**

**templates\_dir package\_install\_cmd run\_cmd**

**python\_version**

**base\_image**

**update**(*other: ebonite.ext.docker.build\_context.DockerBuildArgs*)

**class** ebonite.ext.docker.build\_context.**DockerBuildContext**(*provider:*

*ebonite.build.provider.base.PythonProvider*, *params: ebonite.ext.docker.base.DockerImage*, *force\_overwrite=False*, *\*\*kwargs*)

Bases: ebonite.build.builder.base.PythonBuildContext

PythonBuilder implementation for building docker containers

## Parameters

- **provider** PythonProvider instance
- **params** params for docker image to be built
- **force\_overwrite** if false, raise error if image already exists
- **kwargs** for possible keys, look at [DockerBuildArgs](#page-92-0)

**build**(*env: ebonite.ext.docker.base.DockerEnv*) → docker.models.images.Image

## **ebonite.ext.docker.builder module**

**class** ebonite.ext.docker.builder.**DockerBuilder** Bases: ebonite.build.builder.base.BuilderBase

Builder implementation to build docker images

**create\_image**(*name: str*, *environment: ebonite.ext.docker.base.DockerEnv*, *tag: str = 'latest'*, *repository: str = None*, \*\**kwargs*)  $\rightarrow$  ebonite.ext.docker.base.DockerImage Abstract method to create image

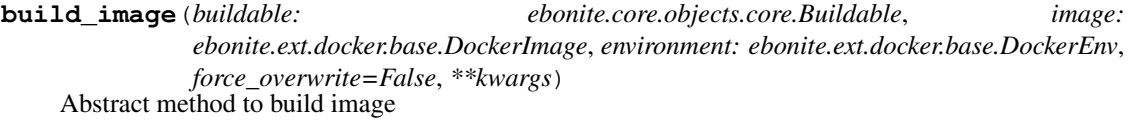

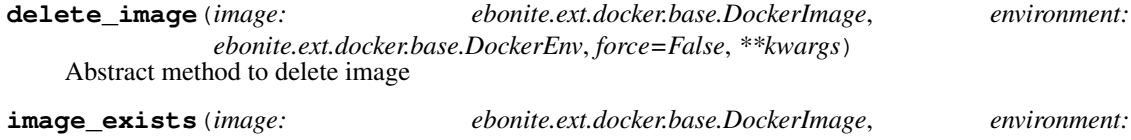

*ebonite.ext.docker.base.DockerEnv*, *\*\*kwargs*) → bool Abstract method to check if image exists

## **ebonite.ext.docker.prebuild module**

ebonite.ext.docker.prebuild.**prebuild\_image**(*prebuild\_path*, *name\_template*, *python\_version*, *\**, *push=False*) ebonite.ext.docker.prebuild.**prebuild\_missing\_images**(*prebuild\_path*, *name\_template*)

#### **ebonite.ext.docker.runner module**

**exception** ebonite.ext.docker.runner.**DockerRunnerException** Bases: Exception

**class** ebonite.ext.docker.runner.**DockerRunner** Bases: ebonite.build.runner.base.RunnerBase

RunnerBase implementation for docker containers

**instance\_exists**(*instance: ebonite.ext.docker.base.DockerContainer*, *env: ebonite.ext.docker.base.DockerEnv*, *\*\*kwargs*) → bool Checks if instance exists in environment

Parameters

- **instance** instance params to check
- **env** environment to check in

Returns boolean flag

**remove\_instance**(*instance: ebonite.ext.docker.base.DockerContainer*, *env: ebonite.ext.docker.base.DockerEnv*, *\*\*kwargs*)

Removes instance

Parameters

- **instance** instance params to remove
- **env** environment to remove from

**instance\_type**() → Type[ebonite.ext.docker.base.DockerContainer]

Returns subtype of RuntimeInstance. Params supported by this runner

**create\_instance**(*name: str*, *port\_mapping: Dict[int*, *int] = None*, *\*\*kwargs*) → ebonite.ext.docker.base.DockerContainer Creates new runtime instance on given name and args

Parameters **name** – name of instance to use

Returns created [RuntimeInstance.Params](#page-55-0) subclass instance

**run**(*instance: ebonite.ext.docker.base.DockerContainer*, *image: ebonite.ext.docker.base.DockerImage*, *env: ebonite.ext.docker.base.DockerEnv*, *rm=True*, *detach=True*, *\*\*kwargs*) Runs given image on given environment with params given by instance

#### Parameters

- **instance** instance params to use for running
- **image** image to base instance on
- **env** environment to run on

**logs**(*instance: ebonite.ext.docker.base.DockerContainer*, *env: ebonite.ext.docker.base.DockerEnv*, *\*\*kwargs*) → Generator[str, None, None]

Exposes logs produced by given instance while running on given environment

#### Parameters

- **instance** instance to expose logs for
- **env** environment to expose logs from

Returns generator of log strings or string with logs

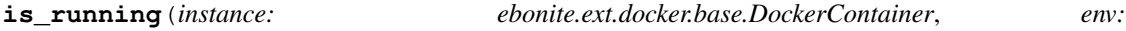

*ebonite.ext.docker.base.DockerEnv*, *\*\*kwargs*) → bool Checks that given instance is running on given environment

Parameters

- **instance** instance to check running of
- **env** environment to check running on

Returns "is running" flag

**stop**(*instance: ebonite.ext.docker.base.DockerContainer*, *env: ebonite.ext.docker.base.DockerEnv*, *\*\*kwargs*)

Stops running of given instance on given environment

Parameters

- **instance** instance to stop running of
- **env** environment to stop running on

## **ebonite.ext.docker.utils module**

```
ebonite.ext.docker.utils.is_docker_running() → bool
     Check if docker binary and docker daemon are available
```
#### Returns true or false

```
ebonite.ext.docker.utils.create_docker_client(docker_host: str = ", check=True) →
                                                      docker.client.DockerClient
```
Context manager for DockerClient creation

#### **Parameters**

- **docker\_host** DOCKER\_HOST arg for DockerClient
- **check** check if docker is available

Returns DockerClient instance

ebonite.ext.docker.utils.**image\_exists\_at\_dockerhub**(*tag*)

ebonite.ext.docker.utils.**repository\_tags\_at\_dockerhub**(*repo*)

#### **ebonite.ext.flask package**

**class** ebonite.ext.flask.**FlaskServer**

Bases: ebonite.runtime.server.base.BaseHTTPServer

Flask- and Flasgger-based [BaseHTTPServer](#page-114-0) implementation

additional\_sources = ['/home/docs/checkouts/readthedocs.org/user\_builds/ebonite/checko

additional\_options = {'docker': {'base\_image': <function FlaskServer.<lambda>>, 'pre

**run**(*interface: ebonite.runtime.interface.base.Interface*) Starts flask service

Parameters **interface** – runtime interface to expose via HTTP

## **Submodules**

## **ebonite.ext.flask.client module**

```
class ebonite.ext.flask.client.HTTPClient(host=None, port=None)
```
Bases: ebonite.runtime.client.base.BaseClient

Simple implementation of HTTP-based Ebonite runtime client.

Interface definition is acquired via HTTP GET call to */interface.json*, method calls are performed via HTTP POST calls to /<*name*>.

#### Parameters

• **host** – host of server to connect to, if no host given connects to host *localhost* 

• **port** – port of server to connect to, if no port given connects to port 9000

## **ebonite.ext.flask.server module**

ebonite.ext.flask.server.**create\_executor\_function**(*interface: ebonite.runtime.interface.base.Interface*, *method: str*) Creates a view function for specific interface method Parameters • **interface** – [Interface](#page-110-0) instance • **method** – method name Returns callable view function ebonite.ext.flask.server.**create\_interface\_routes**(*app*, *interface: ebonite.runtime.interface.base.Interface*) ebonite.ext.flask.server.**create\_schema\_route**(*app*, *interface: ebonite.runtime.interface.base.Interface*) ebonite.ext.flask.server.**prebuild\_hook**(*python\_version*) **class** ebonite.ext.flask.server.**FlaskServer** Bases: ebonite.runtime.server.base.BaseHTTPServer Flask- and Flasgger-based [BaseHTTPServer](#page-114-0) implementation additional\_sources = ['/home/docs/checkouts/readthedocs.org/user\_builds/ebonite/checko additional\_options = {'docker': {'base\_image': <function FlaskServer.<lambda>>, 'pre **run**(*interface: ebonite.runtime.interface.base.Interface*) Starts flask service Parameters **interface** – runtime interface to expose via HTTP ebonite.ext.flask.server.**main**() **ebonite.ext.imageio package ebonite.ext.lightgbm package Submodules**

**ebonite.ext.lightgbm.dataset module**

**ebonite.ext.lightgbm.model module**

**ebonite.ext.lightgbm.requirement module**

**ebonite.ext.numpy package**

**Submodules**

```
ebonite.ext.numpy.dataset module
```
**ebonite.ext.numpy.dataset\_source module**

**ebonite.ext.pandas package**

**Submodules**

**ebonite.ext.pandas.dataset module**

**ebonite.ext.pandas.dataset\_source module**

**ebonite.ext.s3 package**

**Submodules**

```
ebonite.ext.s3.artifact module
```
**ebonite.ext.sklearn package**

**Submodules**

```
ebonite.ext.sklearn.metric module
```

```
class ebonite.ext.sklearn.metric.SklearnMetricHook
    Bases: ebonite.core.analyzer.metric.LibFunctionMixin
```
**base\_module\_name = 'sklearn'**

**ebonite.ext.sklearn.model module**

**ebonite.ext.sqlalchemy package**

**Submodules**

**ebonite.ext.sqlalchemy.models module**

**ebonite.ext.sqlalchemy.repository module**

**ebonite.ext.tensorflow package**

**Submodules**

**ebonite.ext.tensorflow.dataset module**

**ebonite.ext.tensorflow.model module**

**ebonite.ext.tensorflow\_v2 package**

**Submodules**

**ebonite.ext.tensorflow\_v2.dataset module**

**ebonite.ext.tensorflow\_v2.model module**

**ebonite.ext.torch package**

**Submodules**

**ebonite.ext.torch.dataset module**

**ebonite.ext.torch.model module**

**ebonite.ext.xgboost package**

**Submodules**

**ebonite.ext.xgboost.dataset module**

**ebonite.ext.xgboost.model module**

**ebonite.ext.xgboost.requirement module**

**Submodules**

## **ebonite.ext.ext\_loader module**

<span id="page-98-0"></span>**class** ebonite.ext.ext\_loader.**Extension**(*module, reqs: List[str], force=True, valida-*

Bases: object

Extension descriptor

**Parameters** 

- **module** main extension module
- **reqs** list of extension dependencies
- **force** if True, disable lazy loading for this extension
- **validator** boolean predicate which should evaluate to True for this extension to be loaded

*tor=None*)

**class** ebonite.ext.ext\_loader.**ExtensionDict**(*\*extensions*)

Bases: dict

\_Extension container

```
ebonite.ext.ext_loader.is_tf_v1()
```
ebonite.ext.ext loader.is tf v2()

**class** ebonite.ext.ext\_loader.**ExtensionLoader** Bases: object

Class that tracks and loads extensions.

builtin\_extensions = {'ebonite.ext.aiohttp': <Extension ebonite.ext.aiohttp>, 'ebonit

```
loaded_extensions = {}
```
**classmethod load\_all**(*try\_lazy=True*) Load all (builtin and additional) extensions

Parameters **try\_lazy** – if *False*, use force load for all builtin extensions

**classmethod load**(*extension: Union[str, ebonite.ext.ext\_loader.Extension]*) Load single extension

Parameters extension – str of [Extension](#page-98-0) instance to load

```
ebonite.ext.ext_loader.load_extensions(*exts)
```
Load extensions

Parameters **exts** – list of extension main modules

## **4.1.5 ebonite.repository package**

<span id="page-99-0"></span>**class** ebonite.repository.**ArtifactRepository** Bases: ebonite.repository.artifact.base.ArtifactRepository, pyjackson. decorators.SubtypeRegisterMixin

Base abstract class for persistent repositories of artifacts

#### **type = 'pyjackson.decorators.ArtifactRepository'**

```
class ebonite.repository.MetadataRepository
```
Bases: ebonite.repository.metadata.base.MetadataRepository, pyjackson. decorators.SubtypeRegisterMixin

Abstract base class for persistent repositories of metadata (core. Project, core. Task, etc)

## **type = 'pyjackson.decorators.MetadataRepository'**

**class** ebonite.repository.**DatasetRepository**

Bases: object

Base class for persisting datasets

**save**(*dataset id: str, dataset: ebonite.core.objects.dataset source.Dataset*) → ebonite.core.objects.dataset\_source.DatasetSource Method to save dataset to this repository

**Parameters** 

- **dataset\_id** string identifier
- **dataset** dataset to save

Returns DatasetSource that produces same Dataset

**delete**(*dataset\_id: str*)

Method to delete dataset from this repository

Parameters **dataset\_id** – dataset identifier

## **Subpackages**

## **ebonite.repository.artifact package**

```
class ebonite.repository.artifact.ArtifactRepository
    Bases: ebonite.repository.artifact.base.ArtifactRepository, pyjackson.
```
decorators.SubtypeRegisterMixin

Base abstract class for persistent repositories of artifacts

**type = 'pyjackson.decorators.ArtifactRepository'**

**class** ebonite.repository.artifact.**RepoArtifactBlob**(*repository:*

*ebonite.repository.artifact.base.ArtifactRepository*)

*None*)

Bases: [ebonite.core.objects.artifacts.Blob](#page-58-0)

**type = 'ebonite.repository.artifact.base.RepoArtifactBlob'**

## **Submodules**

## **ebonite.repository.artifact.inmemory module**

**class** ebonite.repository.artifact.inmemory.**InMemoryArtifactRepository** Bases: ebonite.repository.artifact.base.ArtifactRepository

[ArtifactRepository](#page-99-0) implementation which stores artifacts in-memory

**type = 'inmemory'**

**get\_artifact**(*artifact\_type*, *artifact\_id: str*) → ebonite.core.objects.artifacts.ArtifactCollection

**push\_artifact**(*artifact\_type, artifact\_id: str, blobs: Dict[str, ebonite.core.objects.artifacts.Blob]*)  $\rightarrow$  ebonite.core.objects.artifacts.ArtifactCollection

**delete\_artifact**(*artifact\_type*, *artifact\_id: str*)

## **ebonite.repository.artifact.local module**

```
class ebonite.repository.artifact.local.LocalArtifactRepository(path: str =
```
Bases: ebonite.repository.artifact.base.ArtifactRepository

[ArtifactRepository](#page-99-0) implementation which stores artifacts in a local file system as directory

Param path: path to directory where artifacts are to be stored, if *None* "local\_storage" directory in Ebonite distribution is used

**type = 'local'**

**get\_artifact**(*artifact\_type*, *artifact\_id: str*) → ebonite.core.objects.artifacts.ArtifactCollection

**push\_artifact**(*artifact\_type, artifact\_id: str, blobs: Dict[str, ebonite.core.objects.artifacts.Blob]*)  $\rightarrow$  ebonite.core.objects.artifacts.ArtifactCollection

**delete\_artifact**(*artifact\_type*, *artifact\_id: str*)

## **ebonite.repository.dataset package**

```
class ebonite.repository.dataset.DatasetRepository
    Bases: object
```
Base class for persisting datasets

**save**(*dataset\_id: str*, *dataset: ebonite.core.objects.dataset\_source.Dataset*) → ebonite.core.objects.dataset\_source.DatasetSource Method to save dataset to this repository

Parameters

- **dataset\_id** string identifier
- **dataset** dataset to save

Returns DatasetSource that produces same Dataset

**delete**(*dataset\_id: str*) Method to delete dataset from this repository

Parameters **dataset\_id** – dataset identifier

## **Submodules**

## **ebonite.repository.dataset.artifact module**

<span id="page-101-3"></span><span id="page-101-2"></span><span id="page-101-1"></span><span id="page-101-0"></span>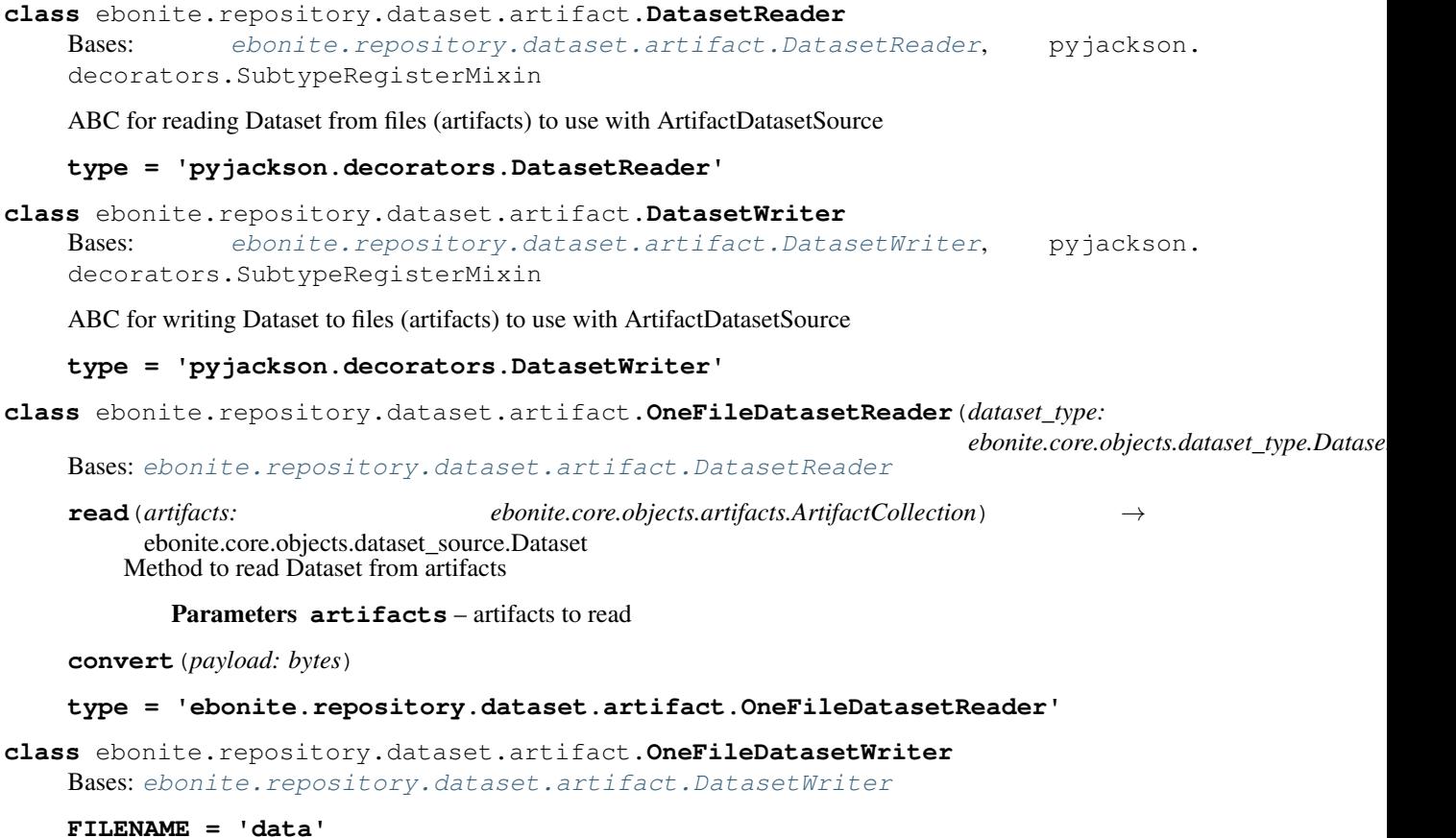

**convert**(*instance*) → bytes

**write**(*dataset: ebonite.core.objects.dataset\_source.Dataset*) → Tuple[ebonite.repository.dataset.artifact.DatasetReader, ebonite.core.objects.artifacts.ArtifactCollection] Method to write dataset to artifacts

Parameters **dataset** – dataset to write

Returns tuple of DatasetReader and ArtifactCollection.

DatasetReader must produce the same dataset if used with same artifacts

#### **type = 'ebonite.repository.dataset.artifact.OneFileDatasetWriter'**

**class** ebonite.repository.dataset.artifact.**PrimitiveDatasetReader**(*dataset\_type:*

 $ebonite.core. objects.data set_type.Dat$ 

Bases: [ebonite.repository.dataset.artifact.OneFileDatasetReader](#page-101-2)

**convert**(*payload: bytes*)

#### **type = 'ebonite.repository.dataset.artifact.PrimitiveDatasetReader'**

**class** ebonite.repository.dataset.artifact.**PrimitiveDatasetWriter**

Bases: [ebonite.repository.dataset.artifact.OneFileDatasetWriter](#page-101-3)

**convert**(*instance*) → bytes

#### **type = 'ebonite.repository.dataset.artifact.PrimitiveDatasetWriter'**

**class** ebonite.repository.dataset.artifact.**PickleReader**(*dataset\_type:*

*ebonite.core.objects.dataset\_type.DatasetType*)

Bases: [ebonite.repository.dataset.artifact.OneFileDatasetReader](#page-101-2)

**convert**(*payload: bytes*)

## **type = 'ebonite.repository.dataset.artifact.PickleReader'**

**class** ebonite.repository.dataset.artifact.**PickleWriter** Bases: [ebonite.repository.dataset.artifact.OneFileDatasetWriter](#page-101-3)

**convert**(*instance*) → bytes

#### **type = 'ebonite.repository.dataset.artifact.PickleWriter'**

**class** ebonite.repository.dataset.artifact.**ArtifactDatasetRepository**(*repo:*

 $ebonite.repository. $artifact.base.A$$ 

Bases: ebonite.repository.dataset.base.DatasetRepository

DatasetRpository implementation that saves datasets as artifacts to ArtifactRepository

Parameters  $\texttt{repo}-$  underlying ArtifactRepository

**ARTIFACT\_TYPE = 'datasets'**

**save**(*dataset\_id: str*, *dataset: ebonite.core.objects.dataset\_source.Dataset*) → ebonite.core.objects.dataset\_source.DatasetSource Method to save dataset to this repository

Parameters

- dataset id string identifier
- **dataset** dataset to save

Returns DatasetSource that produces same Dataset

**delete**(*dataset\_id: str*) Method to delete dataset from this repository Parameters dataset id – dataset identifier

**class** ebonite.repository.dataset.artifact.**ArtifactDatasetSource**(*reader:*

 $ebonite.repository.dataset.archive.Data$ *artifacts: ebonite.core.objects.artifacts.ArtifactCollection*, *dataset\_type:*  $ebonite.core. objects.data set_type.Datas$ 

Bases: [ebonite.core.objects.dataset\\_source.DatasetSource](#page-74-1)

DatasetSource for reading datasets from ArtifactDatasetRepository

#### **Parameters**

- **reader** DatasetReader for this dataset
- **artifacts** ArtifactCollection with actual files
- **dataset\_type** DatasetType of contained dataset
- **read**() → ebonite.core.objects.dataset\_source.Dataset Abstract method that must return produced Dataset instance

**type = 'ebonite.repository.dataset.artifact.ArtifactDatasetSource'**

#### **ebonite.repository.metadata package**

**class** ebonite.repository.metadata.**MetadataRepository** Bases: ebonite.repository.metadata.base.MetadataRepository, pyjackson. decorators.SubtypeRegisterMixin

Abstract base class for persistent repositories of metadata (core. Project, core. Task, etc)

**type = 'pyjackson.decorators.MetadataRepository'**

## **Submodules**

#### **ebonite.repository.metadata.local module**

```
class ebonite.repository.metadata.local.LocalMetadataRepository(path=None)
    Bases: ebonite.repository.metadata.base.MetadataRepository
```
 $MetadaLaRepository$  implementation which stores metadata in a local filesystem as JSON file.

Warning: file storage is completely overwritten on each update, thus this repository is not suitable for highperformance scenarios.

Parameters **path** – path to json with the metadata, if *None* metadata is stored in-memory.

**type = 'local'**

**load**()

**save**()

**get\_projects** () → List[ebonite.core.objects.core.Project] Gets all projects in the repository

Returns all projects in the repository

**get project by name** (*name: str*)  $\rightarrow$  ebonite.core.objects.core.Project Finds project in the repository by name

Parameters **name** – name of the project to return

Returns found project if exists or *None*

**get project by**  $id(id) \rightarrow ebonite.core.objects.core. Project$ Finds project in the repository by identifier

Parameters **id** – project id

Returns found project if exists or *None*

**create\_project**(*project: ebonite.core.objects.core.Project*) → ebonite.core.objects.core.Project Creates the project and all its tasks.

Parameters **project** – project to create

Returns created project

**Exception** errors. ExistingProjectError if given project has the same name as existing one.

**update\_project**(*project: ebonite.core.objects.core.Project*) → ebonite.core.objects.core.Project Updates the project and all its tasks.

Parameters **project** – project to update

Returns updated project

Exception [errors.NonExistingProjectError](#page-82-3) if given project doesn't exist in the repository

## **delete\_project**(*project: ebonite.core.objects.core.Project*) Deletes the project and all tasks.

Parameters **project** – project to delete

Returns nothing

Exception [errors.NonExistingProjectError](#page-82-3) if given project doesn't exist in the repository

**get\_tasks**(*project: Union[int, str, core.Project]*) → List[ebonite.core.objects.core.Task] Gets a list of tasks for given project

Parameters **project** – project to search for tasks in

Returns project tasks

**get\_task\_by\_name**(*project: Union[int, str, core.Project], task\_name: str*) → Optional[ebonite.core.objects.core.Task]

Finds task with given name in given project

Parameters

- **project** project to search for task in
- **task\_name** expected name of task

Returns task if exists or *None*

**get\_task\_by\_id**(*id*) → ebonite.core.objects.core.Task Finds task with given id

Parameters **id** – id of task to search for

Returns task if exists or *None*

**create\_task**(*task: ebonite.core.objects.core.Task*) → ebonite.core.objects.core.Task

Creates task in a repository

Parameters **task** – task to create

Returns created task

Exception errors. ExistingTaskError if given task has the same name and project as existing one

**update\_task**(*task: ebonite.core.objects.core.Task*) → ebonite.core.objects.core.Task Updates task in a repository.

Parameters **task** – task to update

Returns updated task

Exception errors. NonExistingTaskError if given tasks doesn't exist in the repository

**delete\_task**(*task: ebonite.core.objects.core.Task*) Deletes the task and all its models.

Parameters **task** – task to delete

Returns nothing

Exception errors. NonExistingTaskError if given tasks doesn't exist in the repository

**get\_models** (*task: Union[int, str, core.Task], project: Union[int, str, core.Project] = None*)  $\rightarrow$ List[ebonite.core.objects.core.Model]

Gets a list of models in given project and task

Parameters

- **task** task to search for models in
- **project** project to search for models in

Returns found models

**get\_model\_by\_name**(*model\_name: str, task: Union[int, str, core.Task], project: Union[int, str,*  $core. Project] = None$   $\rightarrow$  Optional[ebonite.core.objects.core.Model]

Finds model by name in given task and project.

#### Parameters

- **model\_name** expected model name
- **task** task to search for model in
- **project** project to search for model in

Returns found model if exists or *None*

# **get\_model\_by\_id**(*id*) → ebonite.core.objects.core.Model

Finds model by identifier.

Parameters **id** – expected model id

Returns found model if exists or *None*

**create\_model**(*model: ebonite.core.objects.core.Model*) → ebonite.core.objects.core.Model Creates model in the repository

Parameters **model** – model to create

Returns created model

**Exception** errors. ExistingModelError if given model has the same name and task as existing one

**update\_model**(*model: ebonite.core.objects.core.Model*) → ebonite.core.objects.core.Model Updates model in the repository

Parameters **model** – model to update

Returns updated model

Exception errors. NonExistingModelError if given model doesn't exist in the repository

**delete\_model**(*model: ebonite.core.objects.core.Model*) Deletes model from the repository

Parameters **model** – model to delete

Returns nothing

Exception errors. NonExistingModelError if given model doesn't exist in the repository

**get\_pipelines** (*task: Union[int, str, core.Task], project: Union[int, str, core.Project] = None*)  $\rightarrow$ List[ebonite.core.objects.core.Pipeline]

Gets a list of pipelines in given project and task

#### Parameters

- **task** task to search for models in
- **project** project to search for models in

Returns found pipelines

**get\_pipeline\_by\_name**(*pipeline\_name: str, task: Union[int, str, core.Task], project: Union[int, str,*  $core. Project] = None$   $\rightarrow$  Optional[ebonite.core.objects.core.Pipeline] Finds model by name in given task and project.

#### Parameters

- **pipeline name** expected pipeline name
- **task** task to search for pipeline in
- **project** project to search for pipeline in

Returns found pipeline if exists or *None*

**get pipeline by**  $id(id) \rightarrow ebonite.core.objects.core.Pipeline$ Finds model by identifier.

Parameters **id** – expected model id

Returns found model if exists or *None*

**create pipeline**(*pipeline:* ebonite.core.objects.core.Pipeline) → ebonite.core.pipeline

ebonite.core.objects.core.Pipeline Creates model in the repository

Parameters **pipeline** – pipeline to create

Returns created pipeline

Exception errors. ExistingPipelineError if given model has the same name and task as existing one

**update\_pipeline**(*pipeline: ebonite.core.objects.core.Pipeline*) →

ebonite.core.objects.core.Pipeline Updates model in the repository

Parameters **pipeline** – pipeline to update

Returns updated model

Exception [errors.NonExistingPipelineError](#page-83-5) if given pipeline doesn't exist in the repository

**delete\_pipeline**(*pipeline: ebonite.core.objects.core.Pipeline*) Deletes model from the repository

Parameters **pipeline** – pipeline to delete

Returns nothing

Exception errors. NonExistingPipelineError if given pipeline doesn't exist in the repository

**get\_images**(*task: Union[int, str, core.Task], project: Union[int, str, core.Project] = None*) → List[ebonite.core.objects.core.Image]

Gets a list of images in given model, task and project

#### Parameters

- **task** task to search for images in
- **project** project to search for images in

Returns found images

**get\_image\_by\_name**(*image\_name, task: Union[int, str, core.Task], project: Union[int, str,*  $core. Project$ ] = None)  $\rightarrow$  Optional[ebonite.core.objects.core.Image]

Finds image by name in given model, task and project.

Parameters

- **image\_name** expected image name
- **task** task to search for image in
- **project** project to search for image in

Returns found image if exists or *None*

**get\_image\_by\_id**(*id: int*) → Optional[ebonite.core.objects.core.Image]

Finds image by identifier.

Parameters **id** – expected image id

Returns found image if exists or *None*

**create\_image**(*image: ebonite.core.objects.core.Image*) → ebonite.core.objects.core.Image Creates image in the repository

Parameters **image** – image to create

Returns created image

Exception errors. Existing ImageError if given image has the same name and model as existing one

**update\_image**(*image: ebonite.core.objects.core.Image*) → ebonite.core.objects.core.Image Updates image in the repository

Parameters **image** – image to update
<span id="page-108-0"></span>Returns updated image

Exception errors. NonExistingImageError if given image doesn't exist in the repository

**delete\_image**(*image: ebonite.core.objects.core.Image*)

Deletes image from the repository

Parameters **image** – image to delete

Returns nothing

Exception errors. NonExistingImageError if given image doesn't exist in the repository

**get\_environments**() → List[ebonite.core.objects.core.RuntimeEnvironment] Gets a list of runtime environments

Returns found runtime environments

**get\_environment\_by\_name** (*name*) → Optional[ebonite.core.objects.core.RuntimeEnvironment] Finds runtime environment by name.

Parameters **name** – expected runtime environment name

Returns found runtime environment if exists or *None*

**get\_environment\_by\_id**(*id: int*) → Optional[ebonite.core.objects.core.RuntimeEnvironment] Finds runtime environment by identifier.

Parameters **id** – expected runtime environment id

Returns found runtime environment if exists or *None*

**create\_environment**(*environment: ebonite.core.objects.core.RuntimeEnvironment*) → ebonite.core.objects.core.RuntimeEnvironment

Creates runtime environment in the repository

Parameters **environment** – runtime environment to create

Returns created runtime environment

- Exception errors. ExistingEnvironmentError if given runtime environment has the same name as existing
- **update\_environment**(*environment: ebonite.core.objects.core.RuntimeEnvironment*) → ebonite.core.objects.core.RuntimeEnvironment

Updates runtime environment in the repository

Parameters **environment** – runtime environment to update

Returns updated runtime environment

Exception errors. NonExistingEnvironmentError if given runtime environment doesn't exist in the

repository

**delete\_environment**(*environment: ebonite.core.objects.core.RuntimeEnvironment*) Deletes runtime environment from the repository

Parameters **environment** – runtime environment to delete

Returns nothing

Exception [errors.NonExistingEnvironmentError](#page-83-2) if given runtime environment doesn't exist in the

<span id="page-109-0"></span>repository

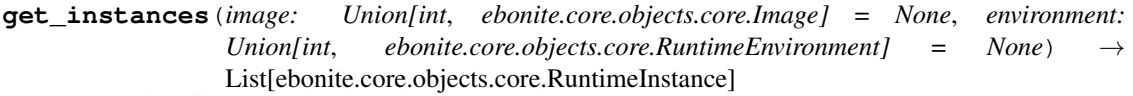

Gets a list of instances in given image or environment

#### Parameters

- **image** image (or id) to search for instances in
- **environment** environment (or id) to search for instances in

Returns found instances

**get\_instance\_by\_name**(*instance\_name, image: Union[int, ebonite.core.objects.core.Image], environment: Union[int, ebonite.core.objects.core.RuntimeEnvironment]*) → Optional[ebonite.core.objects.core.RuntimeInstance]

Finds instance by name in given image and environment.

**Parameters** 

- **instance\_name** expected instance name
- **image** image (or id) to search for instance in
- **environment** environment (or id) to search for instance in

Returns found instance if exists or *None*

**get\_instance\_by\_id**(*id: int*) → Optional[ebonite.core.objects.core.RuntimeInstance] Finds instance by identifier.

Parameters **id** – expected instance id

Returns found instance if exists or *None*

**create\_instance**(*instance: ebonite.core.objects.core.RuntimeInstance*) →

ebonite.core.objects.core.RuntimeInstance

Creates instance in the repository

Parameters *instance* – instance to create

Returns created instance

Exception errors. ExistingInstanceError if given instance has the same name, image and environment as existing one

**update\_instance**(*instance: ebonite.core.objects.core.RuntimeInstance*) → ebonite.core.objects.core.RuntimeInstance

Updates instance in the repository

### Parameters *instance* – instance to update

Returns updated instance

Exception [errors.NonExistingInstanceError](#page-83-4) if given instance doesn't exist in the repository

**delete\_instance**(*instance: ebonite.core.objects.core.RuntimeInstance*) Deletes instance from the repository

Parameters *instance* – instance to delete

Returns nothing

Exception [errors.NonExistingInstanceError](#page-83-4) if given instance doesn't exist in the repository

### <span id="page-110-3"></span><span id="page-110-2"></span>**4.1.6 ebonite.runtime package**

```
class ebonite.runtime.Interface
```
Bases: object

Collection of executable methods with explicitly defined signatures

**exposed = {}**

**executors = {}**

**execute**(*method: str, args: Dict[str, object]*) Executes given method with given arguments

Parameters

• **method** – method name to execute

• **args** – arguments to pass into method

Returns method result

**exposed\_methods**()

Lists signatures of methods exposed by interface

Returns list of signatures

**get\_method**(*method\_name: str*) → callable Returns callable exposed method object with given name

Parameters **method\_name** – method name

**exposed\_method\_signature**(*method\_name: str*) → pyjackson.core.Signature Gets signature of given method

Parameters **method\_name** – name of method to get signature for

Returns signature

**exposed\_method\_docs**(*method\_name: str*) → str Gets docstring for given method

Parameters **method\_name** – name of the method

Returns docstring

**exposed\_method\_args**(*method\_name: str*) → List[pyjackson.core.Field] Gets argument types of given method

Parameters **method\_name** – name of method to get argument types for

Returns list of argument types

**exposed\_method\_returns**(*method\_name: str*) → pyjackson.core.Field Gets return type of given method

Parameters **method\_name** – name of method to get return type for

Returns return type

#### <span id="page-110-1"></span>**class** ebonite.runtime.**InterfaceLoader**

Bases: ebonite.runtime.utils.RegType

Base class for loaders of [Interface](#page-110-0)

 $\text{load}(x) \rightarrow \text{ebonite.runtime.}$ interface.base.Interface

**static get**(*class\_path*) → ebonite.runtime.interface.base.InterfaceLoader

<span id="page-111-3"></span>ebonite.runtime.**run\_model\_server**(*model: ebonite.core.objects.core.Model*, *server: ebonite.runtime.server.base.Server = None*)

[start\\_runtime\(\)](#page-20-0) wrapper helper which starts Ebonite runtime for given model and (optional) server

#### **Parameters**

- **model** model to start Ebonite runtime for
- **server** server to use for Ebonite runtime, default is a flask-based server

Returns nothing

### **Subpackages**

### <span id="page-111-1"></span>**ebonite.runtime.client package**

```
class ebonite.runtime.client.BaseClient
```
Bases: object

Base class for clients of Ebonite runtime.

User method calls are transparently proxied to Interface deployed on Server. PyJackson is always used for serialization of inputs and deserialization of outputs.

#### <span id="page-111-2"></span>**ebonite.runtime.interface package**

```
exception ebonite.runtime.interface.ExecutionError
    Bases: Exception
```
Exception which is raised when interface method is executed with arguments incompatible to its signature

```
class ebonite.runtime.interface.Interface
    Bases: object
```
Collection of executable methods with explicitly defined signatures

**exposed = {}**

**executors = {}**

**execute**(*method: str, args: Dict[str, object]*) Executes given method with given arguments

#### Parameters

- **method** method name to execute
- **args** arguments to pass into method

Returns method result

#### **exposed\_methods**()

Lists signatures of methods exposed by interface

Returns list of signatures

```
get_method(method_name: str) → callable
```
Returns callable exposed method object with given name

#### Parameters **method\_name** – method name

**exposed\_method\_signature**(*method\_name: str*) → pyjackson.core.Signature Gets signature of given method

<span id="page-112-1"></span>**Parameters method name** – name of method to get signature for

Returns signature

**exposed\_method\_docs**(*method\_name: str*) → str Gets docstring for given method

Parameters **method\_name** – name of the method

Returns docstring

**exposed\_method\_args**(*method\_name: str*) → List[pyjackson.core.Field] Gets argument types of given method

Parameters **method\_name** – name of method to get argument types for

Returns list of argument types

**exposed\_method\_returns**(*method\_name: str*) → pyjackson.core.Field Gets return type of given method

Parameters **method\_name** – name of method to get return type for

Returns return type

**class** ebonite.runtime.interface.**InterfaceLoader** Bases: ebonite.runtime.utils.RegType

Base class for loaders of [Interface](#page-111-0)

 $\text{load}(x) \rightarrow \text{ebonite.runtime.}$ interface.base.Interface

**static get**(*class\_path*) → ebonite.runtime.interface.base.InterfaceLoader

ebonite.runtime.interface.**expose**(*class\_method*) Decorator which exposes given method into interface

Parameters class\_method – method to expose

Returns given method with modifications

### **Submodules**

#### <span id="page-112-0"></span>**ebonite.runtime.interface.ml\_model module**

ebonite.runtime.interface.ml\_model.**model\_interface**(*model\_meta:*

*ebonite.core.objects.core.Model*) Creates an interface from given model with methods exposed by wrapper Methods signature is determined via metadata associated with given model.

Parameters **model\_meta** – model to create interface for

Returns instance of [Interface](#page-110-0) implementation

**class** ebonite.runtime.interface.ml\_model.**ModelLoader** Bases: ebonite.runtime.interface.base.InterfaceLoader

Implementation of [InterfaceLoader](#page-110-1) which loads a model via PyJackson and wraps it into an interface

 $\text{load}(x) \rightarrow \text{ebonite.runtime.}$ interface.base.Interface

**class** ebonite.runtime.interface.ml\_model.**MultiModelLoader** Bases: ebonite.runtime.interface.base.InterfaceLoader

<span id="page-113-4"></span>Implementation of [InterfaceLoader](#page-110-1) which loads a collection of models via PyJackson and wraps them into a single interface

 $\text{load}(x) \rightarrow \text{ebonite.runtime.}$ interface.base.Interface

### <span id="page-113-0"></span>**ebonite.runtime.interface.pipeline module**

**class** ebonite.runtime.interface.pipeline.**PipelineMeta**(*pipeline:*

*ebonite.core.objects.core.Pipeline, models: Dict[str, ebonite.core.objects.core.Model]*)

Bases: object

ebonite.runtime.interface.pipeline.**pipeline\_interface**(*pipeline\_meta:*

*ebonite.core.objects.core.Pipeline*) Creates an interface from given pipeline with *run* method Method signature is determined via metadata associated with given pipeline.

Parameters **pipeline\_meta** – pipeline to create interface for

Returns instance of [Interface](#page-110-0) implementation

**class** ebonite.runtime.interface.pipeline.**PipelineLoader** Bases: ebonite.runtime.interface.base.InterfaceLoader

Implementation of [InterfaceLoader](#page-110-1) which loads a pipeline via PyJackson and wraps it into an interface

 $\text{load}(x) \rightarrow \text{ebonite.runtime.}$ interface.base.Interface

### <span id="page-113-1"></span>**ebonite.runtime.interface.utils module**

ebonite.runtime.interface.utils.**merge**(*ifaces: Dict[str, ebonite.runtime.interface.base.Interface]*)

 $\rightarrow$  ebonite.runtime.interface.base.Interface Helper to produce composite interface from a number of interfaces. Exposes all methods of all given interfaces via given prefixes.

Parameters **ifaces** – dict with (prefix, interface) mappings

Returns composite interface

### <span id="page-113-2"></span>**ebonite.runtime.openapi package**

**Submodules**

### <span id="page-113-3"></span>**ebonite.runtime.openapi.spec module**

```
ebonite.runtime.openapi.spec.make_object(properties: List[pyjackson.core.Field] = None,
                                                    arbitrary_properties_type: Type[CT_co] = None,
                                                    has_default=False, default=None)
```
Converts object type described as list of fields to OpenAPI schema definition

#### **Parameters**

- **properties** fields of object
- **arbitrary\_properties\_type** (optional) required type for properties which are not specified in *properties*
- <span id="page-114-1"></span>• has default – specifies whether given type has default value
- **default** specifies default value for given type

Returns dict with OpenAPI schema definition

ebonite.runtime.openapi.spec.**make\_array**(*item\_type: Type[CT\_co], minimum\_size=None, maximum\_size=None, has\_default=False, de-*

*fault=None*)

Converts array type described as type of its items and range of possible sizes to OpenAPI schema definition

### **Parameters**

- **item\_type** type of items in array
- **minimum\_size** minimal possible size of array
- **maximum\_size** maximal possible size of array
- **has\_default** specifies whether given type has default value
- **default** specifies default value for given type

Returns dict with OpenAPI schema definition

ebonite.runtime.openapi.spec.**type\_to\_schema**(*field\_type*, *has\_default=False*, *default=None*)

Facade method converting arbitrary type to OpenAPI schema definitions. Has special support for builtins, collections and instances of [TypeWithSpec](#page-80-0) subclasses.

### **Parameters**

- **field\_type** type to generate schema for
- has **default** specifies whether given type has default value
- **default** specifies default value for given type

Returns dict with OpenAPI schema definition

```
ebonite.runtime.openapi.spec.create_spec(method_name: str, signature: pyjack-
```
*son.core.Signature*, *name: str*, *docs: str*)

Generates OpenAPI schema definition for given method

### **Parameters**

- **method\_name** name of method
- **signature** types of arguments and type of return value
- **name** name of the interface
- **docs** docs for method

Returns dict with OpenAPi schema definition

### <span id="page-114-0"></span>**ebonite.runtime.server package**

**class** ebonite.runtime.server.**BaseHTTPServer** Bases: ebonite.runtime.server.base.Server

HTTP-based Ebonite runtime server.

Interface definition is exposed for clients via HTTP GET call to */interface.json*, method calls - via HTTP POST calls to */<name>*, server health check - via HTTP GET call to */health*.

<span id="page-115-1"></span>Host to which server binds is configured via *EBONITE\_HOST* environment variable: default is *0.0.0.0* which means any local or remote, for rejecting remote connections use *localhost* instead.

Port to which server binds to is configured via *EBONITE\_PORT* environment variable: default is 9000.

```
class ebonite.runtime.server.HTTPServerConfig
    Bases: ebonite.config.Config
```
**exception** ebonite.runtime.server.**MalformedHTTPRequestException**(*message: str*) Bases: Exception

**code**()

**response\_body**()

```
class ebonite.runtime.server.Server
```
Bases: ebonite.runtime.utils.RegType

Base class for Ebonite servers

```
additional_sources = []
```
**additional\_binaries = []**

**additional\_envs = {}**

**additional\_options = {}**

**static get**(*class\_path*) → ebonite.runtime.server.base.Server Gets a fresh instance of given server implementation

Parameters **class\_path** – full name of server implementation

Returns server object

```
run(executor: ebonite.runtime.interface.base.Interface)
     Main server method which "executes" given interface. Should be implemented by subclasses.
```
Parameters **executor** – interface to "execute"

Returns nothing

**start**(*loader: ebonite.runtime.interface.base.InterfaceLoader*) Starts server "execution" for given loader: loads an interface and "executes" it

**Parameters loader** – loader to take interface from

Returns nothing

**type = 'ebonite.runtime.server.base.Server'**

### **Submodules**

#### <span id="page-115-0"></span>**ebonite.runtime.command\_line module**

ebonite.runtime.command\_line.**start\_runtime**(*loader=None*, *server=None*) Starts Ebonite runtime for given (optional) loader and (optional) server

#### **Parameters**

- **loader** loader of model to start Ebonite runtime for, if not given class specified in config.Runtime.LOADER is used
- **server** server to use for Ebonite runtime, default is a flask-based server, if not given class specified in config.Runtime.SERVER is used

### <span id="page-116-5"></span>Returns nothing

### <span id="page-116-0"></span>**ebonite.runtime.utils module**

ebonite.runtime.utils.**registering\_type**(*type\_name*) Helper for base classes which maintains registry of all their subclasses

Parameters **type\_name** – name for base class to use

Returns class with subclasses registry built in

### <span id="page-116-1"></span>**4.1.7 ebonite.utils package**

### **Submodules**

### <span id="page-116-2"></span>**ebonite.utils.abc\_utils module**

ebonite.utils.abc\_utils.**is\_abstract\_method**(*cls\_or\_method*, *method\_name=None*) Checks that given method is abstract (has no body and should be implemented by subclass)

#### **Parameters**

- **cls\_or\_method** either a class in which method *method\_name* is found or method itself
- **method** name unused if *cls or method* is a method or name of method to look in *cls\_or\_method* class for

Returns boolean flag

### <span id="page-116-3"></span>**ebonite.utils.classproperty module**

```
class ebonite.utils.classproperty.ClassPropertyDescriptor(f_get, f_set=None)
    Bases: object
```
Wrapper which provides access to methods through property syntax

```
ebonite.utils.classproperty.classproperty(func)
     Decorator for properties of classes, similar to stdlib's property which is limited to properties of objects
```
**Parameters**  $func$  **– function to decorate** 

Returns wrapper which provides access to methods through property syntax

### <span id="page-116-4"></span>**ebonite.utils.fs module**

ebonite.utils.fs.**get\_lib\_path**(*\*filename*)

ebonite.utils.fs.**current\_module\_path**(*\*path*)

ebonite.utils.fs.**switch\_curdir**(*path*) Context manager to temproary switch current dir

### <span id="page-117-4"></span><span id="page-117-0"></span>**ebonite.utils.importing module**

```
ebonite.utils.importing.import_module(name, package=None)
    Import a module.
```
The 'package' argument is required when performing a relative import. It specifies the package to use as the anchor point from which to resolve the relative import to an absolute import.

```
ebonite.utils.importing.import_string(dotted_path)
```
Import a dotted module path and return the attribute/class designated by the last name in the path. Raise ImportError if the import failed.

ebonite.utils.importing.**module\_importable**(*module\_name*)

```
ebonite.utils.importing.module_imported(module_name)
    Checks if module already imported
```
Parameters **module\_name** – module name to check

Returns *True* or *False*

#### <span id="page-117-1"></span>**ebonite.utils.index\_dict module**

```
class ebonite.utils.index_dict.IndexDict(key_field, index_field, *args, **kwargs)
    Bases: dict, typing.Generic
```
**add**(*value: T*)

```
get_index(key, default=Ellipsis) \rightarrow T
```
**reindex**()

**clear**()  $\rightarrow$  None. Remove all items from D.

```
class ebonite.utils.index_dict.IndexDictAccessor(data:
```
*ebonite.utils.index\_dict.IndexDict[~T][T]*)

Bases: typing.Generic

**contains**(*item*)

**values**()

**keys**()

**items**()

 $\det$ (*key*, *default*=*Ellipsis*)  $\rightarrow$  T

### <span id="page-117-2"></span>**ebonite.utils.log module**

### <span id="page-117-3"></span>**ebonite.utils.module module**

ebonite.utils.module.**analyze\_module\_imports**(*module\_path*)

```
ebonite.utils.module.check_pypi_module(module_name, module_version=None,
                                                raise_on_error=False, warn_on_error=True)
     Checks that module with given name and (optionally) version exists in PyPi repository.
```
#### **Parameters**

• **module\_name** – name of module to look for in PyPi

- <span id="page-118-4"></span>• **module** version – (optional) version of module to look for in PyPi
- **raise\_on\_error** raise *ValueError* if module is not found in PyPi instead of returning *False*
- **warn\_on\_error** print a warning if module is not found in PyPi

Returns *True* if module found in PyPi, *False* otherwise

ebonite.utils.module.**get\_object\_base\_module**(*obj: object*) → module Determines base module of module given object comes from.

```
>>> import numpy
>>> get_object_base_module(numpy.random.Generator)
<module 'numpy' from '...'>
```
Essentially this function is a combination of  $get\_object\_module$  () and  $get\_base\_module$  ().

Parameters **obj** – object to determine base module for

Returns Python module object for base module

<span id="page-118-1"></span>ebonite.utils.module.**get\_base\_module**(*mod: module*) Determines base module for given module.

```
>>> import numpy
>>> get_base_module(numpy.random)
<module 'numpy' from '...'>
```
Parameters **mod** – Python module object to determine base module for

Returns Python module object for base module

```
ebonite.utils.module.get_object_module(obj: object) → module
    Determines module given object comes from
```

```
>>> import numpy
>>> get_object_module(numpy.ndarray)
<module 'numpy' from '...'>
```
Parameters  $obj - obj$  to determine module it comes from

Returns Python module object for object module

```
class ebonite.utils.module.ISortModuleFinder
```
Bases: object

Determines type of module: standard library ([ISortModuleFinder.is\\_stdlib\(\)](#page-118-2)) or third party ([ISortModuleFinder.is\\_thirdparty\(\)](#page-118-3)). This class uses *isort* library heuristics with some modifications.

**instance = None**

<span id="page-118-2"></span>**classmethod init**()

<span id="page-118-3"></span>**classmethod is\_stdlib**(*module: str*)

**classmethod is\_thirdparty**(*module: str*)

ebonite.utils.module.**is\_private\_module**(*mod: module*) Determines that given module object represents private module.

<span id="page-119-0"></span>Parameters **mod** – module object to use

Returns boolean flag

ebonite.utils.module.**is\_pseudo\_module**(*mod: module*) Determines that given module object represents pseudo (aka Python "magic") module.

Parameters **mod** – module object to use

Returns boolean flag

ebonite.utils.module.**is\_extension\_module**(*mod: module*) Determines that given module object represents native code extension module.

Parameters **mod** – module object to use

Returns boolean flag

ebonite.utils.module.**is\_installable\_module**(*mod: module*) Determines that given module object represents PyPi-installable (aka third party) module.

Parameters **mod** – module object to use

Returns boolean flag

ebonite.utils.module.**is\_builtin\_module**(*mod: module*) Determines that given module object represents standard library (aka builtin) module.

Parameters **mod** – module object to use

Returns boolean flag

ebonite.utils.module.**is\_ebonite\_module**(*mod: module*) Determines that given module object is ebonite module

Parameters **mod** – module object to use

Returns boolean flag

ebonite.utils.module.**is\_local\_module**(*mod: module*)

Determines that given module object represents local module. Local module is a module (Python file) which is not from standard library and not installed via pip.

Parameters **mod** – module object to use

Returns boolean flag

ebonite.utils.module.**is\_from\_installable\_module**(*obj: object*)

Determines that given object comes from PyPi-installable (aka third party) module.

Parameters **obj** – object to check

Returns boolean flag

ebonite.utils.module.**get\_module\_version**(*mod: module*)

Determines version of given module object.

Parameters **mod** – module object to use

Returns version as *str* or *None* if version could not be determined

ebonite.utils.module.**get\_python\_version**()

Returns Current python version in 'major.minor.micro' format

ebonite.utils.module.**get\_package\_name**(*mod: module*) → str Determines PyPi package name for given module object

<span id="page-120-2"></span>Parameters **mod** – module object to use

Returns name as *str*

ebonite.utils.module.**get\_module\_repr**(*mod: module*, *validate\_pypi=False*) → str Builds PyPi *requirements.txt*-compatible representation of given module object

### **Parameters**

- **mod** module object to use
- **validate\_pypi** if *True* (default is *False*) perform representation validation in PyPi repository

Returns representation as *str*

ebonite.utils.module.**get\_module\_as\_requirement**(*mod: module*, *validate\_pypi=False*) →

ebonite.core.objects.requirements.InstallableRequirement Builds Ebonite representation of given module object

**Parameters** 

- **mod** module object to use
- **validate** pypi if *True* (default is *False*) perform representation validation in PyPi repository

Returns representation as [InstallableRequirement](#page-78-0)

ebonite.utils.module.**get\_local\_module\_reqs**(*mod*)

ebonite.utils.module.**add\_closure\_inspection**(*f*)

ebonite.utils.module.**get\_object\_requirements**(*obj*) → ebonite.core.objects.requirements.Requirements Analyzes packages required for given object to perform its function. This function uses *pickle*/*dill* libraries serialization hooks internally. Thus result of this function depend on given object being serializable by *pickle*/*dill* libraries: all nodes in objects graph which can't be serialized are skipped and their dependencies are lost.

Parameters **obj** – obj to analyze

Returns [Requirements](#page-46-0) object containing all required packages

### <span id="page-120-1"></span>**ebonite.utils.pickling module**

```
class ebonite.utils.pickling.EbonitePickler(*args, **kwds)
    Bases: dill. dill. Pickler
```
Base class for *pickle* serializers in Ebonite. Based on *dill* library.

**class** ebonite.utils.pickling.**EboniteUnpickler**(*\*args*, *\*\*kwds*) Bases: dill.\_dill.Unpickler

Base class for *pickle* deserializers in Ebonite. Based on *dill* library.

### **4.2 Submodules**

### <span id="page-120-0"></span>**4.2.1 ebonite.config module**

```
class ebonite.config.ConfigEnv
    Bases: object
```
<span id="page-121-1"></span>**register = True**

**on\_top = True**

**get**(*key*, *namespace=None*)

**class** ebonite.config.**Param**(*key*, *namespace=None*, *default=NO\_VALUE*, *alternate\_keys=NO\_VALUE*, *doc="*, *parser: Callable = <class 'str'>*, *raise\_error=True*, *raw\_value=False*)

Bases: object

<span id="page-121-0"></span>**class** ebonite.config.**Config** Bases: object

**class** ebonite.config.**Core** Bases: [ebonite.config.Config](#page-121-0)

**class** ebonite.config.**Logging** Bases: [ebonite.config.Config](#page-121-0)

**class** ebonite.config.**Runtime** Bases: [ebonite.config.Config](#page-121-0)

# CHAPTER 5

### **Contributing**

Contributions are welcome, and they are greatly appreciated! Every little bit helps, and credit will always be given.

### **5.1 Bug reports**

When [reporting a bug](https://github.com/zyfra/ebonite/issues) please include:

- Your operating system name and version.
- Any details about your local setup that might be helpful in troubleshooting.
- Detailed steps to reproduce the bug.

### **5.2 Documentation improvements**

ebonite could always use more documentation, whether as part of the official ebonite docs, in docstrings, or even on the web in blog posts, articles, and such.

### **5.3 Feature requests and feedback**

The best way to send feedback is to file an issue at [https://github.com/zyfra/ebonite/issues.](https://github.com/zyfra/ebonite/issues)

If you are proposing a feature:

- Explain in detail how it would work.
- Keep the scope as narrow as possible, to make it easier to implement.
- Remember that this is a volunteer-driven project, and that code contributions are welcome :)

### **5.4 Development**

To set up *ebonite* for local development:

- 1. Fork [ebonite](https://github.com/zyfra/ebonite) (look for the "Fork" button).
- 2. Clone your fork locally:

git clone git@github**.**com:zyfra**/**ebonite**.**git

3. Create a branch for local development:

```
git checkout -b name-of-your-bugfix-or-feature
```
Now you can make your changes locally.

4. When you're done making changes, run all the checks, doc builder and spell checker with [tox](https://tox.readthedocs.io/en/latest/install.html) one command:

tox

5. Commit your changes and push your branch to GitHub:

```
git add .
git commit -m "Your detailed description of your changes."
git push origin name-of-your-bugfix-or-feature
```
6. Submit a pull request through the GitHub website.

### **5.4.1 Pull Request Guidelines**

If you need some code review or feedback while you're developing the code just make the pull request.

For merging, you should:

- [1](#page-123-0). Include passing tests  $(run \text{to} x)^1$ .
- 2. Update documentation when there's new API, functionality etc.
- 3. Add a note to CHANGELOG.rst about the changes.
- 4. Add yourself to AUTHORS.rst.

### **5.4.2 Tips**

To run a subset of tests:

```
tox -e envname -- pytest -k test_myfeature
```
To run all the test environments in *parallel* (you need to pip install detox):

detox

It will be slower though . . .

<span id="page-123-0"></span><sup>&</sup>lt;sup>1</sup> If you don't have all the necessary python versions available locally you can rely on Github Actions - it will [run the tests](https://github.org/zyfra/ebonite/actions) for each change you add in the pull request.

# CHAPTER 6

# Authors

- Mikhail Sveshnikov <https://github.com/mike0sv>
- Timur Iakobidze <https://github.com/TimurPlusPlus>
- Ivan Andrianov <https://github.com/i-a-andrianov>
- Mikhail Trofimov <https://github.com/geffy>

# CHAPTER 7

### Changelog

### **7.1 Current release candidate**

### **7.2 0.6.2 (2020-06-18)**

• Minor bugfixes

### **7.3 0.6.1 (2020-06-15)**

• Deleted accidental debug 'print' call :/

### **7.4 0.6.0 (2020-06-12)**

- Prebuilt flask server images for faster image build
- More and better methods in Ebonite client
- Pipelines chain Models methods into one Model-like objects
- Refactioring of image and instance API
- Rework of pandas DatasetType: now with column types, even non-primitive (e.g. datetimes)
- Helper functions for stanalone docker build/run
- Minor bugfixes and features

### **7.5 0.5.2 (2020-05-16)**

- Fixed dependency inspection to include wrapper dependencies
- Fixed s3 repo to fail with subdirectories
- More flexible way to add parameters for instance running (e.g. docker run arguments)
- Added new type of Requirement to represent unix packages for example, libgomp for xgboost
- Minor tweaks

# **7.6 0.5.1 (2020-04-16)**

• Minor fixes and examples update

# **7.7 0.5.0 (2020-04-10)**

- Built Docker images and running Docker containers along with their metadata are now persisted in metadata repository
- Added possibility to track running status of Docker container via Ebonite client
- Implemented support for pushing built images to remote Docker registry
- Improved testing of metadata repositories and Ebonite client and fixed discovered bugs in them
- Fixed bug with failed transactions not being rolled back
- Fixed bug with serialization of complex models some component of which could not be pickled
- Decomposed model IO from model wrappers
- bytes are now used for binary datasets instead of file-like objects
- Eliminated build\_model\_flask\_docker in favor of Server-driven abstraction
- Sped up PickleModelIO by avoiding ModelAnalyzer calls for non-model objects
- Sped up Model.create by calling model methods with given input data just once
- Dataset types and model wrappers expose their runtime requirements

# **7.8 0.4.0 (2020-02-17)**

- Implemented asyncio-based server via aiohttp library
- Implemented support for Tensorflow 2.x models
- Changed default type of base python docker image to "slim"
- Added 'description' and 'params' fields to Model. 'description' is a text field and 'params' is a dict with arbitrary keys
- Fixed bug with building docker image with different python version that the Model was created with

### **7.9 0.3.5 (2020-01-31)**

• Fixed critical bug with wrapper\_meta

## **7.10 0.3.4 (2020-01-31)**

- Fixed bug with deleting models from tasks
- Support working with model meta without requiring installation of all model dependencies
- Added region argument for s3 repository
- Support for delete\_model in Ebonite client
- Support for force flag in delete\_model which deletes model even if artifacts could not be deleted

# **7.11 0.3.3 (2020-01-10)**

- Eliminated tensorflow warnings. Added more tests for providers/loaders. Fixed bugs in multi-model provider/builder.
- Improved documentation
- Eliminate useless "which docker" check which fails on Windows hosts
- Perform redirect from / to Swagger API docs in Flask server
- Support for predict\_proba method in ML model
- Do not fix first dimension size for numpy arrays and torch tensors
- Support for Pytorch JIT (TorchScript) models
- Bump tensorflow from 1.14.0 to 1.15.0
- Added more tests

### **7.12 0.3.2 (2019-12-04)**

• Multi-model interface bug fixes

## **7.13 0.3.1 (2019-12-04)**

• Minor bug fixes

## **7.14 0.3.0 (2019-11-27)**

- Added support for LightGBM models
- Added support for XGBoost models
- Added support for PyTorch models
- Added support for CatBoost models
- Added uwsgi server for flask containers

# **7.15 0.2.1 (2019-11-19)**

• Minor bug fixes

# **7.16 0.2.0 (2019-11-14)**

• First release on PyPI.

# CHAPTER 8

Indices and tables

- genindex
- modindex
- search

### Python Module Index

### e

```
ebonite, 11
ebonite.build, 18
ebonite.build.builder, 21
ebonite.build.provider, 22
ebonite.build.provider.ml_model, 24
ebonite.build.provider.ml_model_multi,
       25ebonite.build.provider.pipeline, 26
ebonite.build.provider.utils, 27
ebonite.build.runner, 27
ebonite.client, 28
ebonite.client.autogen, 35
ebonite.client.expose, 35
ebonite.config, 117
ebonite.core, 36
ebonite.core.analyzer, 36
ebonite.core.analyzer.buildable, 37
ebonite.core.analyzer.dataset, 37
ebonite.core.analyzer.metric, 39
ebonite.core.analyzer.model, 40
ebonite.core.analyzer.requirement, 41
ebonite.core.errors, 79
ebonite.core.objects, 42
ebonite.core.objects.artifacts, 55
ebonite.core.objects.core, 57
ebonite.core.objects.dataset_source, 71
72
ebonite.core.objects.metric, 74
ebonite.core.objects.requirements, 75
ebonite.core.objects.typing, 77
ebonite.core.objects.wrapper, 78
ebonite.ext, 82
ebonite.ext.docker, 82
ebonite.ext.docker.build_context, 89
ebonite.ext.docker.builder, 90
ebonite.ext.docker.prebuild, 90
ebonite.ext.docker.runner, 90
ebonite.ext.docker.utils, 92
```
ebonite.ext.ext\_loader, [95](#page-98-0) ebonite.ext.flask, [92](#page-95-1) ebonite.ext.flask.client, [92](#page-95-2) ebonite.ext.flask.server, [93](#page-96-0) ebonite.ext.sklearn.metric, [94](#page-97-0) ebonite.repository, [96](#page-99-0) ebonite.repository.artifact, [97](#page-100-0) ebonite.repository.artifact.inmemory, [97](#page-100-1) ebonite.repository.artifact.local, [97](#page-100-2) ebonite.repository.dataset, [98](#page-101-0) ebonite.repository.dataset.artifact, [98](#page-101-1) ebonite.repository.metadata, [100](#page-103-0) ebonite.repository.metadata.local, [100](#page-103-1) ebonite.runtime, [107](#page-110-2) ebonite.runtime.client, [108](#page-111-1) ebonite.runtime.command line, [112](#page-115-0) ebonite.runtime.interface, [108](#page-111-2) ebonite.runtime.interface.ml\_model, [109](#page-112-0) ebonite.runtime.interface.pipeline, [110](#page-113-0) ebonite.runtime.interface.utils, [110](#page-113-1) ebonite.runtime.openapi, [110](#page-113-2) ebonite.runtime.openapi.spec, [110](#page-113-3) ebonite.runtime.server, [111](#page-114-0) ebonite.runtime.utils, [113](#page-116-0) ebonite.utils, [113](#page-116-1) ebonite.utils.abc\_utils, [113](#page-116-2) ebonite.utils.classproperty, [113](#page-116-3) ebonite.utils.fs, [113](#page-116-4) ebonite.utils.importing, [114](#page-117-0) ebonite.utils.index\_dict, [114](#page-117-1) ebonite.utils.log, [114](#page-117-2) ebonite.utils.module, [114](#page-117-3) ebonite.utils.pickling, [117](#page-120-1)

# Index

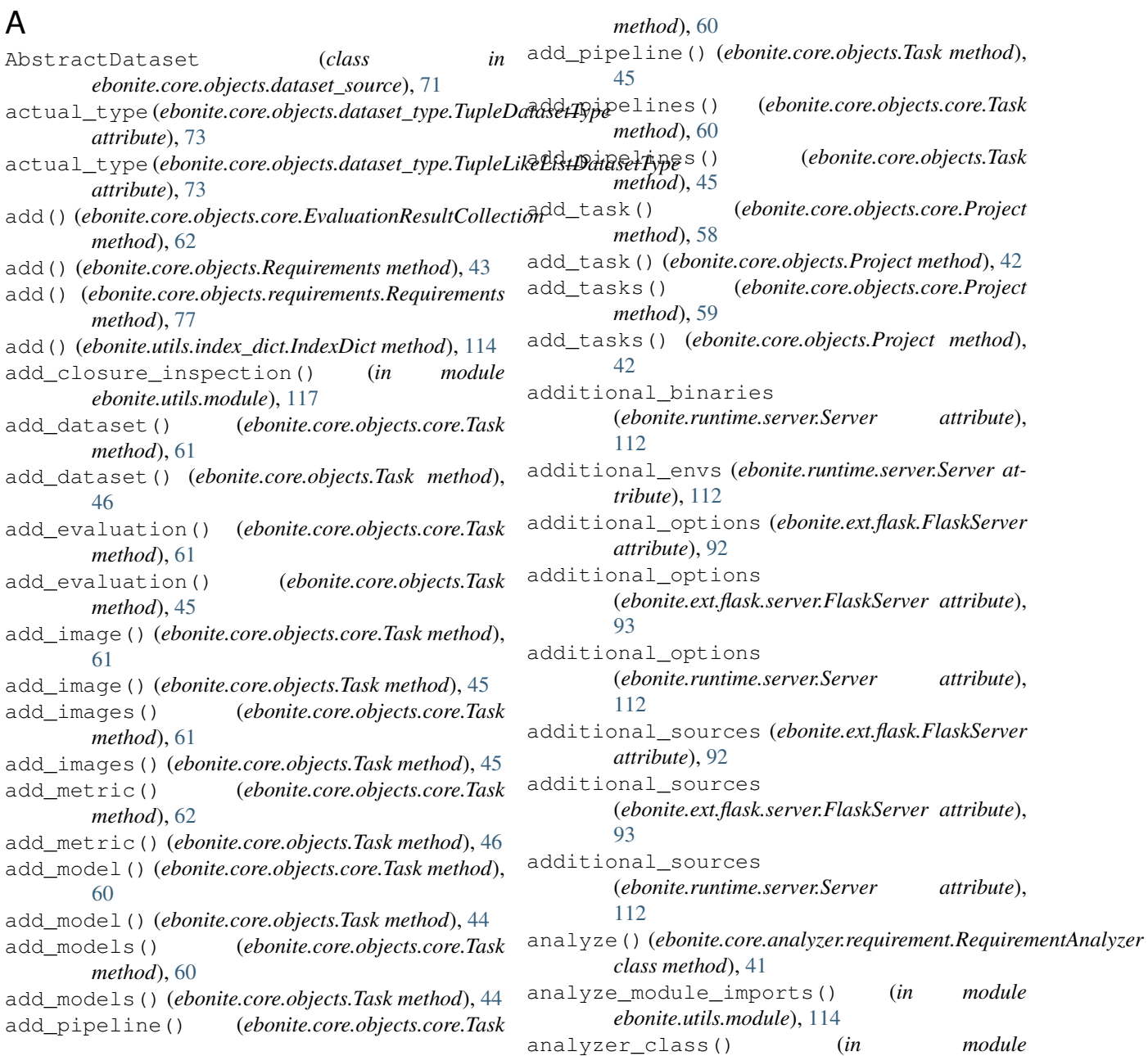

*ebonite.core.analyzer*), [36](#page-39-2) append() (*ebonite.core.objects.core.Pipeline method*), [66](#page-69-0) append() (*ebonite.core.objects.Pipeline me* artifact (*ebonite.core.objects.core.Model attribute*), [63](#page-66-0) artifact (ebonite.core.objects.Model attrib artifact\_any (ebonite.core.objects.core. *tribute*), [64](#page-67-0) artifact\_any (*ebonite.core.objects.Model attribute*), [49](#page-52-0) artifact\_req\_persisted (*ebonite.core.objects.core.Model attribute*), [64](#page-67-0) artifact\_req\_persisted (ebonite.core.objects.Model attribut ARTIFACT\_TYPE (ebonite.repository.datase *attribute*), [99](#page-102-0) ArtifactCollection (*class ebonite.core.objects*), [43](#page-46-1) ArtifactCollection (*class ebonite.core.objects.artifacts*), [56](#page-59-0) ArtifactDatasetRepository (*cl*  $ebonite. repository.data set. artifact;$ ArtifactDatasetSource (*class*  $ebonite. repository.data set. artifact,$ ArtifactError, [81](#page-84-0) ArtifactExistsError, [82](#page-85-2) ArtifactRepository (*class in ebonite*. [96](#page-99-1) ArtifactRepository (*class ebonite.repository.artifact*), [97](#page-100-3) as\_pipeline() (*ebonite.core.objects. method*), [65](#page-68-0) as\_pipeline() (*ebonite.core.objects.Model method*), [50](#page-53-0) attach\_artifact() (*ebonite.core.objects.core.Model method*), [64](#page-67-0) attach\_artifact() (*ebonite.core.ob method*), [49](#page-52-0) B base\_image (ebonite.ext.docker.build\_conte bind artifact repo()

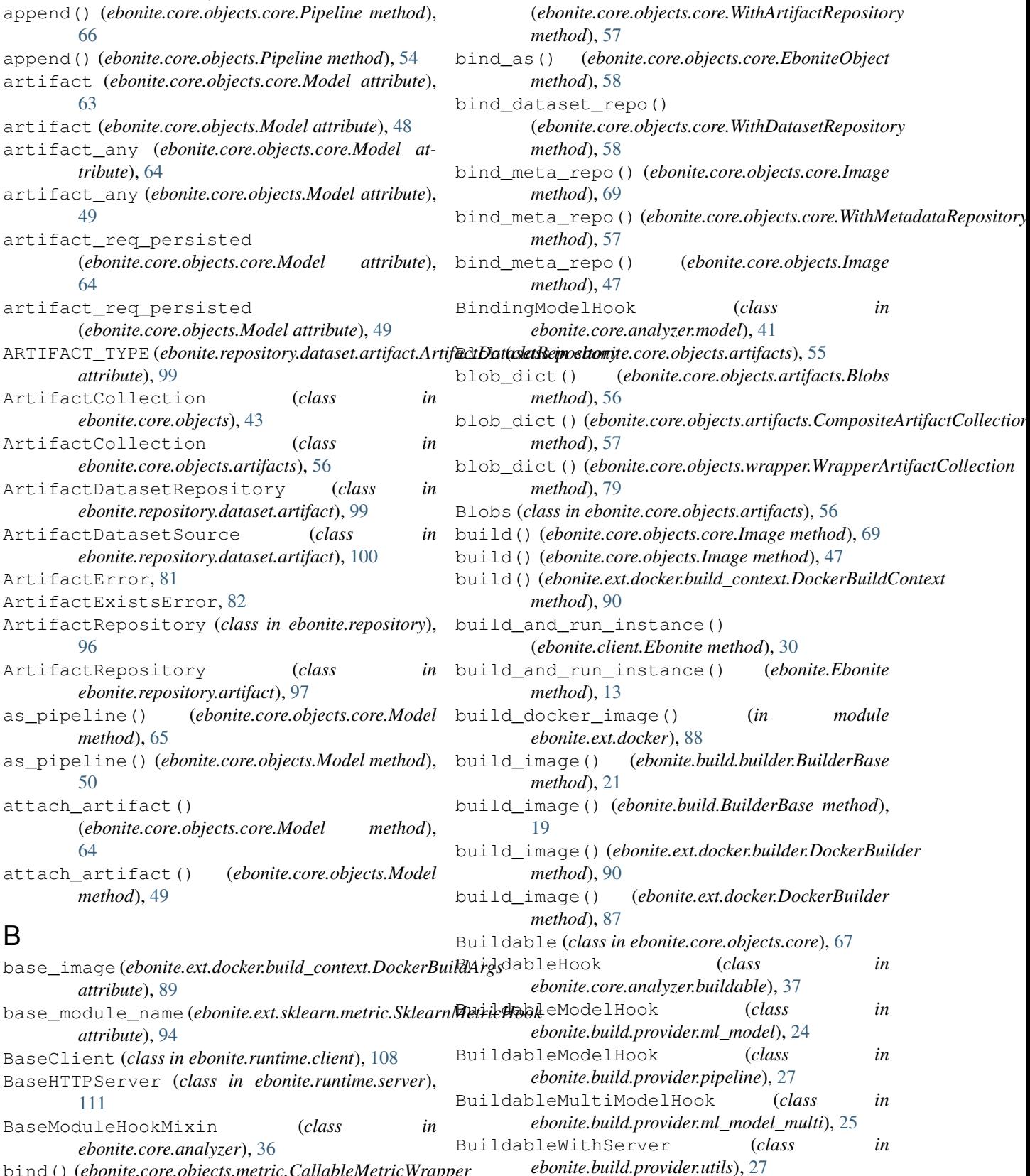

BuilderBase (*class in ebonite.build*), [19](#page-22-0)

*ebonite.core.analyzer*), [36](#page-39-2) bind() (*ebonite.core.objects.metric.CallableMetricWrapper method*), [74](#page-77-1)

*attribute*), [89](#page-92-1)

*attribute*), [94](#page-97-1)

BaseModuleHookMixin (*class* 

[111](#page-114-1)

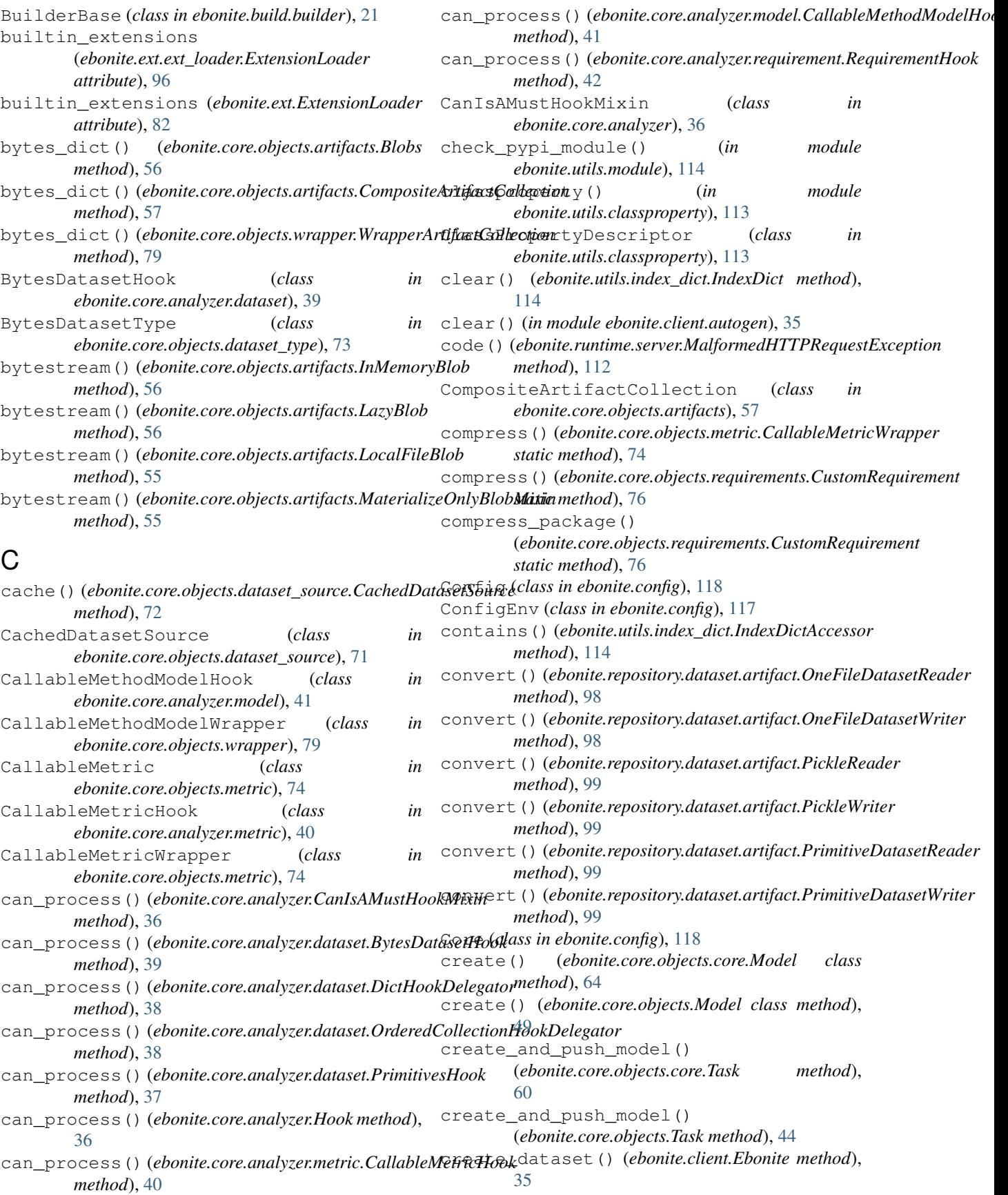

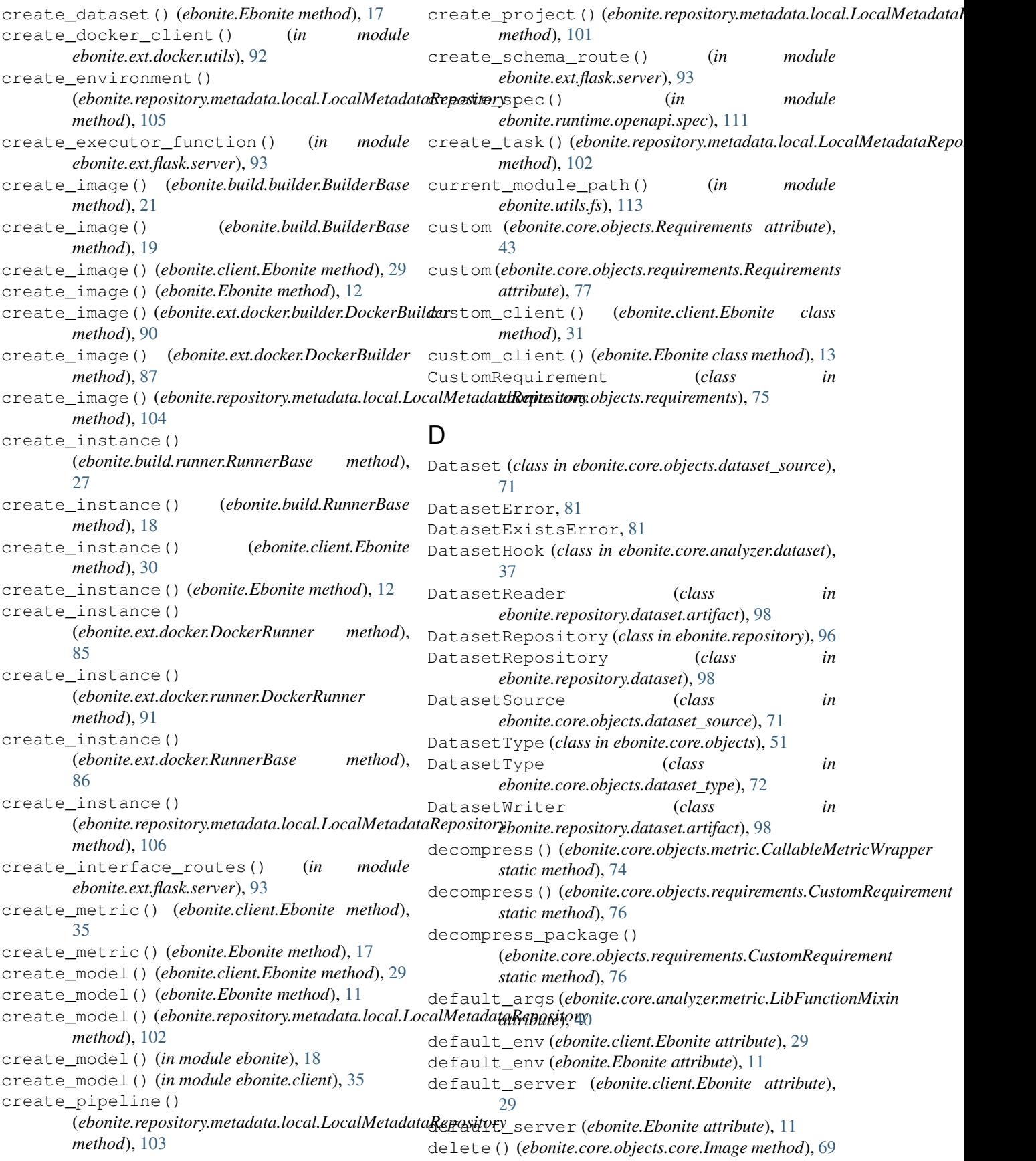

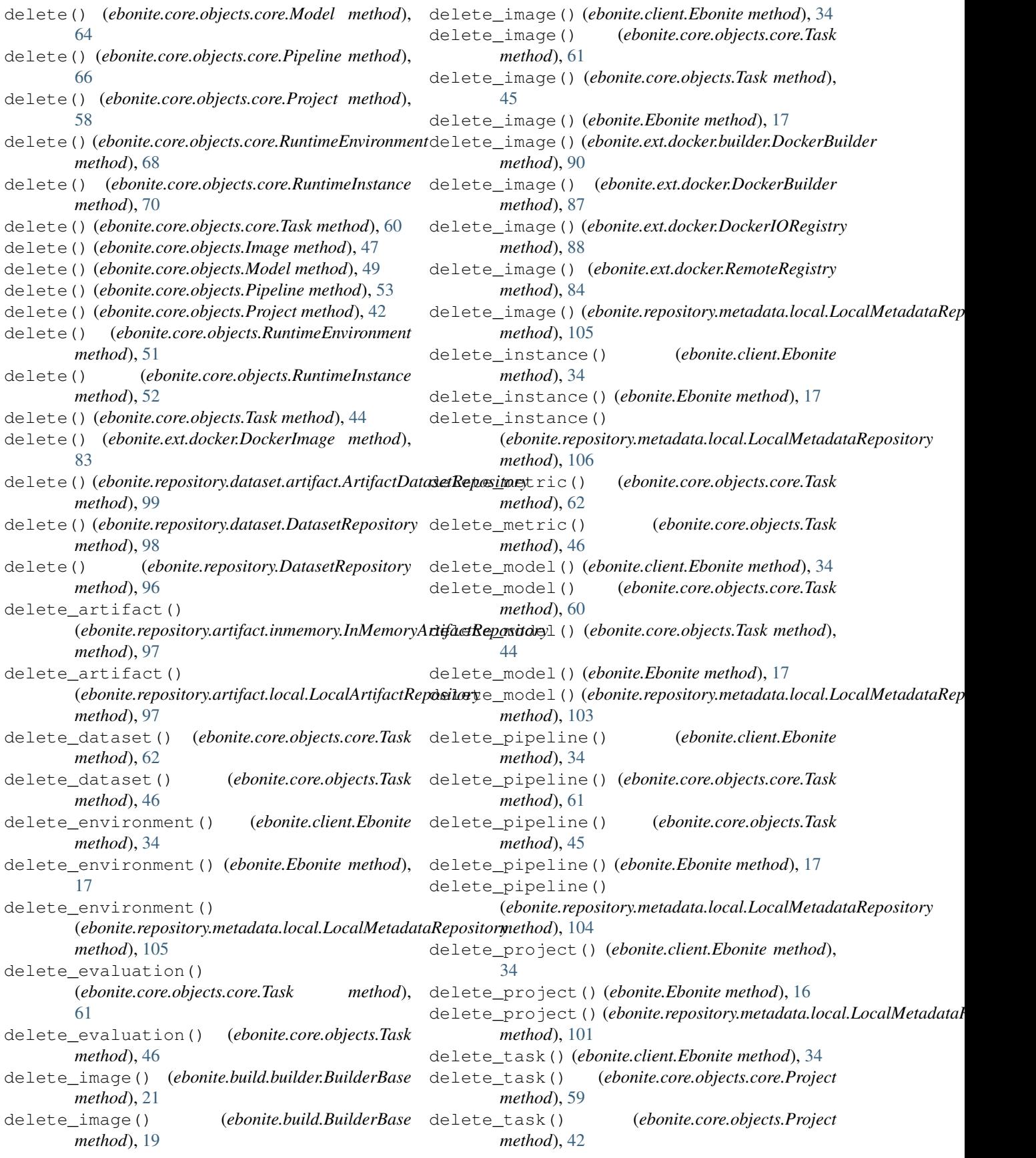

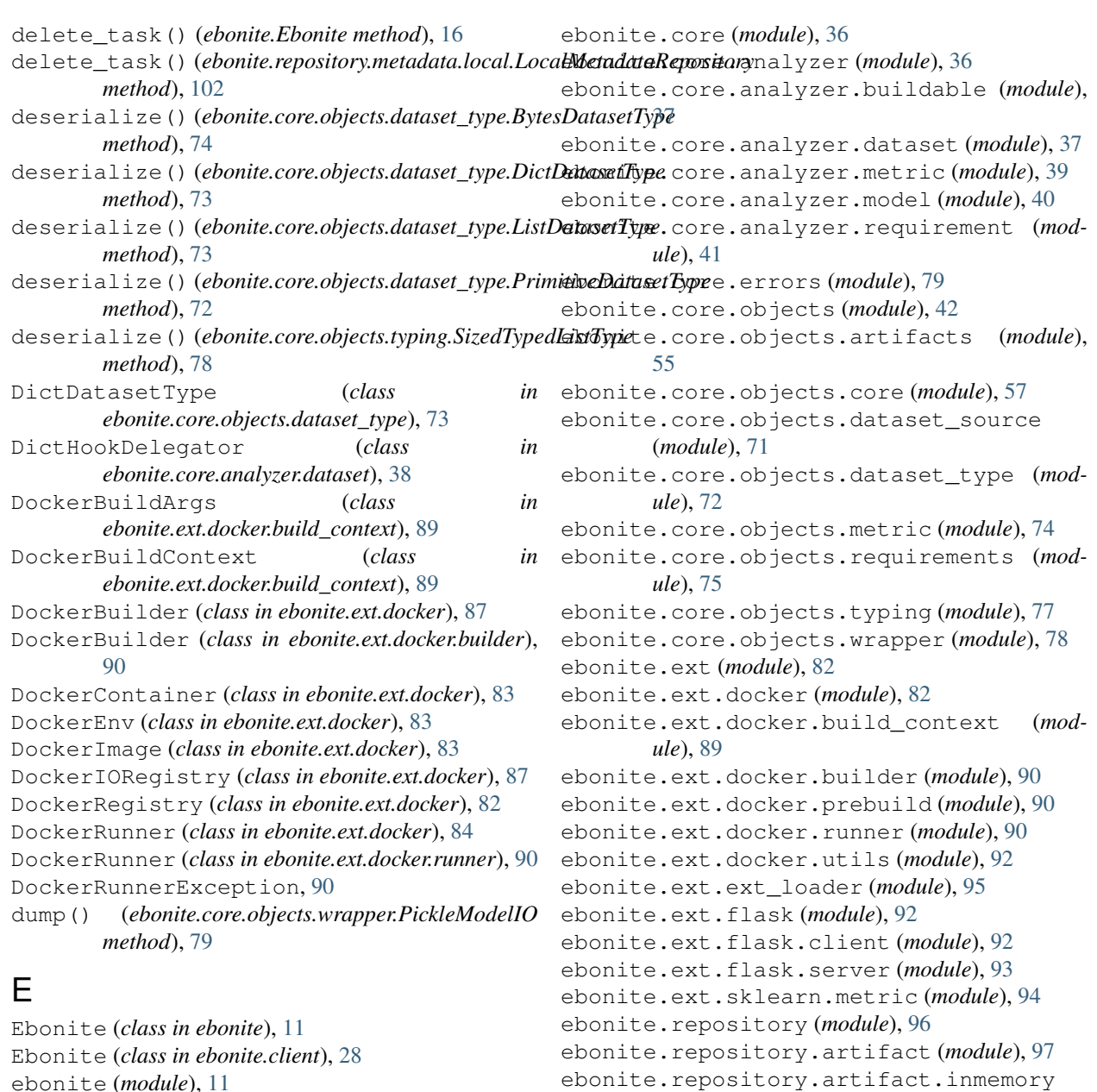

(*module*), [97](#page-100-3)

(*module*), [98](#page-101-2)

ebonite.runtime (*module*), [107](#page-110-3)

ebonite.runtime.client (*module*), [108](#page-111-3)

*ule*), [100](#page-103-2)

*ule*), [109](#page-112-1)

*ule*), [97](#page-100-3)

ebonite.repository.artifact.local (*mod-*

ebonite.repository.dataset (*module*), [98](#page-101-2) ebonite.repository.dataset.artifact

ebonite.repository.metadata (*module*), [100](#page-103-2) ebonite.repository.metadata.local (*mod-*

ebonite.runtime.command\_line (*module*), [112](#page-115-1) ebonite.runtime.interface (*module*), [108](#page-111-3) ebonite.runtime.interface.ml\_model (*mod-*

```
ebonite (module), 11
ebonite.build (module), 18
ebonite.build.builder (module), 21
ebonite.build.provider (module), 22
ebonite.build.provider.ml_model (module),
       24
ebonite.build.provider.ml_model_multi
       (module), 25
ebonite.build.provider.pipeline (module),
       26
ebonite.build.provider.utils (module), 27
ebonite.build.runner (module), 27
ebonite.client (module), 28
ebonite.client.autogen (module), 35
ebonite.client.expose (module), 35
ebonite.config (module), 117
```

```
ebonite.runtime.interface.pipeline(mod-
        ule), 110
ebonite.runtime.interface.utils (module),
        110
ebonite.runtime.openapi (module), 110
ebonite.runtime.openapi.spec (module), 110
ebonite.runtime.server (module), 111
ebonite.runtime.utils (module), 113
ebonite.utils (module), 113
ebonite.utils.abc_utils (module), 113
ebonite.utils.classproperty (module), 113
ebonite.utils.fs (module), 113
ebonite.utils.importing (module), 114
ebonite.utils.index_dict (module), 114
ebonite.utils.log (module), 114
ebonite.utils.module (module), 114
ebonite.utils.pickling (module), 117
EboniteError, 79
EboniteObject (class in ebonite.core.objects.core),
        58
EbonitePickler (class in ebonite.utils.pickling), 117
EboniteUnpickler (class in ebonite.utils.pickling),
        117
ensure_loaded() (ebonite.core.objects.core.Model
        method), 63
ensure_loaded() (ebonite.core.objects.Model
        method), 48
EnvironmentWithInstancesError, 81
evaluate() (ebonite.core.objects.core.Model
        method), 65
evaluate() (ebonite.core.objects.core.Pipeline
        method), 67
evaluate() (ebonite.core.objects.metric.CallableMetric
exposed_method_docs()
        method), 74
evaluate()(ebonite.core.objects.metric.LibFunctionMeteixposed_method_docs()
        method), 74
evaluate() (ebonite.core.objects.Model method), 50
evaluate() (ebonite.core.objects.Pipeline method),
        54
evaluate_all() (ebonite.core.objects.core.Task
        method), 62
evaluate_all() (ebonite.core.objects.Task method),
        46
evaluate_set() (ebonite.core.objects.core.Model
        method), 65
evaluate_set() (ebonite.core.objects.core.Pipeline
        method), 67
evaluate_set() (ebonite.core.objects.Model
        method), 50
evaluate_set() (ebonite.core.objects.Pipeline
        method), 54
EvaluationResult (class in
        ebonite.core.objects.core), 62
EvaluationResultCollection (class
                                                          ebonite.core.objects.core), 62
                                                 EvaluationSet (class in ebonite.core.objects.core),
                                                         59
                                                 execute() (ebonite.runtime.Interface method), 107
                                                 execute() (ebonite.runtime.interface.Interface
                                                         method), 108
                                                 ExecutionError, 108
                                                 executors (ebonite.runtime.Interface attribute), 107
                                                 executors (ebonite.runtime.interface.Interface at-
                                                         tribute), 108
                                                 ExistingEnvironmentError, 80
                                                 ExistingImageError, 80
                                                 ExistingInstanceError, 80
                                                 ExistingModelError, 80
                                                 ExistingPipelineError, 80
                                                 ExistingProjectError, 79
                                                 ExistingTaskError, 80
                                                 exists() (ebonite.core.objects.core.RuntimeInstance
                                                         method), 70
                                                 exists() (ebonite.core.objects.RuntimeInstance
                                                         method), 52
                                                 exists() (ebonite.ext.docker.DockerImage method),
                                                         83
                                                 expose() (in module ebonite.runtime.interface), 109
                                                 exposed (ebonite.runtime.Interface attribute), 107
                                                 exposed (ebonite.runtime.interface.Interface attribute),
                                                          108
                                                 exposed_method_args()
                                                          (ebonite.runtime.Interface method), 107
                                                 exposed_method_args()
                                                          (ebonite.runtime.interface.Interface method),
                                                          109
                                                          (ebonite.runtime.Interface method), 107
                                                          (ebonite.runtime.interface.Interface method),
                                                          109
                                                 exposed_method_returns()
                                                          (ebonite.runtime.Interface method), 107
                                                 exposed_method_returns()
                                                          (ebonite.runtime.interface.Interface method),
                                                          109
                                                 exposed_method_signature()
                                                         (ebonite.runtime.Interface method), 107
                                                 exposed_method_signature()
                                                          (ebonite.runtime.interface.Interface method),
                                                          108
                                                 exposed_methods() (ebonite.runtime.Interface
                                                         method), 107
                                                 exposed_methods()
                                                          (ebonite.runtime.interface.Interface method),
                                                          108
                                                 ExposedMethod (class in ebonite.client.expose), 35
                                             ExposedObjectMethod (class in
```
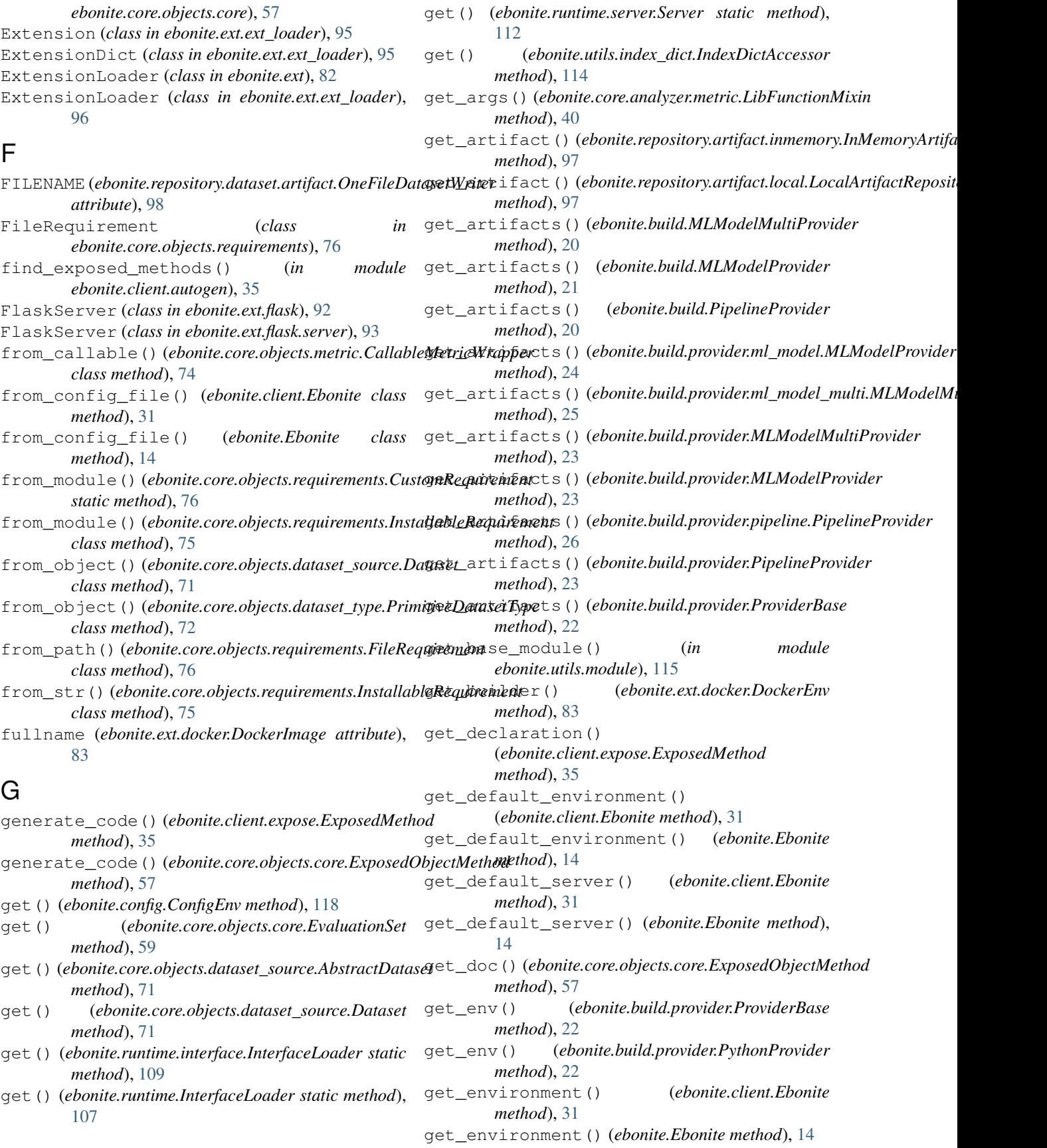

get environment by id() (*ebonite.repository.metadata.local.LocalMetadataRepository* (*ebonite.repository.metadata.local.LocalMetadataRepository method*), [105](#page-108-0) get\_environment\_by\_name() (*ebonite.repository.metadata.local.LocalMetadataRepository* (*ebonite.repository.metadata.local.LocalMetadataRepository method*), [105](#page-108-0) get\_environments() (*ebonite.client.Ebonite method*), [32](#page-35-0) get\_environments() (*ebonite.Ebonite method*), [14](#page-17-0) get\_environments() (*ebonite.repository.metadata.local.LocalMetadataRepository* get\_module\_as\_requirement() (*in module method*), [105](#page-108-0) get\_exposed\_method() (*in module ebonite.client.expose*), [36](#page-39-2) get\_host() (*ebonite.ext.docker.DockerIORegistry method*), [87](#page-90-0) get\_host() (*ebonite.ext.docker.RemoteRegistry method*), [84](#page-87-0) get\_image() (*ebonite.client.Ebonite method*), [32](#page-35-0) get\_image() (*ebonite.Ebonite method*), [14](#page-17-0) get\_image\_by\_id() (*ebonite.repository.metadata.local.LocalMetadataRepository ebonite.utils.module*), [117](#page-120-2) *method*), [104](#page-107-0) get\_image\_by\_name() (ebonite.repository.metadata.local.LocalMetadata**Repositor**yions()(ebonite.build.provider.PythonProvider *method*), [104](#page-107-0) get\_images() (*ebonite.client.Ebonite method*), [32](#page-35-0) get\_images() (*ebonite.Ebonite method*), [14](#page-17-0) get\_images()(*ebonite.repository.metadata.local.LocalMetadataRepository\_*project() (*ebonite.Ebonite method*), [104](#page-107-0) get\_index() (*ebonite.utils.index\_dict.IndexDict* get\_or\_create\_task() (*ebonite.client.Ebonite method*), [114](#page-117-4) get\_instance() (*ebonite.client.Ebonite method*), [32](#page-35-0) get\_instance() (*ebonite.Ebonite method*), [15](#page-18-0) get\_instance\_by\_id() (*ebonite.repository.metadata.local.LocalMetadataRepository ebonite.utils.module*), [116](#page-119-0) *method*), [106](#page-109-0) get\_instance\_by\_name() (*ebonite.repository.metadata.local.LocalMetadataRepositopyeline\_by\_id() method*), [106](#page-109-0) get\_instances() (*ebonite.client.Ebonite method*), [32](#page-35-0) get\_instances() (*ebonite.Ebonite method*), [15](#page-18-0) get\_instances()(*ebonite.repo[sitory](#page-106-0).metadata.local.LocalMetadatetRoplositOby method*), [106](#page-109-0) get\_lib\_path() (*in module ebonite.utils.fs*), [113](#page-116-5) get\_local\_module\_reqs() (*in module ebonite.utils.module*), [117](#page-120-2) get\_method() (*ebonite.runtime.Interface method*), [107](#page-110-3) get\_method() (*ebonite.runtime.interface.Interface method*), [108](#page-111-3) get\_model() (*ebonite.client.Ebonite method*), [29](#page-32-0) get\_model() (*ebonite.Ebonite method*), [12](#page-15-0) get\_model\_by\_id() *method*), [102](#page-105-0) get\_model\_by\_name() *method*), [102](#page-105-0) get\_models() (*ebonite.client.Ebonite method*), [32](#page-35-0) get\_models() (*ebonite.Ebonite method*), [15](#page-18-0) get\_models() (*ebonite.repository.metadata.local.LocalMetadataRepository method*), [102](#page-105-0) *ebonite.utils.module*), [117](#page-120-2) get\_module\_repr() (*in module ebonite.utils.module*), [117](#page-120-2) get\_module\_version() (*in module ebonite.utils.module*), [116](#page-119-0) get\_object\_base\_module() (*in module ebonite.utils.module*), [115](#page-118-4) get\_object\_module() (*in module ebonite.utils.module*), [115](#page-118-4) get\_object\_requirements() (*in module* get\_options() (*ebonite.build.provider.ProviderBase method*), [22](#page-25-1) *method*), [22](#page-25-1) get\_or\_create\_project() (*ebonite.client.Ebonite method*), [33](#page-36-0) *method*), [15](#page-18-0) *method*), [33](#page-36-0) get\_or\_create\_task() (*ebonite.Ebonite method*), [15](#page-18-0) get\_package\_name() (*in module* get\_pipeline() (*ebonite.client.Ebonite method*), [33](#page-36-0) get\_pipeline() (*ebonite.Ebonite method*), [15](#page-18-0) (*ebonite.repository.metadata.local.LocalMetadataRepository method*), [103](#page-106-0) get\_pipeline\_by\_name() (*ebonite.repository.metadata.local.LocalMetadataRepository* get\_pipelines() (*ebonite.client.Ebonite method*), [33](#page-36-0) get\_pipelines() (*ebonite.Ebonite method*), [16](#page-19-0) get\_pipelines() (*ebonite.repository.metadata.local.LocalMetadataRepository method*), [103](#page-106-0) get\_project() (*ebonite.client.Ebonite method*), [33](#page-36-0) get\_project() (*ebonite.Ebonite method*), [16](#page-19-0) get\_project\_by\_id() (*ebonite.repository.metadata.local.LocalMetadataRepository method*), [101](#page-104-0)

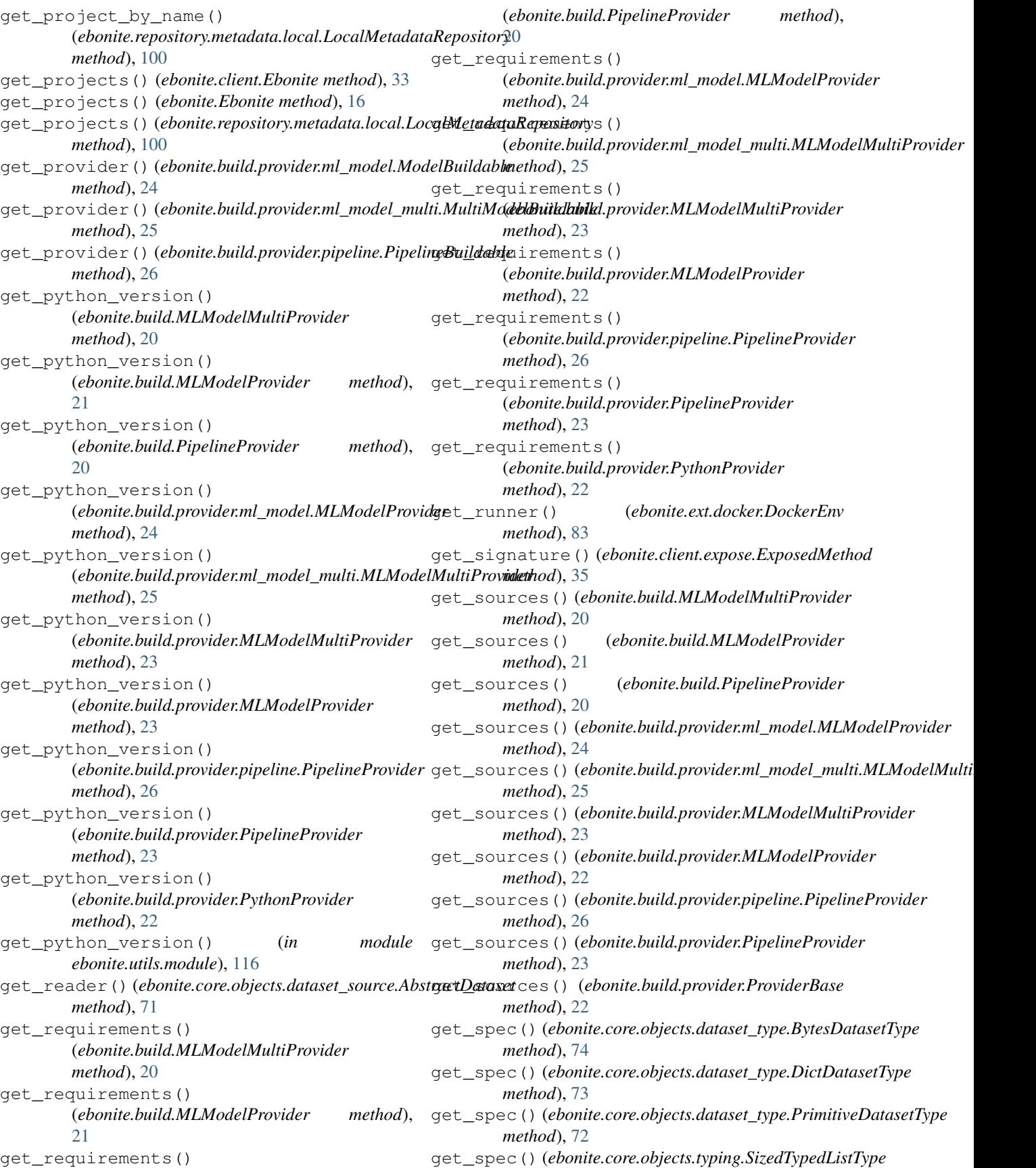
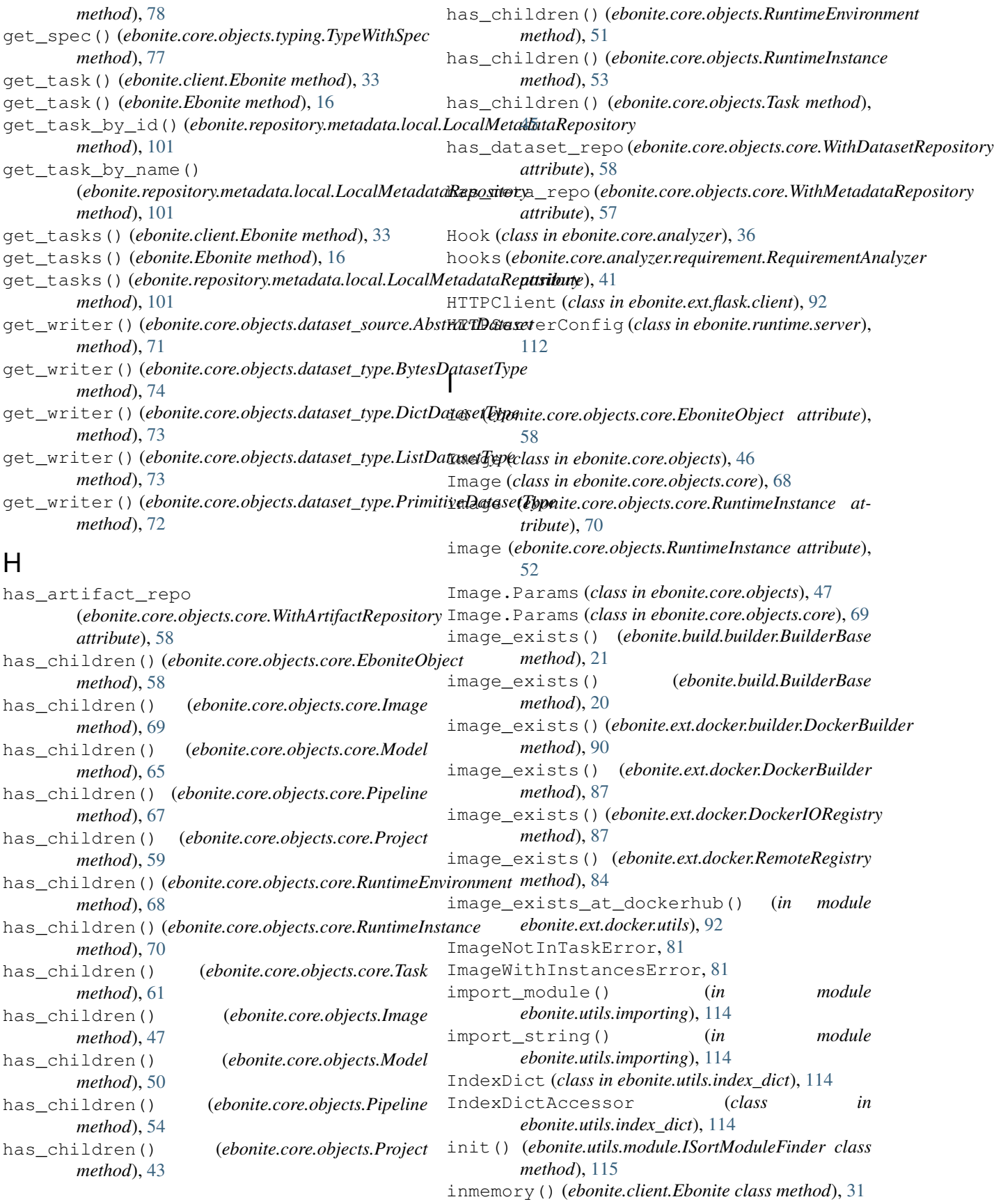

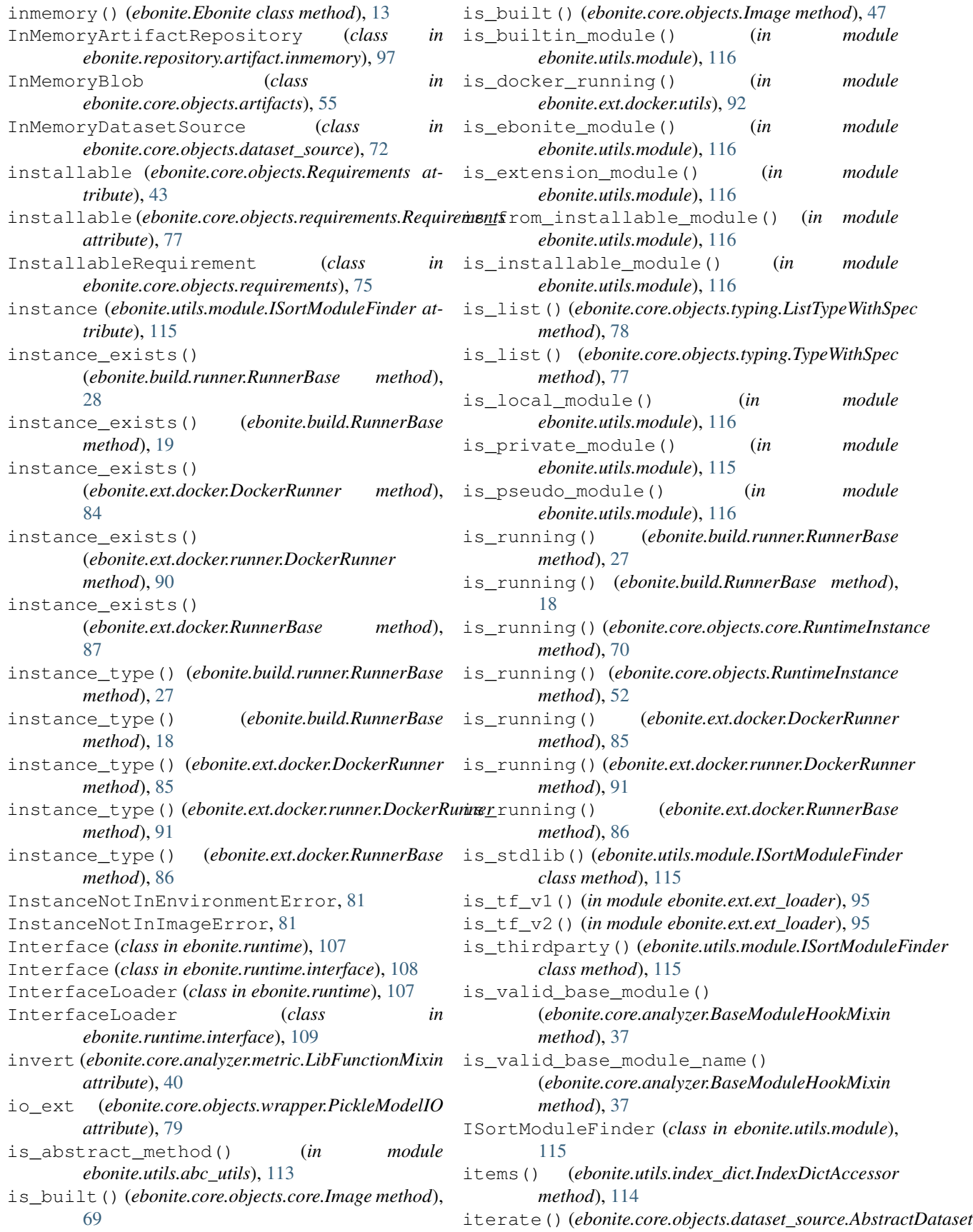

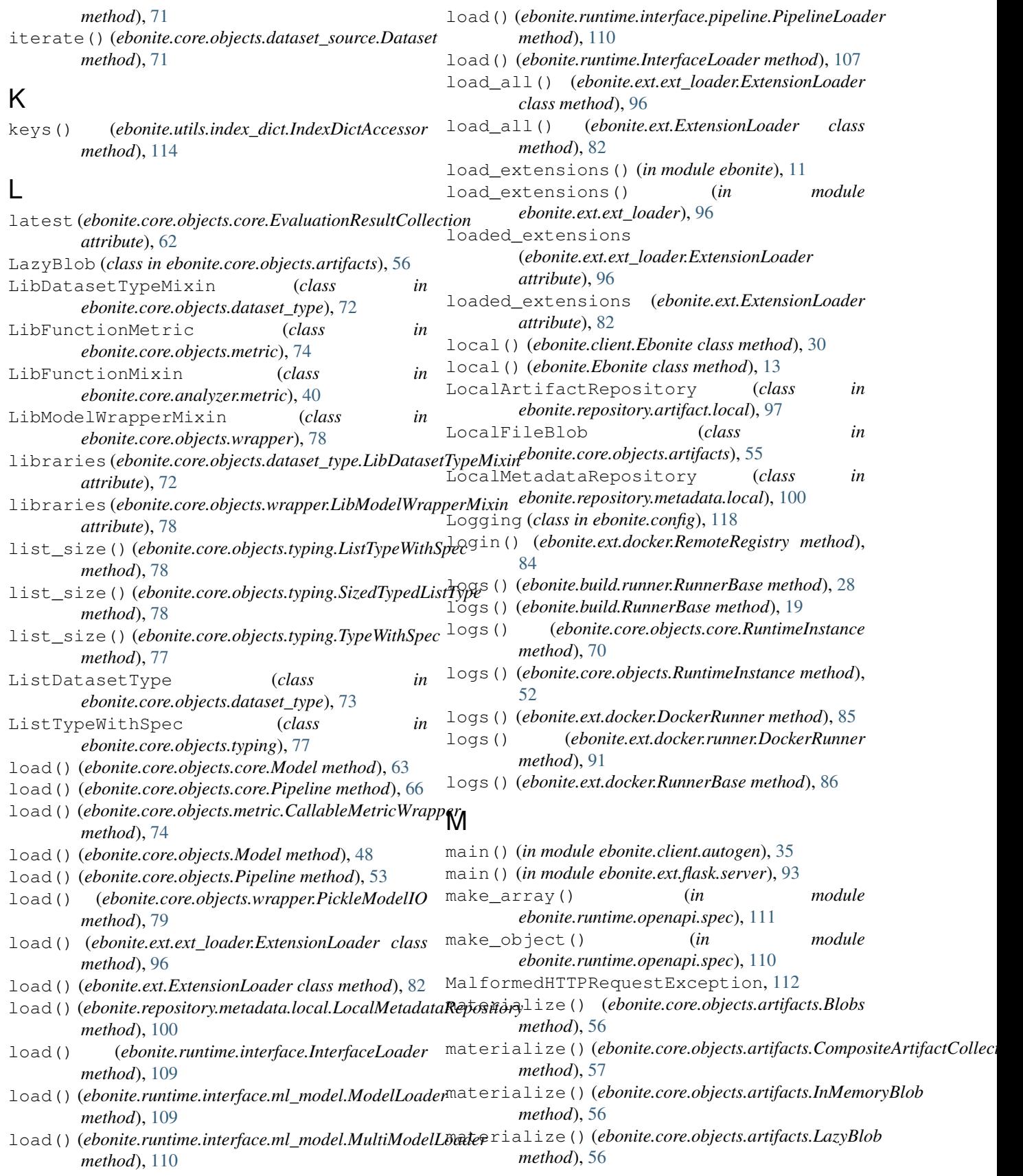

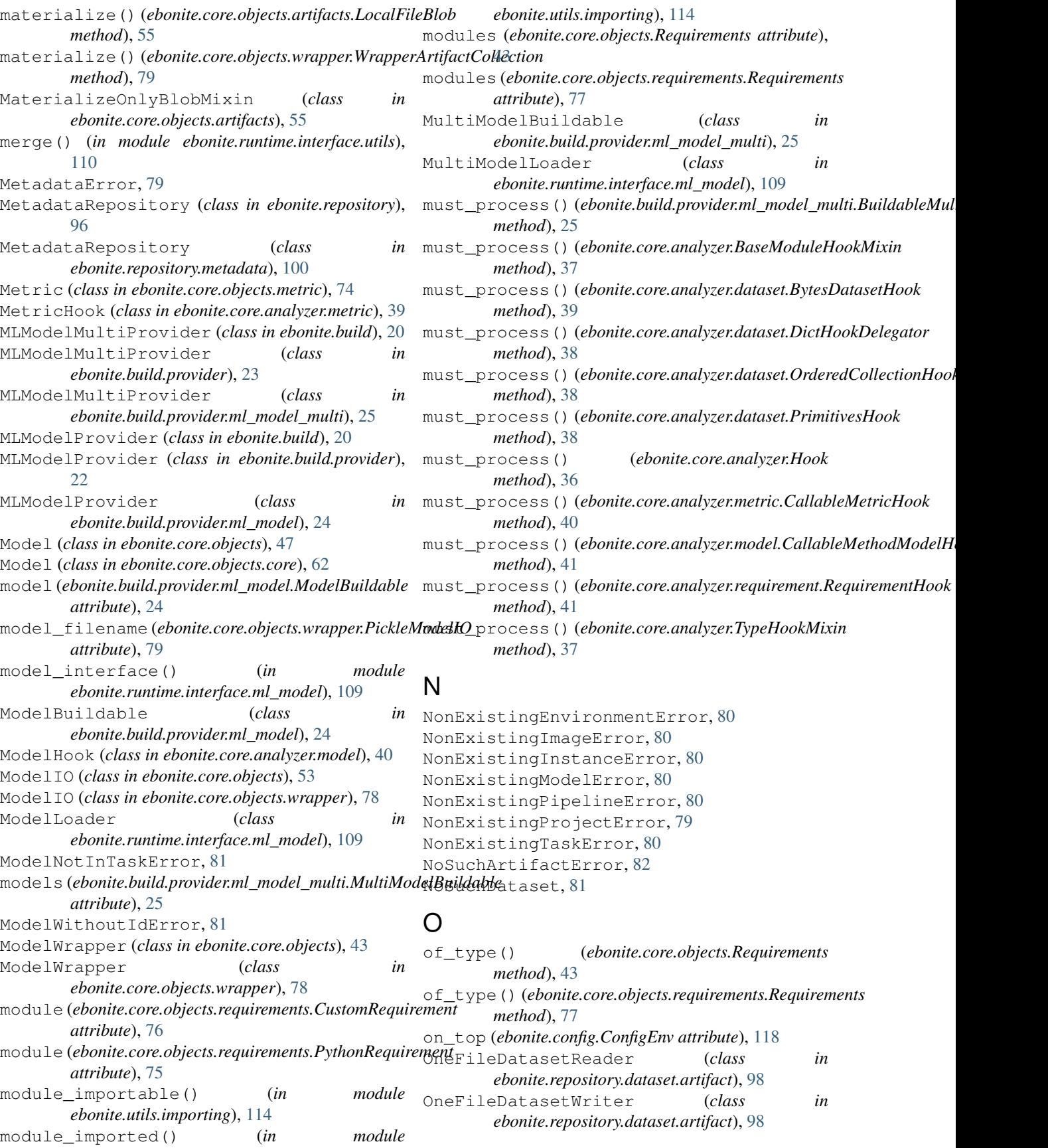

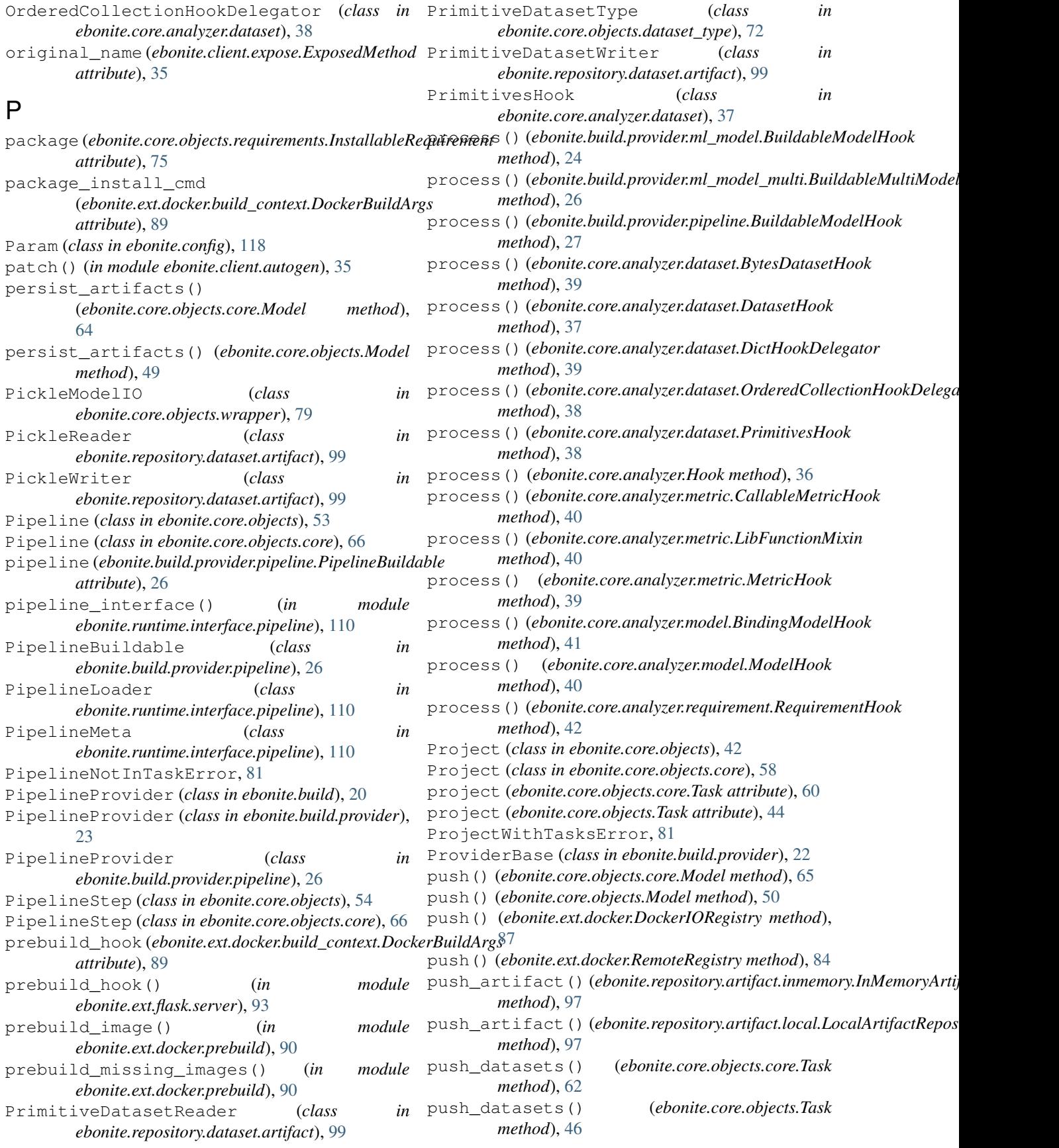

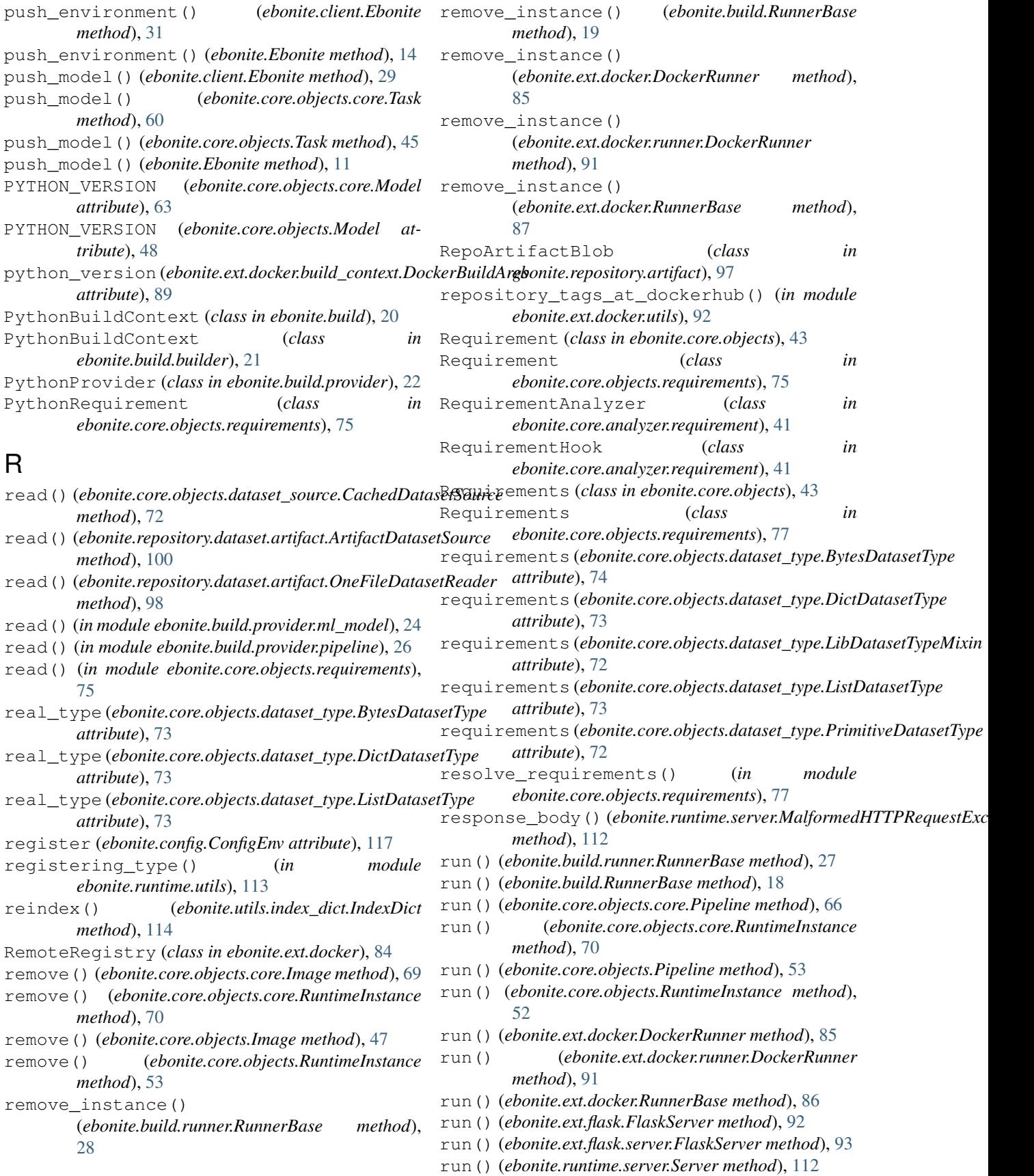

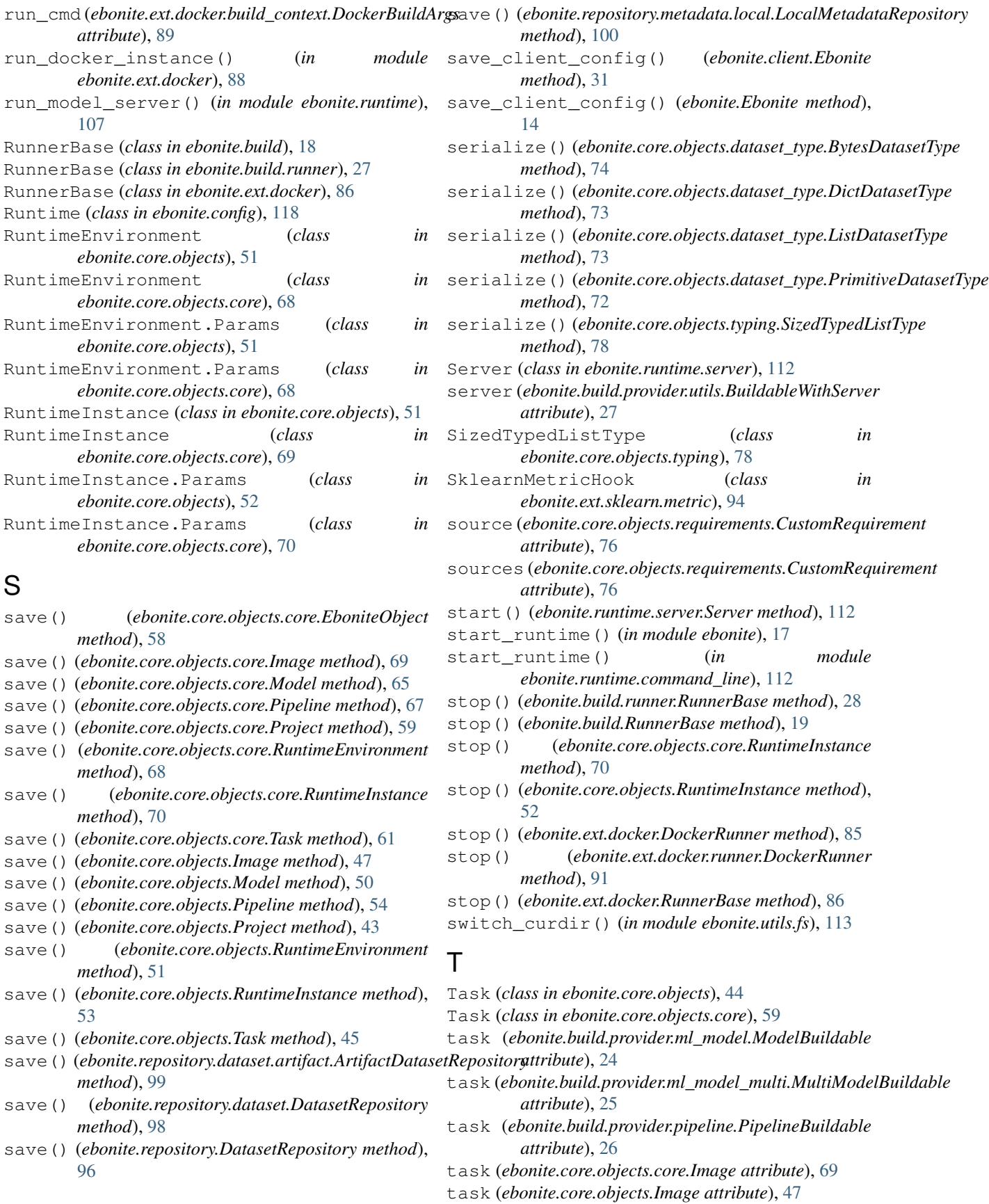

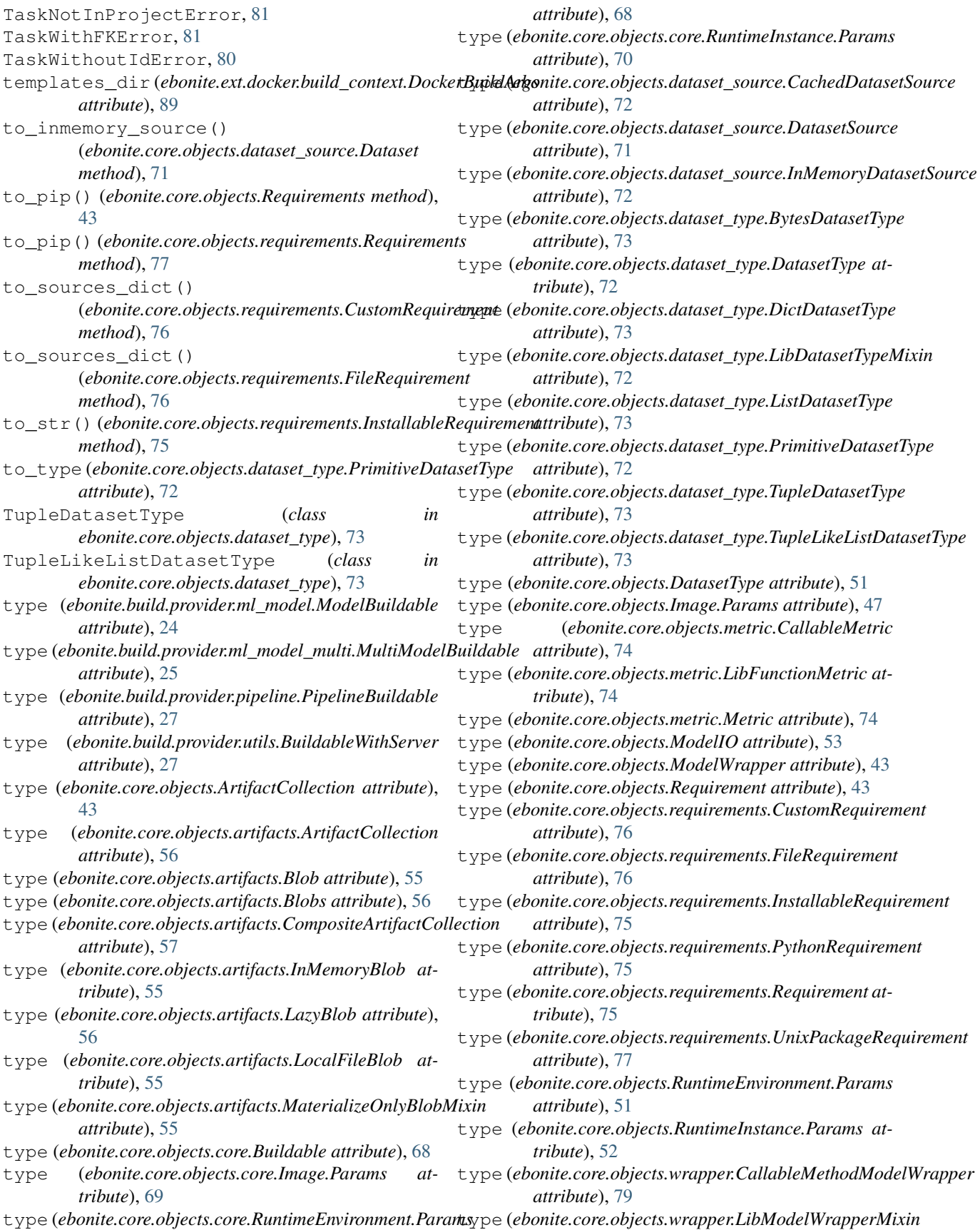

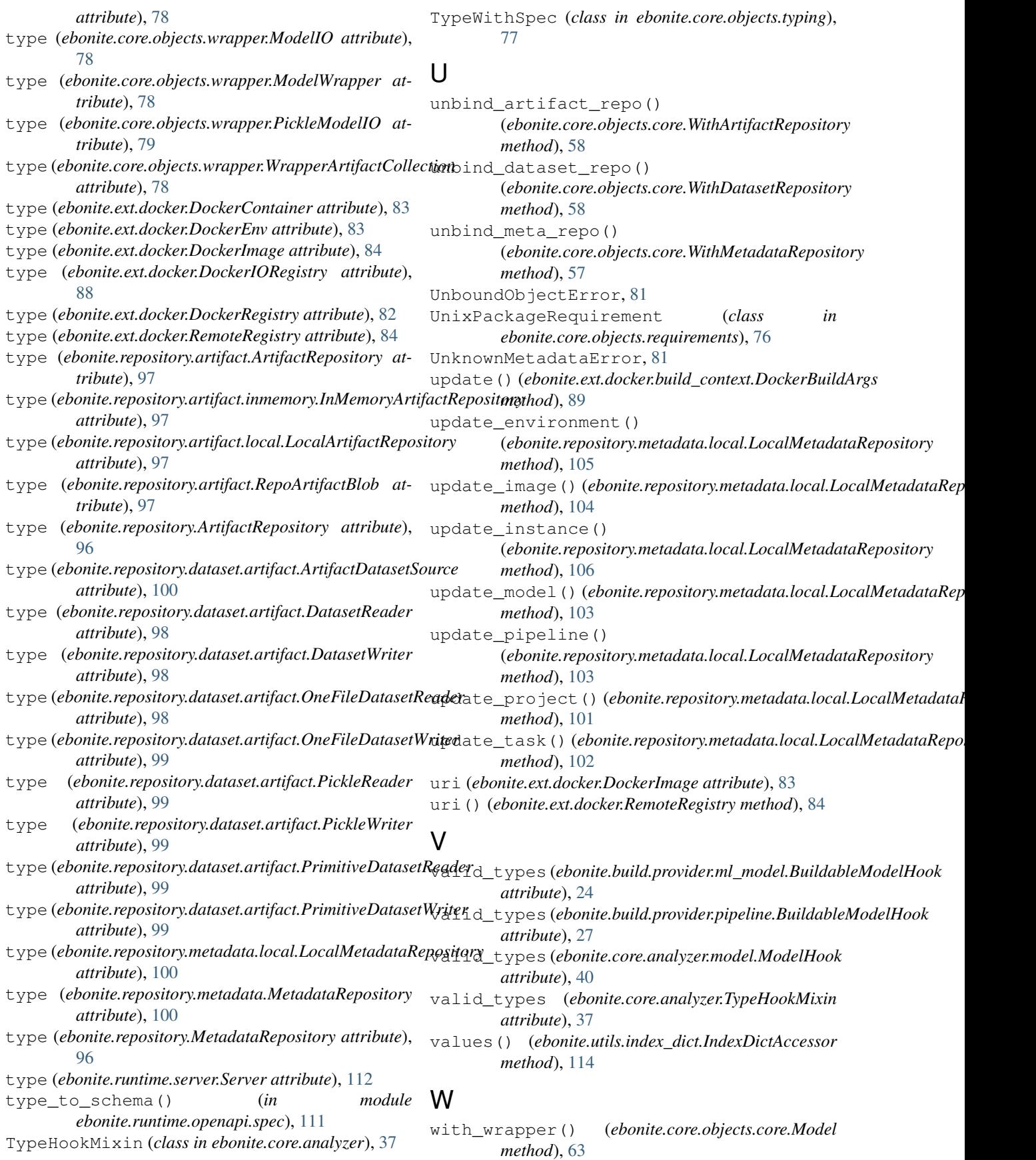

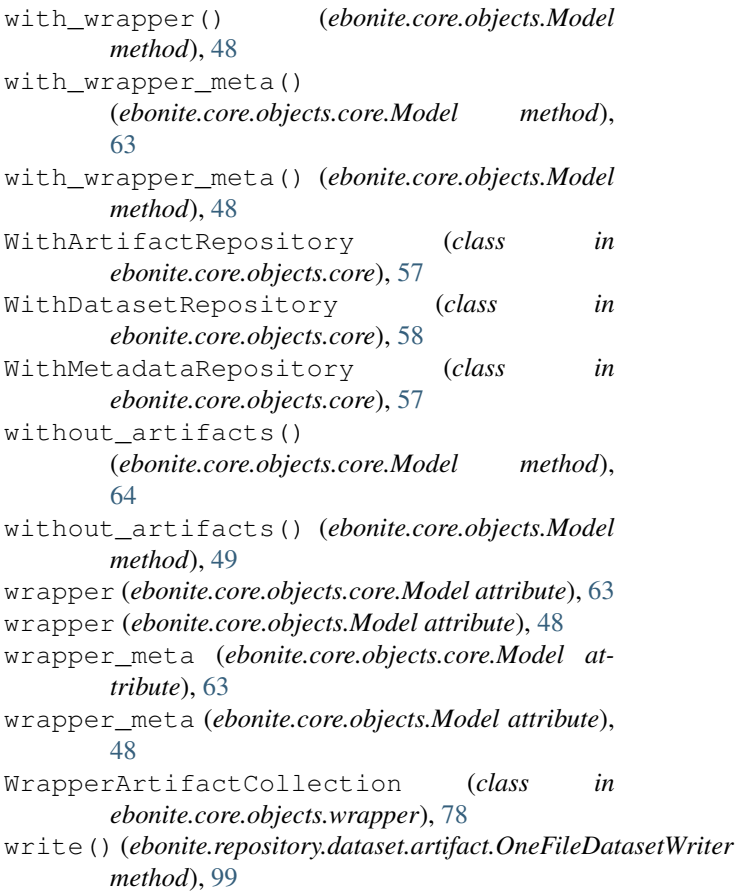